#### **PROJECT MANAGEMENT ESTIMATING TOOL**

By

Brian Kent Swanson, M.S.

A Project Submitted in Partial Fulfillment of the Requirements

for the Degree of

#### MASTER OF SCIENCE

in

Project Management

University of Alaska Anchorage

Anchorage, Alaska

May 2017

APPROVED:

Roger Hull, M.S., PMP, CISSP, CISM, CRISC, Committee Chair LuAnn Piccard, M.S., PMP, Committee Member Seong Dae Kim, Ph.D., PMP, Committee Member

LuAnn Piccard, M.S., PMP, Chair *Department of Engineering, Science & Project Management* Fred Barlow, Ph.D., Dean *College of Engineering*

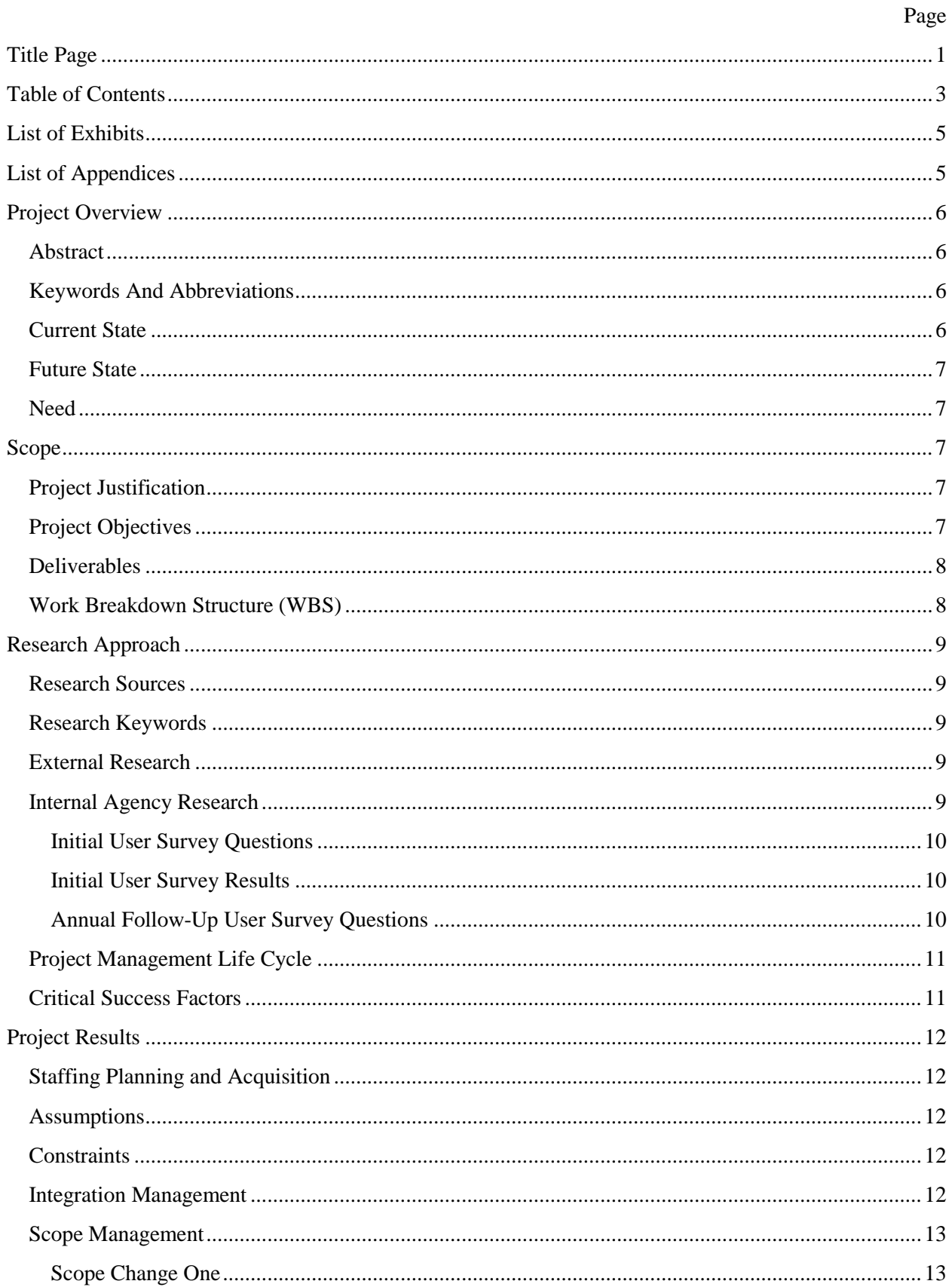

# <span id="page-2-0"></span>**Table of Contents**

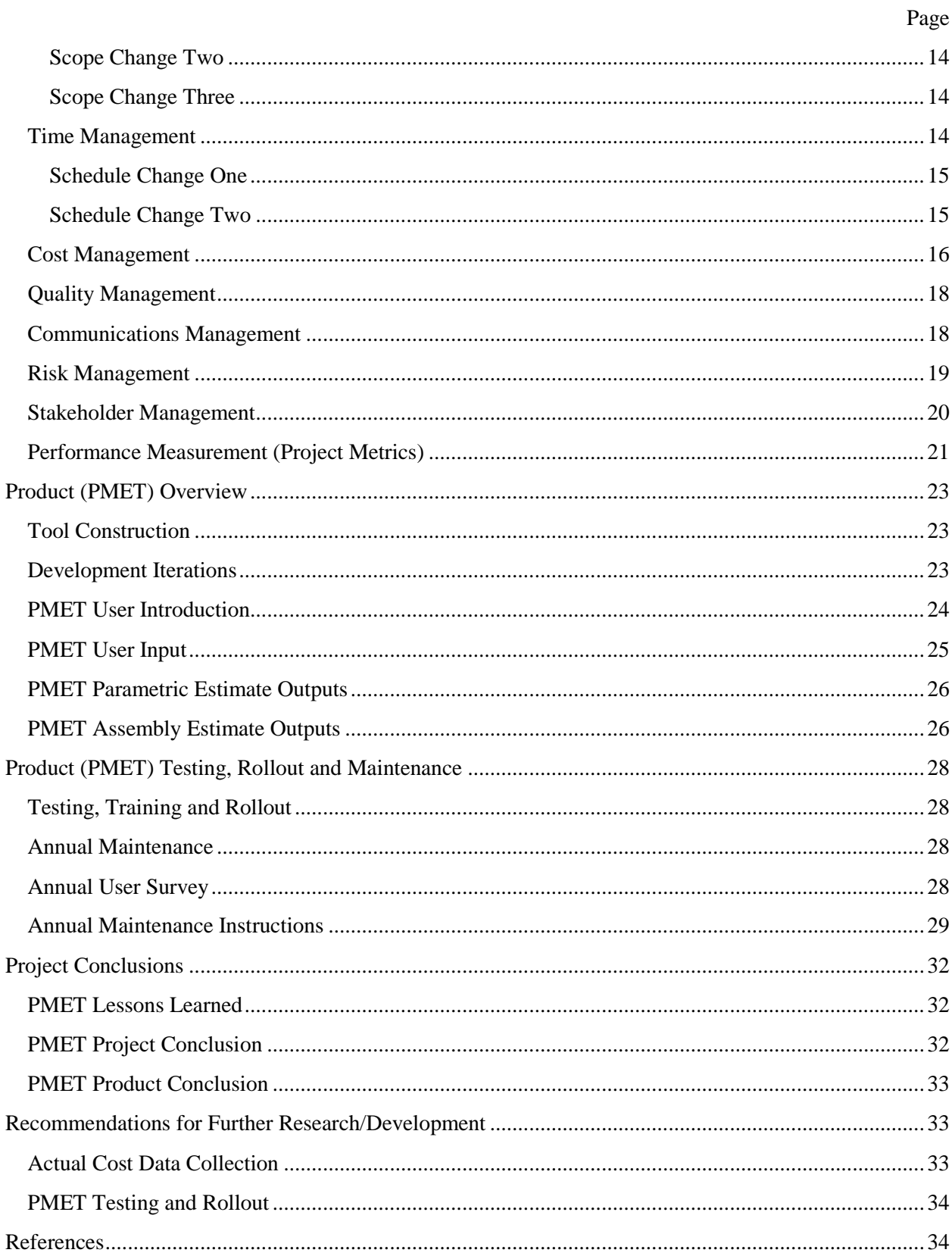

## **List of Exhibits**

Page

<span id="page-4-0"></span>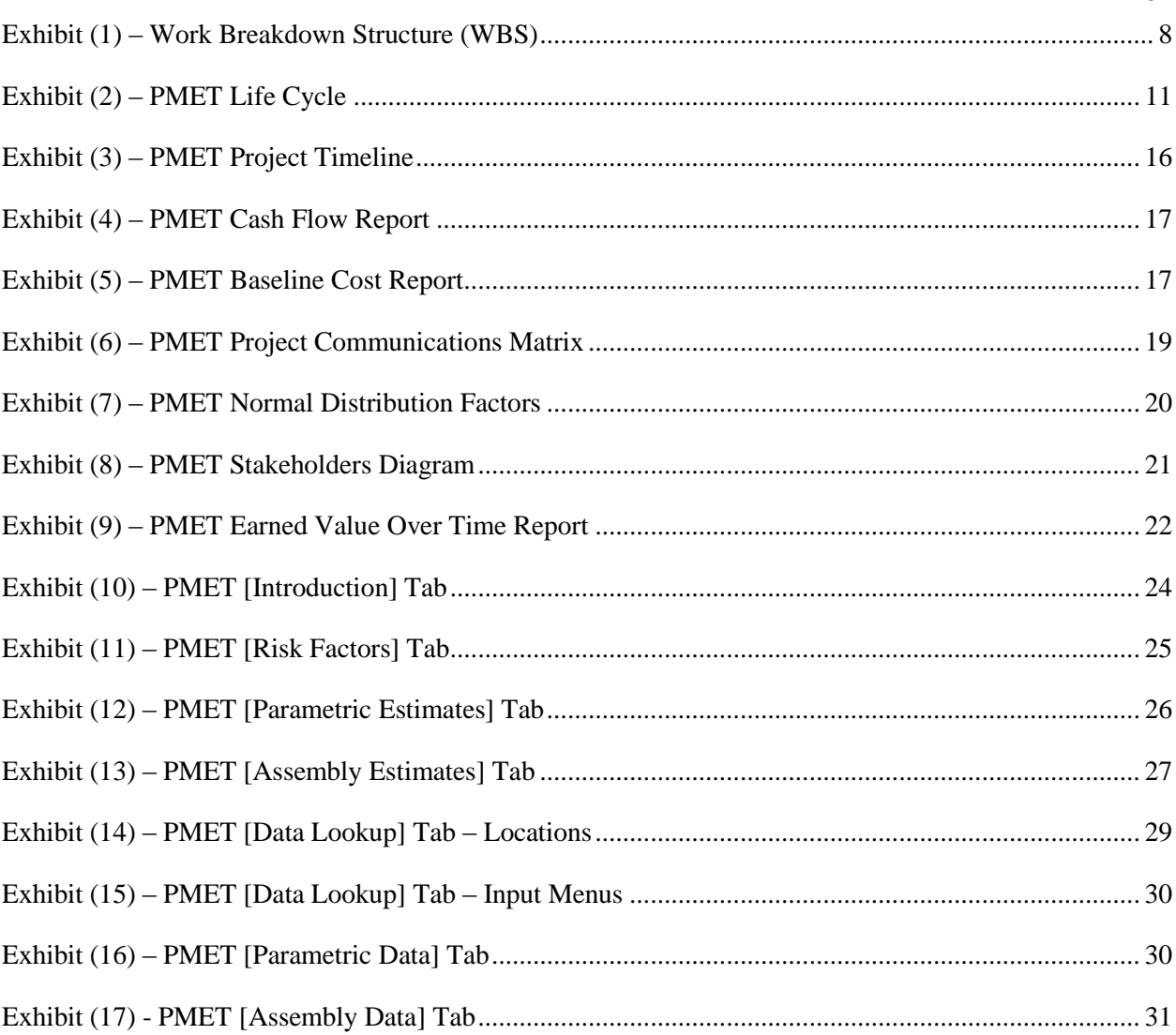

## **List of Appendices**

- <span id="page-4-1"></span>Appendix (A) – Project Management Estimating Tool (PMET) (1.0)
- Appendix (B) PMET User & Training Guide
- Appendix (C) PMET Maintenance Plan
- Appendix (D) PMET Project Change Requests & Log
- Appendix (E) PMET Project Schedule
- Appendix (F) PMET Project Presentation

## **PROJECT MANAGEMENT ESTIMATING TOOL**

#### **Project Overview**

#### <span id="page-5-1"></span><span id="page-5-0"></span>**Abstract**

This project developed a user-friendly spreadsheet cost estimating tool for Public Buildings Service (PBS) project manager use in small construction and leasing projects. It helps users provide their own conceptual and budgetary level estimates for over 50 common tenant improvement tasks in federally owned and leased buildings in Alaska, Washington, Oregon and Idaho.

The Project Management Estimating Tool (PMET) will enable project managers to provide many simple estimates in minutes that currently require multiple days using cost estimator resources. PBS leaders consistently receive complaints from customer agencies regarding the long time PBS takes to provide estimates, and often regarding estimate inaccuracy. The PMET addresses both timeliness and accuracy of small, recurring project estimates, freeing cost estimators to focus on timeliness and accuracy of more complex estimates.

The PMET incorporates a statistical risk methodology to increase estimate accuracy. Each estimating item contains a dataset combination of commercial estimating guide values and actual bid values from recent federal contracts. Based on user-provided answers to seven risk factor questions, the tool tailors estimates to the risks. The improved accuracy of PBS estimates from this tool will also build the estimating skills and confidence of project managers, another PBS goal toward project management maturity.

#### <span id="page-5-2"></span>**Keywords And Abbreviations**

CA – Construction Analyst CCB – Change Control Board FM – Functional Manager GSA – U.S. General Services Administration PBS – Public Buildings Service PM – Project Manager PMET – Project Management Estimating Tool PMI – Project Management Institute PMP – Project Management Plan WBS – Work Breakdown Structure PS – Project Sponsor UAA – University of Alaska Anchorage

#### <span id="page-5-3"></span>**Current State**

Currently, most PBS project cost estimating is accomplished by contracted cost estimators or federal planner estimators. Project managers fill out electronic cost estimating request forms and copy documentation for the estimates to a shared drive. Each estimate request is then assigned to an estimator and it waits in a first in, first out queue until requests ahead of it are completed. This process involves several process steps and usually several days of waiting, even for simple estimate requests. Quite often, the estimator calls the project manager for a briefing on the request to ensure a correct understanding of the scope.

#### <span id="page-6-0"></span>**Future State**

The PMET enables project managers to provide timely cost estimate ranges for many simple budgetary estimate needs, or conceptual level estimates for feasibility of more complex estimates. Use of the PMET saves time for both project managers and cost estimators in developing estimates. Project managers now provide many of the simple estimates their own projects require in minutes, saving days of waiting for help from cost estimators. Cost estimators have more time to focus on complex estimates requiring their greater estimating expertise. This improves the overall timeliness of estimates requested by project teams and improves the precision and overall accuracy of estimates using this tool. Use of the PMET also builds the estimating skills and confidence of project managers, furthering a PBS goal toward greater project management maturity.

#### <span id="page-6-1"></span>**Need**

PBS leaders consistently receive complaints from customer agencies regarding the long time PBS takes to provide estimates. PBS policy allows one month for returning estimates to clients who request them. With equal frequency, PBS leadership receives complaints regarding estimate inaccuracy, for estimates that are either too high or too low. Overly high estimates are a problem because they tie up agency funding that cannot be reprogrammed for other priority needs before they expire. Estimates that understate costs require modifications to increase funding, often requiring national approval and administrative overhead that delays projects. The need was for initiatives to help reduce estimating time and improve accuracy. A secondary need was improving project management maturity by building the estimating expertise and confidence of project managers.

#### **Scope**

#### <span id="page-6-3"></span><span id="page-6-2"></span>**Project Justification**

The current process for generating small estimates is neither an efficient use of project manager time nor cost estimator time for simple cost estimate needs. Project managers have the ability to develop their own estimates for simple and common scopes of work, but many lack the training, experience and confidence to do so. Cost estimators are tied up with many simple estimates, delaying their work on the more complex estimates their experience and skill-sets were intended for. For example, the average 27 estimating requests per month take an average of 4.5 days to return a cost estimate. The PMET will provide timely conceptual or budgetary level estimates for simple projects in minutes and saves resource hours in developing them. Cost estimators will have more time to focus on complex estimates, improving the timeliness of delivering those estimates. Use of the PMET will also improve precision and overall accuracy of estimates by using historical actual data and promote project management maturity as it builds user estimating skills and confidence.

#### <span id="page-6-4"></span>**Project Objectives**

The following list includes the PMET project objectives:

- Create a project management estimating tool for use by PBS Region 10 project managers, cost estimators and contracting officers for simple and common estimating needs.
- Aid development of single item or single assembly estimates that are the PBS "bread and butter" projects most often requested by clients and needed in projects.
- Develop a searchable tool in a user-friendly spreadsheet format.
- Incorporate PBS and R.S. Means parametric "rules of thumb" for conceptual level estimates.
- Incorporate PBS and R.S. Means estimating data for budgetary level estimates.
- Incorporate PBS historical contract cost data into both conceptual and budgetary level estimates.
- Factor risk (agency, contract type, requirement standards, urgency)  $\&$  geographic location (Cities in AK, ID, OR & WA) inputs into PMET estimate ranges.
- Include a user guide and a training plan for proper rollout to PBS users.
- Include a plan for annual maintenance updates and improvements based on inflation and variances realized between estimates and actual pricing.

## <span id="page-7-0"></span>**Deliverables**

This project included a full Project Management Plan (PMP) that guided PMET development and took this tool from concept through initiation and planning to execution and delivery of a fully operational model for creating simple project estimates. Along that path, it provided the project management team practical experience in cradle-to-grave project management.

The product deliverable (PMET) is a project management estimating tool that incorporates a searchable, user-friendly spreadsheet format and a user guide. This tool has both parametric estimating components for conceptual estimates (-40%  $\lt$  Precision and Range  $\lt$  +75%) and more accurate line-item budgetary level estimates (-10% < Precision and Range < +25%) for common tasks and assemblies at a budgetary cost level.

Other PMET deliverables include a user guide (instructions) and a training outline. The PMET also includes a plan for annual updates and accuracy improvements to keep pace with inflation and continually improve its results as more historical actual pricing is gained and incorporated. This project commenced on September 4, 2015 and was completed on March 24, 2017.

## <span id="page-7-1"></span>**Work Breakdown Structure (WBS)**

The high level work breakdown shown in Exhibit (1) illustrates the general flow of the project:

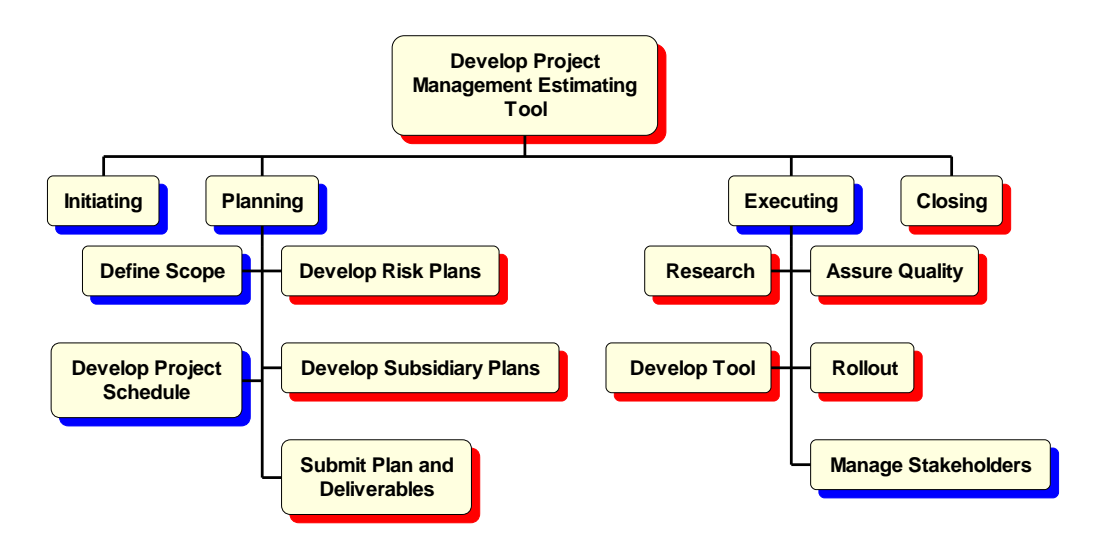

<span id="page-7-2"></span>Exhibit (1) – Work Breakdown Structure (WBS)

## **Research Approach**

#### <span id="page-8-0"></span>**Research Sources**

The research for this project consisted of a general literature search for similar efforts already available in the global project management field, followed by an internal agency search for any other products or parallel efforts underway. Research sources for the product (PMET) include R.S. Means estimating guides for general industry results and PBS contract files for historical data to tailor general industry costs to PBS actual costs.

#### <span id="page-8-1"></span>**Research Keywords**

The following keywords were used to search for related research outside the agency and within the agency systems:

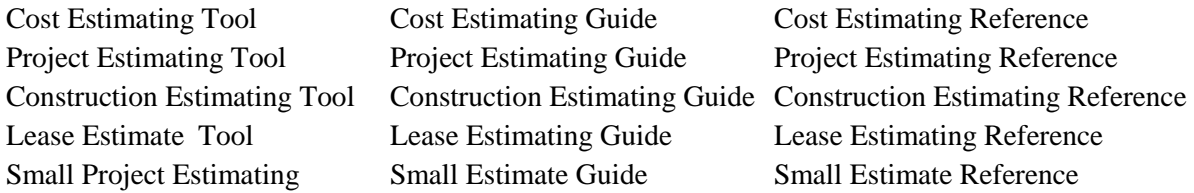

#### <span id="page-8-2"></span>**External Research**

This project used a general literature search for similar estimating references or guides that may exist to aid estimators in assembling estimates for simple projects. While there were several estimating guides available, there were no similar estimating tools available that would apply to PBS estimating. The R.S. Means guidelines were chosen as the most common estimating aids used in general industry.

#### <span id="page-8-3"></span>**Internal Agency Research**

Internal research incorporated an internal literature search for similar tools and cost estimates from historical costs within PBS. This was collected from contract files and project manager and cost estimator experience with the simple and most common requests for estimates. Examples of common and simple estimating requests include:

- Build an interior partition wall with a door, creating an office
- Demolish walls and doors
- Install a window or relight
- Install a new electrical outlet
- Add a light fixture in a ceiling
- Carpet floors and paint walls and ceilings

In order to make the PMET truly user-friendly, research was conducted with GSA/ PBS project managers, contracting officers, planner/estimators, and contracted cost estimators. Planner/estimators and contracted cost estimators were grouped in this project as PBS Cost Estimators, since their function and expertise were generally the same.

<span id="page-8-4"></span>The interaction with the above population was primarily electronic in nature (survey or email), seeking the most common items they need estimated, rules-of-thumb they use for parametric cost estimates and periodic suggestions for the tool as it develops. The project manager occasionally supplemented electronic communication with phone calls or meetings with individuals or groups.

#### Initial User Survey Questions

An initial survey was sent to employees in the three user groups introducing the project, explaining the purpose of the tool and then asking the following questions:

- 1. Which user group are you in? (Project manager, cost estimator, contracting specialist/officer)
- 2. What is your geographic location? (Anchorage, Auburn, Portland, Seattle, Spokane, Boise)
- 3. What percentage of estimates that you review/use do you develop yourself? (0-100%, by 10%)
- 4. What percentage of estimates that you review/use would you develop yourself if you had a userfriendly tool with a current collection of historical estimating factors and line items from around the region? (0-100%, by 10%)
- 5. What parametric rules-of-thumb do you use in your work? (i.e., \$50/sf for vanilla office TI's)
- 6. What estimating guide(s) do you use in your work, if you do any estimating yourself? (Check all that apply: RS Means, IDIQ listing, other "menu" listing, parametric list, other)
- 7. What is the average estimating accuracy of the conceptual or budgetary estimates you work with?

## <span id="page-9-0"></span>Initial User Survey Results

The complete survey results are available in the appendices, but key results included:

- 48% of the respondents were project managers, 28% were contracting staff and 20% were cost estimators.
- 44% of the respondents were from the regional office in Auburn, Washingon.
- 29% of estimates were currently created by respondents, but the forecast number increased to 49% if a user-friendly tool was provided.
- The most commonly used estimating sources were R. S. Means and previous historical estimates (confirmation for focusing on those sources for the PMET).
- There was a broad range of estimating accuracy averages, but the  $-10\% / +25\%$  was the clear favorite and likely the most useful (PMET uses this range for over 50 assembly estimating lines).
- One half of the respondents wait a week or longer to receive their small cost estimate.

<span id="page-9-1"></span>Annual Follow-Up User Survey Questions

Annually over the life of the PMET, the cost database numbers will be updated and users will be asked these follow-up knowledge area annual survey questions:

- 1. What percentage of estimates that you review/use do you develop yourself? (0-100%, by 10%)?
- 2. In what percentage of any estimates that you develop yourself do you use the Project Management Estimating Tool (PMET)? (0-100%, by 10%)?
- 3. Do you use the PMET for project estimates in more than one phase of a project? (Yes, No)
- 4. Has the PMET increased your understanding and confidence in developing your own simple estimates? (Yes, No)
- 5. Has the PMET helped reduce the time it takes to respond to estimate requests/needs? (Yes, No)
- 6. Do you have any tips for other users of the PMET to help improve the accuracy of the estimates or in using the risk factors?
- <span id="page-9-2"></span>7. What suggestions do you have for improvements to the PMET? (Open answer)

#### **Project Management Life Cycle**

The PMET life cycle follows a regular product life cycle pattern shown in Exhibit (2). The planning, development, training and launch in this project make up the introduction phase. The growth phase will be as project managers and estimators use the tool in practice and share success stories and ideas for improvement. The maturity phase occurs as the PMET reaches full deployment and widest usage. The decline would normally start as the estimating data decays in accuracy. Therefore, the PMET must have regular maintenance to ensure pricing data is updated to maintain its accuracy and new improvement ideas from users are implemented. Regular (annual) PMET maintenance will be the key to keeping this tool at full maturity usage.

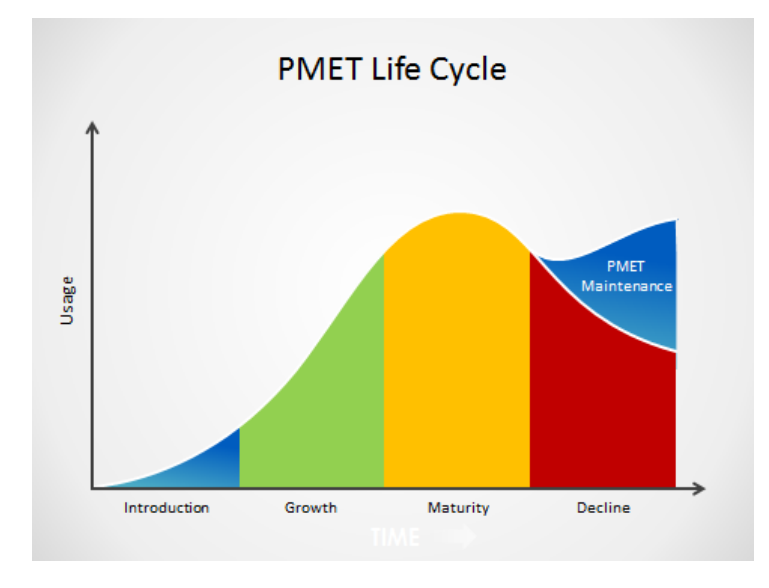

Exhibit (2) – PMET Life Cycle

## <span id="page-10-0"></span>**Critical Success Factors**

The PMET is an important enhancement to the PBS project manager's toolkit. It enables project managers to assemble many of the small and simple cost estimates for build-outs in their lease projects or change orders during tenant improvements construction. This reduces the time needed for estimating, yielding shorter estimating task durations and increased productivity for both project managers and cost estimators. Ultimately, the PMET will improve PBS responsiveness to its many clients.

To successfully realize these gains, this project had to meet the following critical success factors:

- The PMET must be user-friendly to encourage its use.
- The PMET must yield accurate estimates, within the normal estimating ranges it was designed for.
- The PMET must have a training plan that allows many different users to use it effectively and develop accurate estimates within the designed estimating ranges.
- <span id="page-10-1"></span>• The PMET must have a maintenance plan to ensure the parametric and pricing data is updated annually to maintain its accuracy of estimates indefinitely.

## **Project Results**

### <span id="page-11-0"></span>**Staffing Planning and Acquisition**

Staffing and acquisition for this project were simplified by use of the project manager as the predominant resource and accessible in-house expertise for technical consultation. There was no planned requirement or need for any acquisition in this project. The project manager was the primary planning resource, with reviews by the Project Sponsor, Project Executive and the Construction Analyst as in-house sources of additional expertise.

#### <span id="page-11-1"></span>**Assumptions**

Assumptions for this project were:

- The PMET project would have the support of functional managers
- In-house resources had the technical expertise needed to support the project
- In-house resources would be available as needed for technical consultation
- Project managers and cost estimators would be willing to provide input for the potential benefit they would derive from the finished tool

The assumptions were correct with two minor exceptions. The PM needed to refresh on estimating practice technical skills and benefited from some additional study in advanced risk modeling. Also, the cost estimators were instructed to hold on some PM-requested input, due to changes in the PBS national estimating policy.

## <span id="page-11-2"></span>**Constraints**

The key constraint in this project initially was time, since many of the deliverables were driven by academic deadlines. Time ended up becoming a flexible constraint. Quality ended up as the key constraint for success, since without the quality that drives estimate accuracy, the PMET would not see much use. Scope was a more flexible constraint and the cost component of this project was the least constrained, since this was an in-house effort and salaries were already covered.

#### <span id="page-11-3"></span>**Integration Management**

The planning team focused on consistency between all the different project documents created in the planning and initiating phases. This was a focus on a single, cohesive PMP, broken down into logical sub-plans that consistently supported the big picture. Inconsistencies between different portions of the plans would have caused confusion and distracted from the logical flow of the project.

To integrate consistency across all elements of the project plan, the project team first minimized the total number of project documents. The goal was to keep the project file list simple. The PMP is a single Word document with a single Excel document, tabbed to include separate PMP annexes best supported by a spreadsheet format.

The project schedule includes as much of the plan information as practical in MS Project, integrated into its custom cells and views. That includes the data dictionary, requirements traceability, risks associated with each task, estimate and costs summaries.

Any annex to the PMP that could be created from MS Project helped assure consistency with the work breakdown schedule (WBS) and the activity schedule. All data entered in MS Project was maintained there, including any changes. New copies of PMP annexes were created from MS Project as significant changes were made. The project manager also reviewed all documents for consistency at each submission point.

Project files and documents were subject to change as the project progressed. To minimize confusion about which version of a file or document was the most current, version control identified it with the project, the PM and the date the file or document was last edited and saved. A revision history for this PMP was also maintained to document significant revisions and review checks.

#### <span id="page-12-0"></span>**Scope Management**

Scope management for this project consisted of identifying the major work required to meet the project's goals, helping the team define, verify, and control what should be (and should not be) included in the project.

The planning team focused on defining the scope with clear boundaries to prevent scope creep during the project. There were many ideas and initiatives in the Public Building Service (PBS) leasing project management group and this project started with the idea of incorporating several of the agency needs. However, anything beyond the PMET and its supporting plans was beyond the scope of this project.

During project execution, there was expected pressure to add more features to this estimating tool that never materialized. The theory was users would see the PMET in development and would have many suggestions for making it larger and adding features that were not part of the initial requirements. Ultimately, user suggestions will serve to grow and improve the product, but development time was limited in the execution of this first version of the PMET.

Change management included identifying and documenting potential changes in scope, determining whether the change was beneficial and necessary, analyzing the scope and impact of the change, estimating the effort and cost of the change, documenting the decision on the change, and managing the change once added to the project. All changes to the project scope required approval of the Project Sponsor and Project Executive. There were three changes in scope for this project.

## <span id="page-12-1"></span>Scope Change One

The first change was an opportunity to expand and modify the project scope. Indefinite delivery indefinite quantity (IDIQ) contracts are used in larger federal buildings to pre-price common building modifications, similar to those the PMET was intended to help estimate. The research discovered the IDIQ contracts were not being used, since lower pricing was obtained by having the IDIQ contractor bid on the specifics of each project.

The flaw in the pre-pricing for the IDIQ contract vehicle was the bid items were not flexible enough to allow for much variation in the specific project requirements. The bidders put conservative pricing on the items to cover the worst case in the variables, which made the whole menu of pre-priced work items overpriced when compared with specific estimates for specific project requirements. Since significant time and effort is invested in developing and soliciting an IDIQ contract, this time and effort is wasted if this contract vehicle is not used.

The scope expansion for the PMET project was to develop the logic to correct this approach to these IDIQ contracts. That same logic was programmed into the PMET to keep it from overpricing estimates, but it also was intended to address a much broader problem for PBS building maintenance contracting at the

same time. This expansion in scope increased the benefit of this project for a nominal increase in the project scope.

### <span id="page-13-0"></span>Scope Change Two

The second change involved a reduction in scope resulting from a realized opportunity identified in the PMP. Since the IDIQ contracts seek to pre-price the many small, recurring work items that occur in buildings, the contracts already list common, recurring items identified by project managers, cost estimators and contracting personnel. The scope reduction will eliminate the separate research with PBS PM's and cost estimators and use items listed on IDIQ line item contracts. The PM's and cost estimators will still have opportunity to provide input regarding estimating line items when they review the PMET.

This scope reduction was realized with a double benefit. In researching all of the IDIQ contracts in the region, the PM discovered a trio of IDIQ contracts that had a list of common recurring estimate items with the flawed logic corrected and current contract pricing. The estimating line items from those contracts provided the draft list for the assembly estimates in the PMET and the pricing provided supplied much of the initial pricing data in the tool. Another advantage to this opportunity was the alignment created between the PMET and the most current IDIQ contracts in the region.

#### <span id="page-13-1"></span>Scope Change Three

The third scope change involved another reduction in scope. Since approval of the PMET PMP, the National Office of PBS issued new guidance regarding the estimating process and formats used by the agency. PBS evaluated commercial-off-the-shelf estimating systems over a period of eight years and settled on an enterprise version of the R.S. Means software.

This move reinforced the selection of R.S. Means for the PMET, but an unanticipated outcome of the national rollout was a new requirement that all estimates for clients be reviewed by PBS cost estimators. The rollout of this regional PMET initiative during the larger national rollout would likely confuse users. Therefore, the rollout portion of the PMET project scope was deleted. The testing and evaluation of the PMET remains with the regional cost estimators, until the national system rollout is completed and the PMET rollout may follow as a supporting and natural outflow of the national initiative. This element likely contributed to the lack of pressure to increase the PMET scope, since the majority of future users have neither seen nor utilized the tool during this project.

The rollout of the PMET to project managers may be made part of a future, separate project, since the PMET's potential benefits to the PBS project management community are unchanged. The new R.S. Means system requires a license for every user and the PMET could be used nationally to minimize the number of project managers requiring a license.

## <span id="page-13-2"></span>**Time Management**

Time management for this project included defining all the detailed tasks and activities needed to produce the deliverables of this project, creating an integrated schedule for the project, and controlling changes to that project timeline.

The PM developed the schedule, including defining and sequencing each schedule task with its cost estimates and durations. As stated already under integration management, the project schedule included as much of the plan information as practical in MS Project 2013, integrated into its custom cells and

views. That included the data dictionary, requirements traceability, risks associated with each task, estimates and costs summaries.

The Schedule Performance Index and the Cost Performance Index were analyzed at each deliverables milestone to measure how the PM was managing time. A range for each index of  $0.9 - 1.1$  was considered within normal tolerance thresholds. Below 0.9 required analysis for possible corrective action and below 0.8 triggered an action plan requirement to get the project back on schedule. A measurement above 1.2 would have triggered an analysis of why the project was significantly ahead of schedule and a recommendation to add additional quality to the project to take advantage of the extra time available.

Time management was the most challenging project management element of this project. In addition to the three changes to scope addressed previously, there were two significant schedule changes to this project schedule.

## <span id="page-14-0"></span>Schedule Change One

The first schedule change occurred when two of the high level risks identified in the Project Management Plan were realized in combination. The first risk was titled, "Project Manager unavailable," which stated that the project could be delayed if the PM's regular workload interfered with this project work. The second risk was titled, "Tasks take longer," which stated that the project could be delayed if PMET development tasks took longer than estimated.

The risk mitigation strategy for both risks was to utilize project overtime to crash the late schedule tasks and recover the schedule. This combination of simultaneous risks exceeded the amount of overtime available to crash the delayed tasks.

The PM's primary work projects were at critical points, squeezing available overtime hours and preventing the option to take leave from work to create overtime availability. The PMET development task durations were optimistically underestimated in attempting to fit the tasks into the academic calendar requirements. The PMET project schedule was already compressed from the first scope increase change, so the combination of these realized risks pushed the compressed schedule back past academic milestone constraints. This caused a major delay in the slip of a full academic semester.

#### <span id="page-14-1"></span>Schedule Change Two

The second schedule change came as a result of a new opportunity over the summer to perform additional research into the risk management features of the PMET. This opportunity was made possible by the first schedule change and resulting project delay. The PM took a directed studies course in advanced risk model simulation techniques to incorporate in the tool design. The new insight provided by that course resulted in a better technical mechanism for allocating the estimating risk factors into the estimate calculations within the PMET.

This technical improvement in the PMET, however, came at the cost of another significant delay in the project schedule. The two high level risks that caused the first schedule delay were still in effect, causing a second significant delay. The project schedule had to be reworked and re-baselined again to reflect the reality of seriously constrained resource availability for the project's primary resource. The time delay is illustrated in Exhibit (3) on the project timeline.

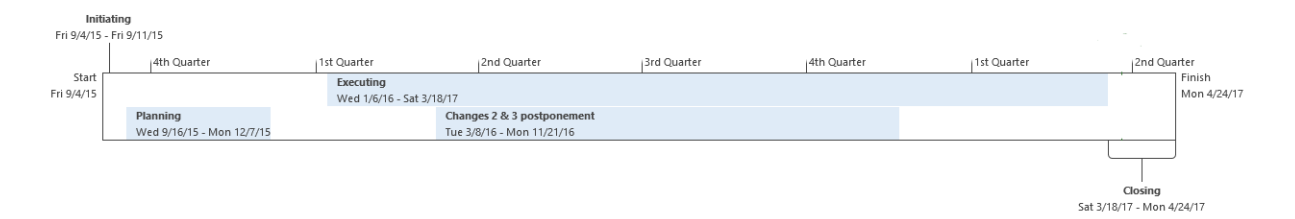

Exhibit (3) – PMET Project Timeline

## <span id="page-15-0"></span>**Cost Management**

Cost management for this project included developing cost estimates and budgets and performing ongoing project cost control. The PM estimated costs for each task in the project schedule and built the project budget. Since the project costs were primarily salary costs of the PM, the cost of each task was directly related to the work for the task. Also, the PM's salary was already fully covered by PBS, so the representative hourly rate of one dollar (\$1) per hour was applied to the work under this project for the main purpose of tracking fiscal measures in the project. This yielded only a representative budget for the project, again for tracking budget performance.

The initial project budget consisted of 436 hours of work, multiplied by a tracking labor rate of \$1 per hour, for a total representative budgeted cost of \$436. The final cost of the project was 420 hours of work, for a net representative actual cost of \$420. However, the scope reduction of 40 hours for PMET rollout reduced the budgeted cost to \$396, so the project execution tasks (250 hours) came in over budget.

Exhibit (4) on the following page shows the cash flow report for the project. Of note are two horizontal portions of the graph when no project work occurred during a holiday break and then during the delays mentioned in time management. There is also a spike in the work during Week 11 of the 1<sup>st</sup> Quarter 2017, when the cost estimators reviewed the PMET in parallel with other work by the PM.

Exhibit (5) on the following page shows the baseline cost report for the project, which better displays the breakdown of the total project cost. Project execution tasks varied considerably from budget. There were four tasks in execution that took much longer than budgeted: estimating component systems, programming the tool, developing the user and training guide and field testing. These were mitigated somewhat by time savings over budget in gathering and incorporating test feedback and retesting and validating the PMET.

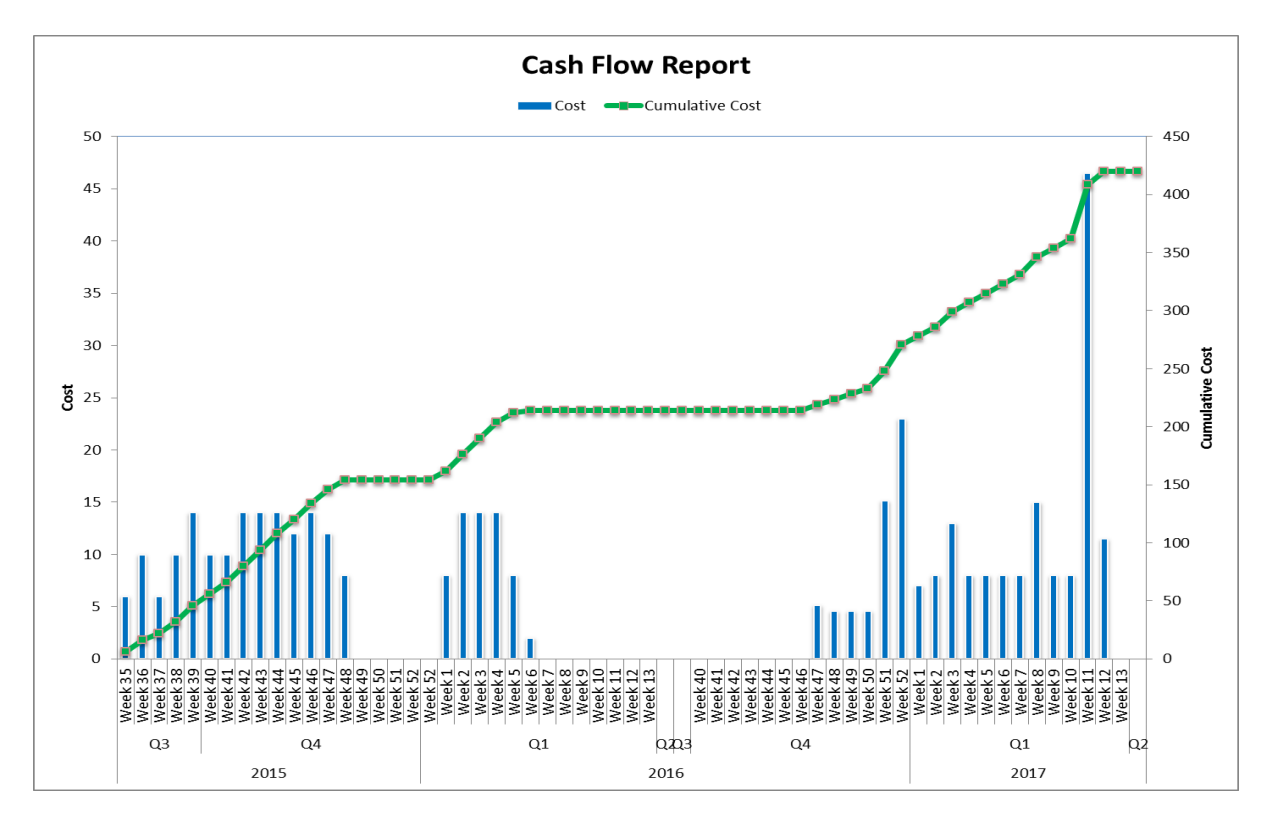

Exhibit (4) – PMET Cash Flow Report

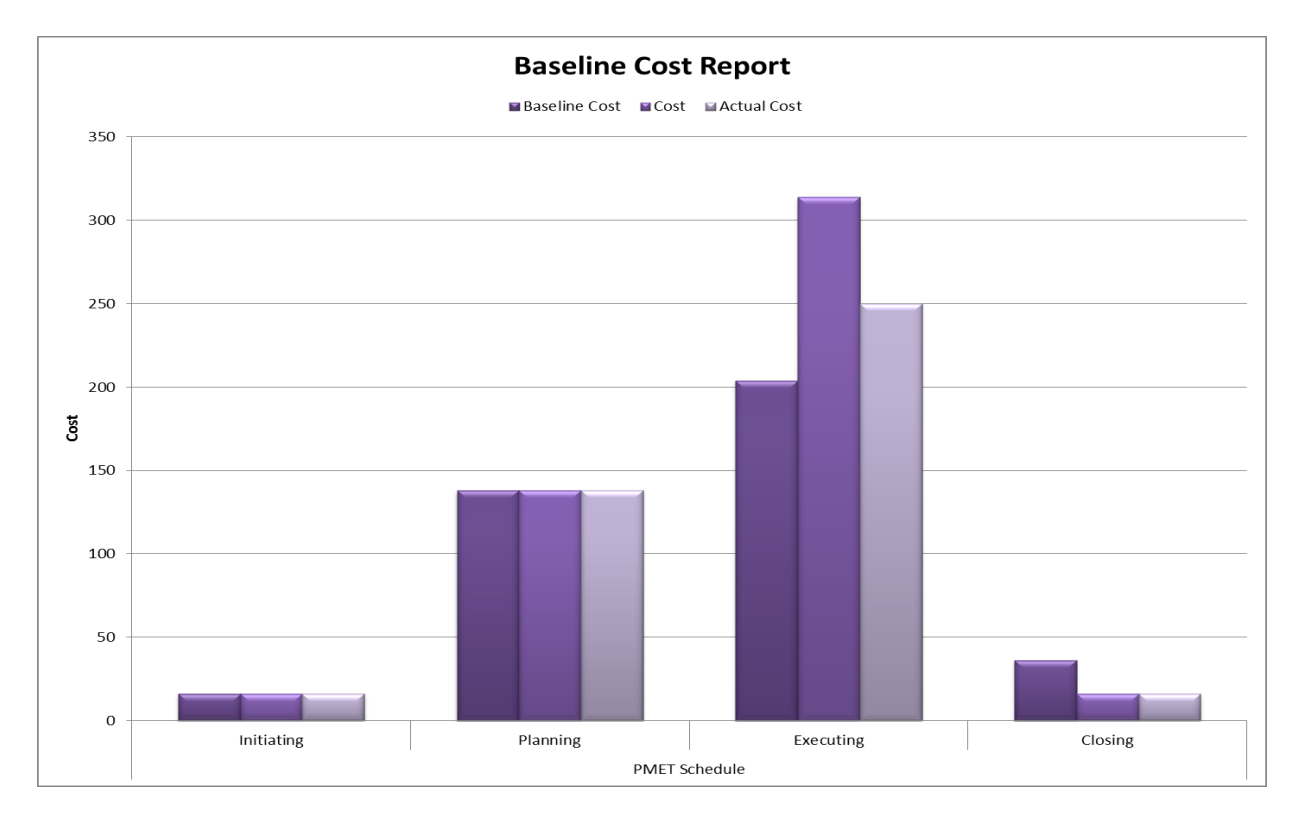

Exhibit (5) – PMET Baseline Cost Report

#### <span id="page-17-0"></span>**Quality Management**

Quality management builds quality into a project by defining a quality program that includes the test planning, deliverables reviews, and customer reviews of progress against objectives. It also includes planning quality management, performing quality assurance and controlling quality. The PM had overall responsibility for project and product quality, using the in-house expertise of the Project Sponsor, Project Executive, the Construction Analyst and the PBS Cost Estimators for testing and evaluation of the PMET.

The PMET has both parametric estimating components for conceptual estimates (-40% < Precision and Range < +75%) and more accurate line-item budgetary level estimates (-10% < Precision and Range < +25%) for common tasks and assemblies at a budgetary cost level. Estimate ranges generated by the PMET were tested against actual contract costs to ensure these standards were met.

The annually updated R.S. Means estimating guides were another standard incorporated into the PMET. This is the most commonly used estimating guide in the industry. This guide was also used to check the PMET results for accuracy within the specified precision ranges and will be used indefinitely into the future to maintain the accuracy of this tool.

A qualitative standard for the PMET was to be "user-friendly" or easy to understand and use. This will be evaluated through comments given to users during their training and review of the PMET.

#### <span id="page-17-1"></span>**Communications Management**

The purpose of communication management is to identify planned and typical methods of exchanging information both within the project and to stakeholders and interested parties outside of the project. Communication management entailed identifying what information to communicate, who would receive the information, and how it was disseminated, including in what format and at what frequency. The communication management plan strived to require communication that was essential to success or averted failure.

Given the small size of the team on this project, communication was relatively simple:

- All communication related to project-wide status was directed to the Project Manager, unless otherwise advised.
- The Project Manager maintained an email folder for all e-mail correspondence.
- The Project Manager distributed regular status reports to the academic committee. The status reports usually covered the previous three weeks progress and included tasks completed, tasks in progress with percent completed, upcoming tasks, and copies of the current issues list, assignment list, and report of earned value against the project baseline.

Exhibit (6) shows the communications matrix for the project to show the depth and variety of stakeholders and their involvements in different aspects of the project.

| <b>PMET Project Communications Matrix</b> |                                                                                  |                                          |                          |                         |                                     |                       |                                      |  |  |  |  |  |
|-------------------------------------------|----------------------------------------------------------------------------------|------------------------------------------|--------------------------|-------------------------|-------------------------------------|-----------------------|--------------------------------------|--|--|--|--|--|
|                                           |                                                                                  |                                          |                          |                         |                                     |                       |                                      |  |  |  |  |  |
| <b>Name</b>                               | <b>Roles/ Responsiblities</b>                                                    | <b>Contact Phone</b><br>Office/Cell      | <b>Contact E-Mail</b>    | Preference              | <b>Research</b><br><b>Questions</b> | <b>Status Updates</b> | <b>Deliverable</b><br><b>Reviews</b> |  |  |  |  |  |
| Guy Cannova                               | Project Sponsor                                                                  | (509) 353-2462 (W)                       | guy.cannova@gsa.gov      | E-Mail                  | X                                   | $\times$              |                                      |  |  |  |  |  |
|                                           | Supervisory Project Manager                                                      | (509) 590-3907 (M)                       |                          | E-Mail<br>$\times$<br>X |                                     |                       |                                      |  |  |  |  |  |
| Brian Swanson                             | Project Manager                                                                  | (907) 271-5028 (W)                       | brian.swanson@gsa.gov    |                         |                                     |                       |                                      |  |  |  |  |  |
|                                           |                                                                                  | (907) 841-6710 (M)                       |                          |                         | $\mathsf{x}$<br>X<br>X              |                       |                                      |  |  |  |  |  |
|                                           | Project Executive                                                                | (253) 931-7423 (W)                       | paul.witherspoon@gsa.gov | E-Mail                  |                                     | X                     |                                      |  |  |  |  |  |
| Paul Witherspoon                          |                                                                                  | (253) 561-2982 (M)                       |                          |                         |                                     |                       |                                      |  |  |  |  |  |
| Alray Neumiller                           | Construction Analyst                                                             | (253) 931-7335 (W)                       | sonny.neumiller@gsa.gov  | E-Mail                  | X                                   |                       |                                      |  |  |  |  |  |
| Scott Matson                              | Leasing Division Branch Chief<br>(Functional Manager)                            | (253) 931-7527 (W)<br>(253) 347-4897 (M) | scott.matson@gsa.gov     | E-Mail                  | As requested                        | As requested          |                                      |  |  |  |  |  |
| Ann Crawley                               | Leasing Division Director<br>(Functional Manager)                                | (206) 220-4383 (W)<br>(206) 992-5097 (M) | ann.crawley@gsa.gov      | E-Mail                  | As requested                        | As requested          |                                      |  |  |  |  |  |
| UAA Academic<br>Advisory Committee        | Project Advisor - Roger Hull<br>Committee Members - Dr. Kim and<br>LuAnn Piccard | (907) 786-1923                           | rkhull@uaa.alaska.edu    | E-Mail                  | X                                   | X                     | X                                    |  |  |  |  |  |
| Regional Project<br>Managers              | Construction & Leasing Project<br>Managers                                       | Multiple                                 | Multiple                 | E-Mail                  | X                                   |                       |                                      |  |  |  |  |  |
| Regional Cost<br>Estimators               | Agency Points of Contact/PM's                                                    | Multiple                                 | Multiple                 | E-Mail                  | X                                   |                       |                                      |  |  |  |  |  |
| Regional Contracting<br>Officers          | Agency Points of Contact/PM's                                                    | Multiple                                 | Multiple                 | E-Mail                  | X                                   |                       |                                      |  |  |  |  |  |
| PBS Clients                               | Agency Points of Contact/PM's                                                    | Multiple                                 | Multiple                 | N/A                     | N/A                                 | N/A                   | N/A                                  |  |  |  |  |  |

Exhibit (6) – PMET Project Communications Matrix

Project status meetings were scheduled every three weeks with project deliverables due the week before. These were generally part of the academic requirement and held after the normal weekday, but they were open to any interested team members. Project status reports were completed and routed.

#### <span id="page-18-0"></span>**Risk Management**

Risk management documented policies and procedures for identifying and handling uncommon causes of project variation (i.e. risk and opportunities). Risk was the possibility of suffering a negative impact to the project, such as decreased quality, increased cost, delayed completion, or project failure. Risk management also included identification and handling of possible positive impacts to the project, or opportunities. Two major identified risks realized in this project have already been described in time management regarding the project delays.

A second aspect of risk management for this project was in programming a risk impact feature into the PMET. Based on a set of inputs from the user, the tool factors the estimate range up or down to account for a higher or lower risk than average. This was further developed during project execution.

Exhibit (7) shows four cases of different normal distribution factors and the percentages of programmed data they cover. The normal distribution factor shows where the risk factors (entered in the Input Tab) have established the most likely estimate relative to the data in the PMET database. In the first example below, the most likely estimates shown would be equal to or higher than 50% of the estimated and actual costs in the PMET database for each line item. The optimistic and pessimistic estimates are calculated by subtracting or adding one standard deviation from the most likely estimate. The example range this establishes for each line item includes 68% of the known data in the database, from the 16th percentile to the  $84<sup>th</sup>$ .

In the last example below, the most likely estimates shown would be equal to or higher than 98% of the estimated and actual costs in the PMET database for each line item. The example range this establishes for each line item includes only 16% of the known data in the database, from the 84th percentile to the 99.9th .

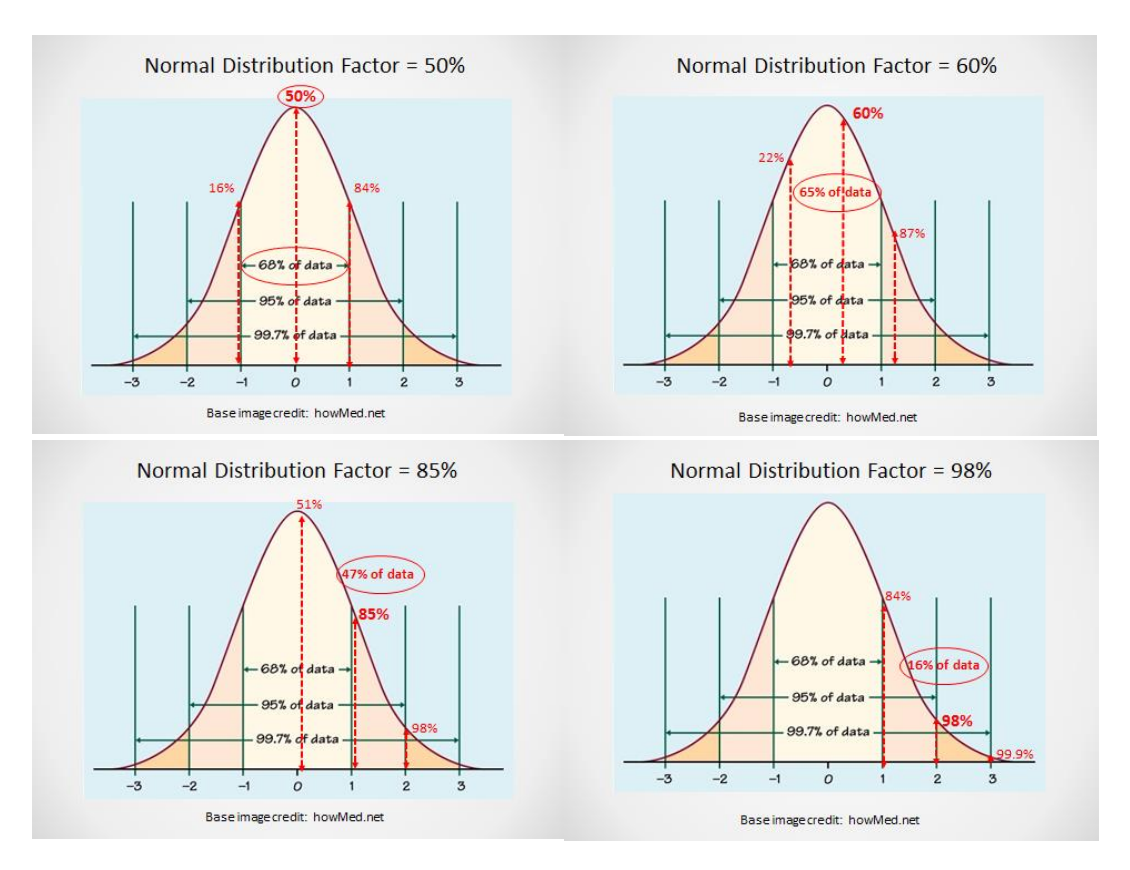

Exhibit (7) – PMET Normal Distribution Factors

The normal distribution factor works the same way in the opposite direction. The key point is the estimates the PMET produces account for common risk variances and will always have an estimate within the known experience of actual costs. The PMET estimating items are common, repeatable tasks, so a good set of historical costs will capture the vast majority of near future estimates. Since the database contains high and low risk actual numbers, the normal distribution factor serves to move tool estimates upward or downward within the range of actual experience. The user inputs for risk factors are the driver for summarizing overall risk of an estimate and finding an appropriate range in the data.

#### <span id="page-19-0"></span>**Stakeholder Management**

Stakeholder management identified stakeholders, planned the management of stakeholders and managed and controlled stakeholder engagement. Good management of stakeholder's interests provides a good understanding of their needs and interests.

Stakeholders for the PMET project were identified in Exhibit (6). Stakeholder analysis consisted of two processes –each individual stakeholder was characterized according to their level of interest, influence and involvement. The stakeholders were categorized into two groups (Exhibit (8)), based on their level of involvement and need for communications:

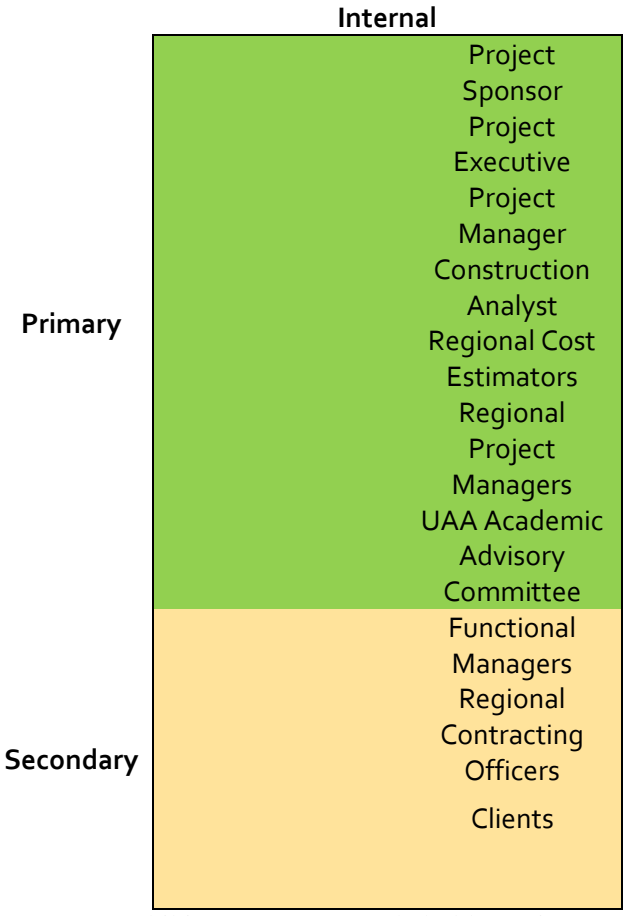

Exhibit (8) – PMET Stakeholders Diagram

Expectations of stakeholders were managed and controlled to keep their positive support throughout the duration of the project. The stakeholders listed above in the primary group were the most interested and involved in either the product or the project. They were the most closely involved stakeholders in research of requirements, project progress, and testing and use of the PMET. The secondary group of stakeholders had a lesser direct need in the project or the product, and due to postponement of the tool rollout, their only involvement was in the user survey.

## <span id="page-20-0"></span>**Performance Measurement (Project Metrics)**

As mentioned before under time measurement, the Schedule Performance Index (SPI) and the Cost Performance Index (CPI) were analyzed at each deliverables milestone to measure how the PM was managing time. A range for each index of  $0.9 - 1.1$  was considered within normal tolerance thresholds. Below 0.9 required analysis for possible corrective action and below 0.8 triggered an action plan requirement to get the project back on schedule. A measurement above 1.2 would have triggered an

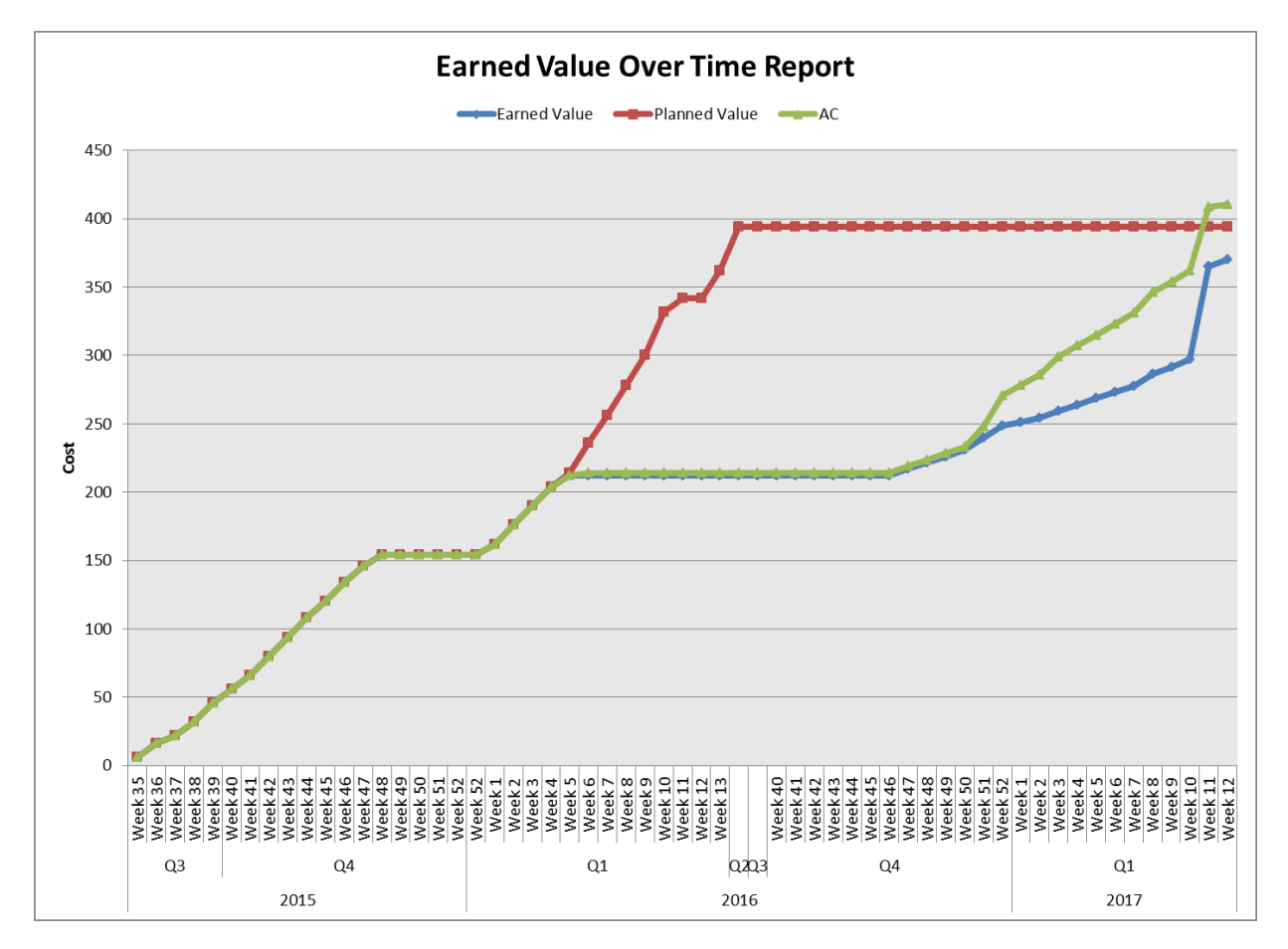

analysis of why the project was significantly ahead of schedule and a recommendation to add additional quality to the project to take advantage of the extra time available.

Exhibit (9) – PMET Earned Value Over Time Report

Exhibit (9) shows the earned value over time and the major difference between the planned completion dates and the actual completion dates. The horizontal separation was due initially to the project delay, but that separation grew as the project progressed. Actual work proceeded at a slower pace than originally planned, due to the restricted availability of the PM caused by earlier risk realization.

Schedule baselines were established in the project schedule to measure actual progress against. The earned value metrics quickly showed the departure from plan with the long time delay in the project. Interim reports after work resumed showed a trend toward recovery and the indices were back within tolerances by the end of the project. In hindsight, a more effective way to monitor the recovery would have been to set the metrics to the final re-baseline date.

PBS project management uses an estimating request form that populates a spreadsheet as a line item for each request form entered. The request is then tracked to completion by the cost estimator and stored on the spreadsheet. The PBS Estimating Metrics Data Annex includes worksheet data from the lease alteration project estimating requests with data from the last year. It provides a baseline for this project

showing an average of 27 estimating requests per month and an average of 4.8 days to complete each lease alteration estimate.

After the PMET is implemented and in use for a year, there will be data to compare to this baseline to see how the tool impacts those numbers. The expectation is the number of requests per month would be reduced by up to 25%. The average time to complete a project estimate should also go down, since there would be fewer requests competing for estimator resources and a greater time share for each project. An offsetting factor that might increase the average time per estimate would be the reduced number of simple, quick estimates and an increased proportion of more complex and time consuming estimates.

#### **Product (PMET) Overview**

#### <span id="page-22-1"></span><span id="page-22-0"></span>**Tool Construction**

The data provided by cost estimators helped to populate a small data set for each parametric item or assembly item in the PMET. That data generally formed a normal distribution. Based on user answers to input questions that identify risk elements, the tool pulls its estimate for that scenario from somewhere along that distribution curve. The higher the risk score, the further to the right on the curve the most likely estimate is pulled from. The estimate range is then calculated plus and minus one standard deviation from that most likely value.

Once the data is populated and the tool tested in actual use, the risk factor calculations can be adjusted to "dial in" the tool results, much like a rifle scope is sighted in using actual shots. There is not much reliance on any single estimate in the data, but each estimate adds validity to the data and helps define the range and standard deviation. Of course, unlike a scoped rifle, this tool will have neither similar accuracy nor precision. However, for the normal range of actual results, it will have a logical basis for refining an estimate range based on risk.

This tool will rarely be as accurate as a tailored estimate from a cost estimator, but it is not intended to provide that level of accuracy. The PMET is intended to help project managers and contracting officers develop an expected range for project plans or negotiation memorandums. Cost estimators may find it useful and a handy reference as a measure of their individual estimates against past actual data, where the estimate scope is general and simple enough.

Each estimator reviewed the items listed and gave each item their best number, based on R.S. Means, actual results and their professional estimating judgment. Each estimator picked a familiar location with the best actual data to support their estimates. The geographic cost index for each location was then backed out of the data to form national average numbers for the databases. Any estimate the tool calculates for that location would multiply that same factor back in. For other locations, those estimates still provide valuable data when multiplied by the geographic index for a different location.

#### <span id="page-22-2"></span>**Development Iterations**

The parametric estimates tab includes some line items to help in drafting project management plans. The assemblies estimating tab uses line items from PBS standard IDIQ contracts and is intended to help develop small budgetary estimates. This PMET shell is programmed with estimated and actual data for two types of estimating data:

- 1. A parametric (average) unit price or unit price range for office paint, carpet, move, IT/data and TI's in general.
- 2. An assembly (average) unit price or unit price range for each of approximately 50 standard IDIQ line items listed on the assembly estimates tab.

PMET data is 2016 national average estimating data (RS Means and/or actual) as a cost to the government (includes standard overhead and profit). Since this tool is not building-specific like IDIQ contracts with building-standard specifications, each line item contains an average price or price range for the most common assembly that would be found in most Class A buildings. For example, in constructing an interior wall, the estimates are for 5/8" gypsum wallboard on either side of 20 gauge metal studs at 16 inches on center. The unit cost for insulation is added to that for interior walls for constructing a standard, insulated, interior wall. The expanded metal security mesh line item is added for constructing a slab-to-slab security wall some PBS clients require.

The PBS experienced cost estimators were the best source of expertise for the accuracy of data in the PMET. Their combined input to the PMET data established a cost estimating database with realistic ranges for each line item.

#### <span id="page-23-0"></span>**PMET User Introduction**

The first tab in the PMET (Exhibit (10)) provides important introductory information to the user:

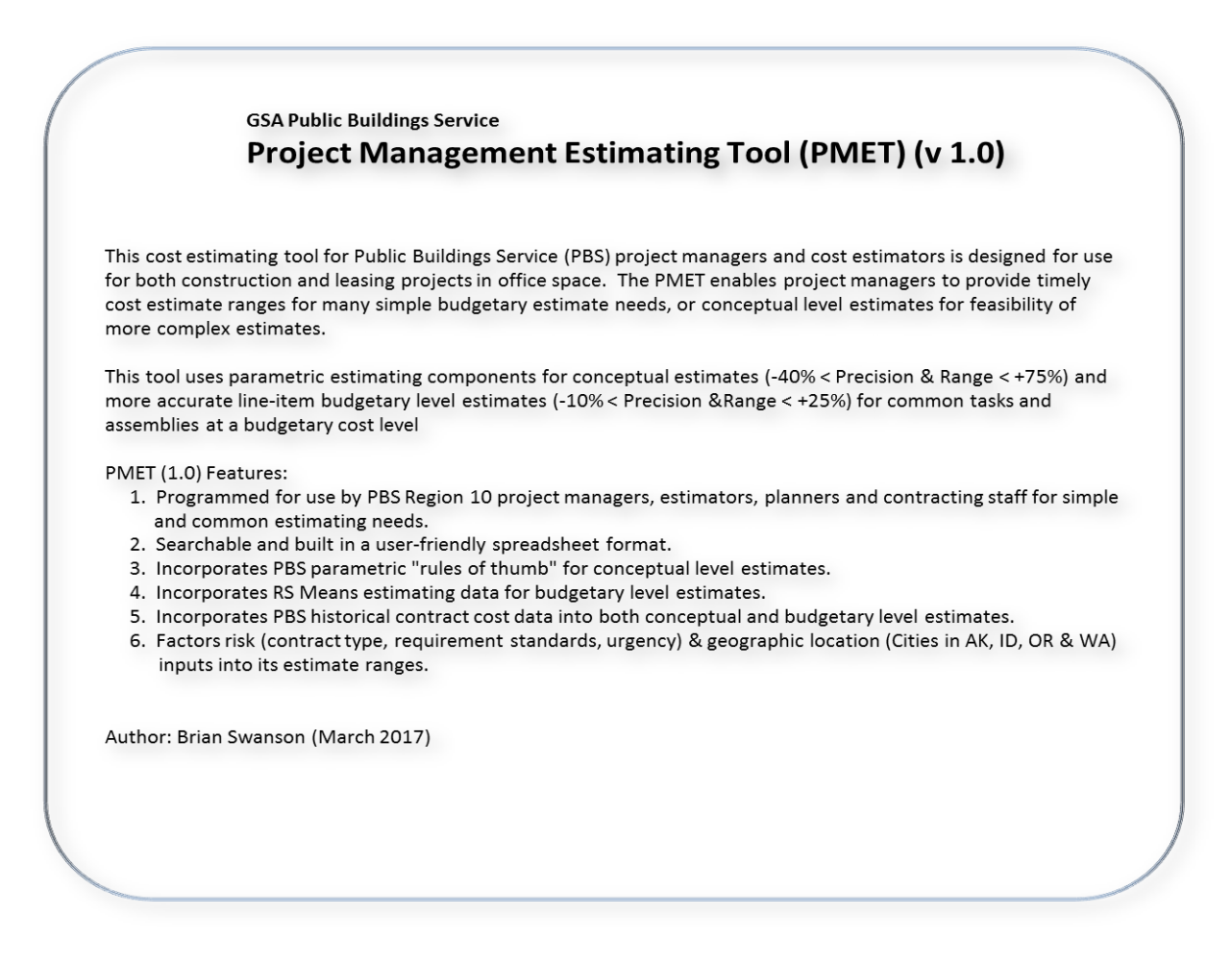

Exhibit (10) – PMET [Introduction] Tab

## <span id="page-24-0"></span>**PMET User Input**

The [Input Factors] tab of the PMET (Exhibit (11)) contains most of the user-supplied date entry points for estimate identification, facility data and risk factors entry. Green cells denote user entry points:

| <b>Input Factors</b>                  |                      |                                       |                                  |
|---------------------------------------|----------------------|---------------------------------------|----------------------------------|
|                                       |                      |                                       |                                  |
| <b>Project Number</b>                 | 5AK0123              | <b>Building Number</b>                | AK4678ZZ                         |
| Client & City                         | <b>GSA Anchorage</b> | Usable Square Footage (USF) of Space* | 2,500                            |
| Geographic Location of Work*          | Anchorage, AK        | Office Type*                          | 80% open/20% closed              |
| Geographic Location Index:            | 1.19                 |                                       |                                  |
| <b>Annual Escalation Rate:</b>        | 3.24%                |                                       |                                  |
|                                       |                      |                                       |                                  |
| <b>Risk Factors</b>                   |                      |                                       |                                  |
|                                       |                      |                                       |                                  |
| Client Tier*                          | Tier 2               | Owned/Leased Facility*                | <b>Leased Facility</b>           |
| Client Facility Security Level (FSL)* | FSL <sub>3</sub>     | Contractor Layering*                  | Contractor                       |
| GSA Risk Experience with Client*      | <b>High Risk</b>     | Contract Method*                      | <b>Firm Fixed Price Contract</b> |
|                                       |                      | Market Competition*                   | <b>Average Competition</b>       |
|                                       |                      |                                       |                                  |
| * Required Factor                     |                      | (Normal Distribution Factor = 60%)    |                                  |

Exhibit (11) – PMET [Risk Factors] Tab

- Project Number: A PBS alpha-numeric project number to tie this estimate to a project.
- Client & City: A client abbreviation followed by city. (For example: FBI Anchorage).
- Geographic Location of Work: A location pick from the drop down menu with over 50 Region 10 cities to pick from. Cities are listed by state, alphabetically. There is a state average included if a specific city is not listed. (The Geographic Location Index and the Annual Escalation Rate will be displayed for the location selection.)
- Building Number: A PBS 6 or 8-digit alpha-numeric building number.
- Usable Square Footage (USF) of Space: The usable square feet in the space for the scope being estimated.
- Office Type: A ratio of open to closed office space in the project being estimated.
- Client Tier: A client tier level that establishes standards for the quality of finishes and improvements allowed each agency.
- Client Facility Security Level (FSL): A level of physical and electronic security afforded each agency, based on their mission.
- GSA Risk Experience with Client: A high, medium or low risk factor based on GSA's risk experience with the client.
- Owned/Leased Facility: Facility type (owned or leased) that significantly impacts overall pricing level.
- Contractor Layering: Number of contractor organizational layers in the project that add overhead and/or profit.
- Contract Method: Different contract methods have different cost impacts to projects.
- <span id="page-24-1"></span>• Market Competition: The level of competition (High, Average, Low) in the market for this estimate impacts pricing much like the law of supply and demand.

#### **PMET Parametric Estimate Outputs**

The [Parametric Estimates] tab (Exhibit (12)) displays the information entered in the [Input Factors] tab as a reference for the calculated parametric estimate ranges for paint, carpet, move services, IT/data and average tenant improvement costs. These are five common tasks in preparing office space for a new tenant, and both the unit cost for each task and a total estimate range is provided for the square footage entered:

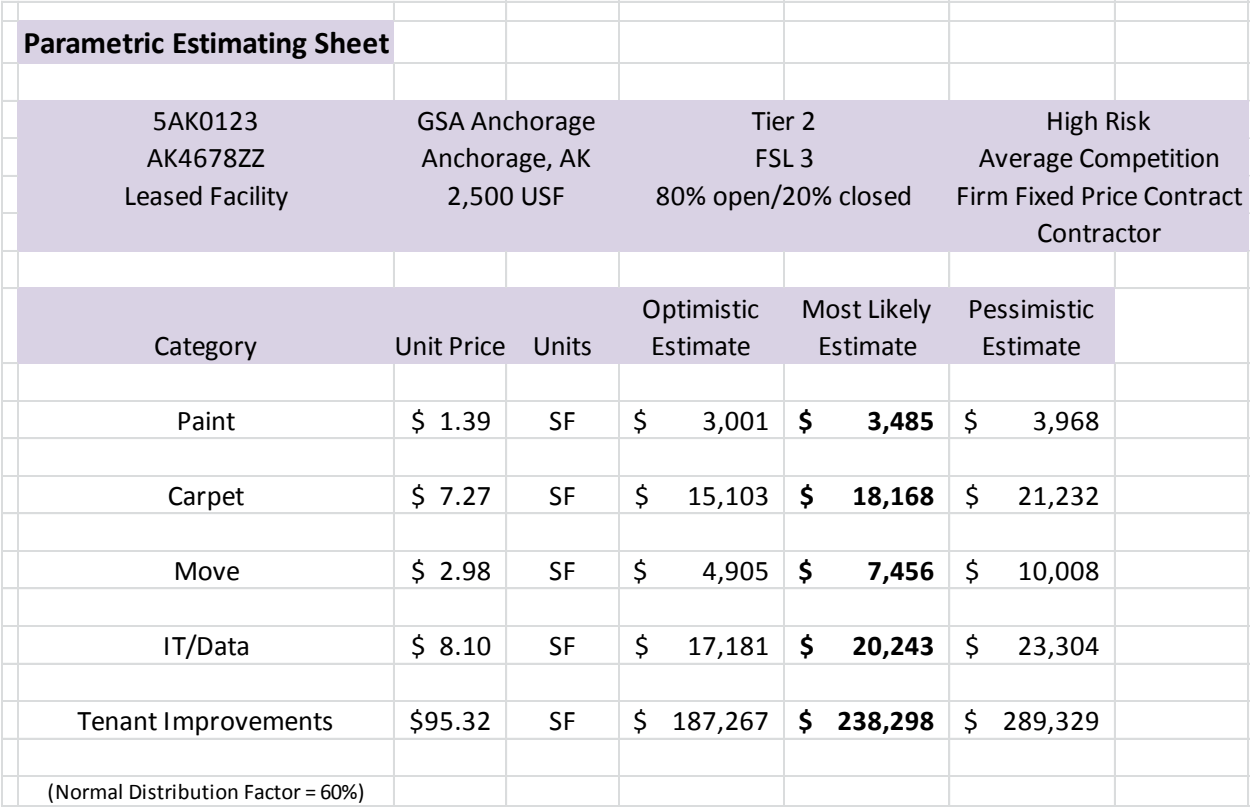

Exhibit (12) – PMET [Parametric Estimates] Tab

The normal distribution factor shows where the risk factors (entered in the Input Tab) have established the most likely estimate relative to the data in the PMET database. In the example above, the most likely estimates shown would be equal to or higher than 60% of the estimated and actual costs in the PMET database for each line item. The optimistic and pessimistic estimates are calculated by subtracting or adding one standard deviation from the most likely estimate. The example range this establishes for each line item includes 65% of the known data in the database, from the 22nd percentile to the 87th.

#### <span id="page-25-0"></span>**PMET Assembly Estimate Outputs**

The [Assembly Estimates] tab (Exhibit (13)) also displays the information entered in the [Input Factors] tab as a reference for its estimated unit costs:

|  |                        | <b>Assembly Estimates Sheet</b>                                                      |                     |                  |                                  |                                  |                        |                         |                                |              |                          |
|--|------------------------|--------------------------------------------------------------------------------------|---------------------|------------------|----------------------------------|----------------------------------|------------------------|-------------------------|--------------------------------|--------------|--------------------------|
|  |                        |                                                                                      |                     |                  |                                  |                                  |                        |                         |                                |              |                          |
|  | 5AK0123                | <b>GSA Anchorage</b>                                                                 |                     | Tier 2           |                                  |                                  | <b>High Risk</b>       |                         |                                |              |                          |
|  | <b>AK4678ZZ</b>        | Anchorage, AK                                                                        |                     | FSL <sub>3</sub> |                                  | <b>Average Competition</b>       |                        |                         |                                |              |                          |
|  | <b>Leased Facility</b> | 2,500 USF                                                                            | 80% open/20% closed |                  |                                  | <b>Firm Fixed Price Contract</b> |                        |                         |                                |              |                          |
|  |                        |                                                                                      |                     |                  |                                  |                                  | Contractor             |                         |                                |              |                          |
|  |                        |                                                                                      |                     |                  |                                  |                                  |                        |                         |                                |              |                          |
|  | <b>Number</b>          | (Prices include supervisor)                                                          | <b>Units</b>        |                  | <b>Cost Per Unit</b>             | <b>Quantity</b>                  | Estimate               |                         | <b>Estimate</b>                |              | Estimate                 |
|  | 2419.1                 | Provide wall cutout                                                                  | SF                  | \$               | 8.05                             |                                  | \$                     | \$                      |                                | \$           |                          |
|  | 2419.2                 | Remove door and frame                                                                | EA                  | \$               | 231.62                           |                                  | $\zeta$<br>$\sim$      | \$                      | $\overline{a}$                 | \$           | ÷,                       |
|  | 2419.3                 | Remove acoustical ceiling panels                                                     | SF                  | \$               | 2.44                             |                                  | $\zeta$                | \$                      |                                | \$           |                          |
|  | 2419.4                 | Remove carpet flooring                                                               | SF                  | \$               | 1.96                             | 2,500                            | \$<br>3,437            | \$                      | 4,890                          | \$           | 6,344                    |
|  | 2419.5                 | Demolish walls or partitions                                                         | SF                  | Ś                | 6.38                             |                                  | \$<br>÷                | \$                      | $\overline{a}$                 | \$           | $\overline{\phantom{a}}$ |
|  | 2419.6                 | Core drill, any size to 4" depth, for electrical access                              | EA                  | Ś                | 366.91                           |                                  | \$                     | \$                      |                                | \$           |                          |
|  | 2419.7                 | Remove rubber base.                                                                  | LF                  | \$               | 1.39                             | 200                              | \$<br>232              | \$                      | 279                            | Ś            | 326                      |
|  | 6200.1                 | Provide and install wood wall base                                                   | LF                  | Ś                | 8.95                             |                                  | $\mathsf{S}$           | \$                      |                                | \$           |                          |
|  | 7210.2                 | Provide and install acoustical sound attenuation<br>(fiberglass)                     | SF                  | Ś                | 1.35                             |                                  | Ś<br>÷                 | \$                      | $\overline{a}$                 | Ś            |                          |
|  | 9140.1                 | Provide and install expanded metal security mesh<br>in interior wall (min. 10 gauge) | SF                  | \$               | 10.16                            |                                  | \$                     | \$                      | $\overline{a}$                 | \$           |                          |
|  | 9600.1                 | Provide and install carpet tile                                                      | SF                  | \$               | 7.41                             | 2,500                            | \$<br>16,789           | Ś                       | 18,516                         | \$           | 20,243                   |
|  | 9600.2                 | Install carpet tiles, labor only                                                     | SF                  | \$               | 2.73                             |                                  | \$                     | \$                      |                                | Ś            |                          |
|  | 9650.1                 | Provide and install vinyl composition tile (VCT) to<br>match existing.               | SF                  | \$               | 9.08                             |                                  | \$<br>$\overline{a}$   | \$                      | $\sim$                         | \$           |                          |
|  | 9650.2                 | Provide and install rubber base. (4")                                                | LF                  | \$               | 7.75                             | 200                              | \$<br>1,143            | \$                      | 1,549                          | \$           | 1,956                    |
|  | 16715.5                | Provide and install cable (data / phone / CATV)                                      | LF                  | Ś                | 3.51                             |                                  | $\mathsf{S}$           | $\overline{\mathsf{s}}$ |                                | $\mathsf{s}$ |                          |
|  |                        |                                                                                      |                     |                  |                                  |                                  | Optimistic<br>Estimate |                         | <b>Most Likely</b><br>Estimate |              | Pessimistic<br>Estimate  |
|  |                        | (Normal Distribution Factor = 60%)                                                   |                     |                  | <b>Assembly Estimate Totals:</b> |                                  | $21,601$ \$<br>\$      |                         | 25,235                         | \$           | 28,869                   |

Exhibit (13) – PMET [Assembly Estimates] Tab

After the Input Factors data entry is complete, the [Assembly Estimates] tab displays approximately 50 line items of common tasks found in the PBS Region 10 line item Indefinite Delivery Indefinite Quantity (IDIQ) contracts with factored unit costs for each. These line items allow a greater breakdown of tasks to better fit a project and provide a budgetary level estimate instead of a conceptual or rough order of magnitude estimate.

The normal distribution factor works exactly the same way for each assembly item as it does for the parametric items. It shows where the risk factors (entered in the [Input Factors] tab) have established the most likely estimate relative to the assembly data in the PMET database. In the condensed example above, the unit costs shown would be equal to or higher than 60% of the estimated and actual unit costs in the PMET database for each assembly.

Entering a quantity in the green cell for an assembly will calculate a most likely estimate for that quantity of assembly units. Optimistic and pessimistic estimates form an estimate range, calculated the same way they are for parametric line items.

There is a totals line at the bottom that sums the optimistic, most likely and pessimistic estimate totals for all the line items used.

Contractor overhead and profit are generally reflected in the PMET estimates, but any associated general requirements (project overhead) are not. The PMET is intended to help develop project plan estimates for relatively small tenant improvement projects, or serve as a second opinion reference for simple contractor proposals. As the database fills with good actual contract results, this tool will be used by cost estimators and project managers for small, tenant improvement projects.

## **Product (PMET) Testing, Rollout and Maintenance**

## <span id="page-27-1"></span><span id="page-27-0"></span>**Testing, Training and Rollout**

The PMET plan called for an initial testing by cost estimators, followed by user training and rollout of the PMET to intended users. Due to the changes to PBS policy and the regional estimating improvement initiative, the project scope was reduced to remove testing, training and rollout. Those tasks will be covered in a follow-on project, after the new plan for measuring actual contract pricing data against cost estimates is implemented.

## <span id="page-27-2"></span>**Annual Maintenance**

The PMET will only be as accurate as the accuracy of the data in its database. Regular PMET maintenance will be the key to keeping this tool at full accuracy, an essential element for its effectiveness and continued use.

As the programmed estimating data decays in accuracy over time, the PMET's estimates will suffer a directly proportional decline. User feedback will identify variances between estimates and actual contract pricing. This plan will ensure the PMET parametric and pricing data is updated annually to maintain its accuracy of estimates indefinitely.

Regular maintenance will also implement new improvement ideas from user feedback, adding new common estimating line items and other helpful suggestions. The PMET must maintain a healthy balance between usefulness and maintenance effort. Additions to the tool need evaluation against the risk that the tool would become too cumbersome and maintenance would require too much time and energy.

## <span id="page-27-3"></span>**Annual User Survey**

Issue the annual follow-up survey questions below to users to gather feedback and measure progress from the initial and earlier surveys:

- 1. What percentage of estimates that you review/use do you develop yourself? (0-100%, by 10%)?
- 2. In what percentage of any estimates that you develop yourself do you use the Project Management Estimating Tool (PMET)? (0-100%, by 10%)?
- 3. Do you use the PMET for project estimates in more than one phase of a project? (Yes, No)
- 4. Has the PMET increased your understanding and confidence in developing your own simple estimates? (Yes, No)
- 5. Has the PMET helped reduce the time it takes to respond to estimate requests/needs? (Yes, No)
- 6. Do you have any tips for other users of the PMET to help improve the accuracy of the estimates or in use of the risk factors?
- <span id="page-27-4"></span>7. What suggestions do you have for improvements to the PMET? (Open answer)

#### **Annual Maintenance Instructions**

- 1. Identify variances between estimates and actual contract pricing from the surveys.
- 2. Identify new improvement ideas and other helpful suggestions from the surveys.
- 3. Gather user feedback submitted since the last annual maintenance.
- 4. Make a new copy of the latest PMET master file and rename it for the next update.
- 5. Use the latest release of R.S. Means estimating guide to estimate each line item in the PMET.
- 6. Unhide the three tabs in the PMET that contain the estimating datasets. Right-clicking on any visible tab will call up a menu and allow each hidden tab to be opened.
- 7. Unprotect each sheet using the [Review] menu in Excel. PMET (version 1.0) is not password protected, but future versions may incorporate stronger protection.
- 8. Data Lookup Sheet Update location indices and annual escalation rates from the latest PBS estimating guidance for each location in this table (Exhibit (14)):

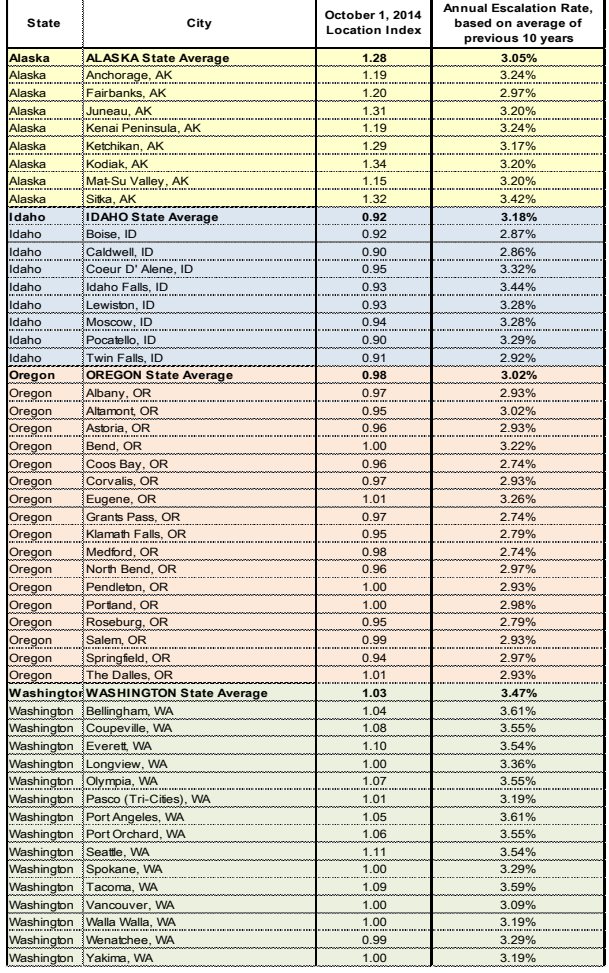

Exhibit (14) – PMET [Data Lookup] Tab - Locations

9. Data Lookup Sheet – Update the following risk factors (Exhibit (15)), based on the latest actual contract pricing data and the realized impact for each risk menu item. Remember that the percentages in the risk factors are not a direct increase of the estimate by that price, but an adjustment of the normal distribution factor that is used to select the most likely cost estimate from the dataset for each line item. Menu items may also be added to reflect newly identified risk elements.

| <b>Owned/Leased</b>            | 0%    |                                  |       |
|--------------------------------|-------|----------------------------------|-------|
| Owned Facility                 | 20%   | <b>Risks</b>                     | 5%    |
| <b>Leased Facility</b>         | 0%    | High Risk                        | 5%    |
|                                |       | <b>Medium Risk</b>               | 0%    |
| <b>Tiers</b>                   | 0%    | Low Risk                         | $-5%$ |
| Tier 5                         | 15%   |                                  |       |
| Tier 4                         | 10%   | <b>Contractor Layers</b>         | 0%    |
| Tier 3                         | 5%    | GC/Subs/Sub-Subcontractors       | 20%   |
| Tier 2                         | 0%    | GC/Subcontractors                | 10%   |
| Tier 1                         | $-5%$ | Contractor                       | 0%    |
|                                |       |                                  |       |
| <b>Facility Security Level</b> | 5%    | <b>Contract Methods</b>          | 0%    |
| FSL <sub>4</sub>               | 10%   |                                  |       |
| FSL <sub>3</sub>               | 5%    | 8(a) Contract                    | 10%   |
| FSL <sub>2</sub>               | 0%    | <b>Best Value Contract</b>       | 5%    |
| FSL <sub>1</sub>               | $-5%$ | Micro-Purchase                   | 5%    |
|                                |       | <b>Firm Fixed Price Contract</b> | 0%    |
| <b>Office Types</b>            | 0%    |                                  |       |
| 20% open/80% closed            | 10%   | <b>Market Competition</b>        | 0%    |
| 50% open/50% closed            | 5%    | Low To No Competition            | 5%    |
| 80% open/20% closed            | 0%    | <b>Average Competition</b>       | 0%    |
| 100% open/0% closed            | $-5%$ | <b>High Competition</b>          | $-5%$ |

Exhibit (15) – PMET [Data Lookup] Tab – Input Menus

10. Parametric Data Sheet – Update the dataset pricing for each line item (Exhibit (16)), noting a grey-shaded reference in the line above to where the data came from or a file where it is maintained. If a file is listed, the file must contain the reference info for each individual number. Referencing provides a path to a source for updates, as well as for verification of data. PMET (v. 1.0) formulas currently use data out to and including Column "Z".

| Parametric Data Worksheet - All data is or has been converted to the R.S. Means National Average |       |      |                                                                                           |     |        |      |      |                           |                               |           |      |      |      |                         |      |           |      |      |      |
|--------------------------------------------------------------------------------------------------|-------|------|-------------------------------------------------------------------------------------------|-----|--------|------|------|---------------------------|-------------------------------|-----------|------|------|------|-------------------------|------|-----------|------|------|------|
|                                                                                                  |       |      |                                                                                           |     |        |      |      |                           |                               |           |      |      |      |                         |      |           |      |      |      |
| Category                                                                                         | Units | Mean | Std Dev                                                                                   | Low | Median | High |      |                           |                               |           |      |      |      |                         |      |           |      |      |      |
|                                                                                                  |       |      |                                                                                           |     |        |      |      |                           | C3010 230 74 0240 +           |           |      |      |      |                         |      |           |      |      |      |
|                                                                                                  |       |      |                                                                                           |     |        |      |      | 0140                      | 0840                          | C3010 210 |      |      |      |                         |      |           |      |      |      |
| Paint                                                                                            | S.F.  |      | $\frac{1}{2}$ 1.12 $\frac{1}{2}$ 0.19 $\frac{1}{2}$ 0.85 $\frac{1}{2}$ 1.25 $\frac{1}{2}$ |     |        |      | 1.27 | 0.85                      | 1.27                          | 1.25      |      |      |      |                         |      |           |      |      |      |
|                                                                                                  |       |      |                                                                                           |     |        |      |      | C3020 410 Tile & Covering |                               |           |      |      |      | 09 68 13 Tile Carpeting |      | C3020 430 |      |      |      |
| Carpet                                                                                           | S.F.  |      | $$5,80$ $$1.23$ $$4.18$ $$5,68$ $$$                                                       |     |        |      | 8.05 | 4.36                      | 4.97                          | 6.35      | 4.18 | 5.36 | 4.44 | 5.05                    | 6.44 | 6         | 8.05 | 6.86 | 7.56 |
|                                                                                                  |       |      |                                                                                           |     |        |      |      |                           | Moving Costs - Avg Ofc & Ofc- |           |      |      |      |                         |      |           |      |      |      |
|                                                                                                  |       |      |                                                                                           |     |        |      |      |                           | Move-IT-Data                  |           |      |      |      |                         |      |           |      |      |      |
| Move                                                                                             | S.F.  |      | $$2.25$ $$1.02$ $$1.00$ $$2.25$ $$$                                                       |     |        |      | 3.50 |                           | 2.25                          | 3.5       |      |      |      |                         |      |           |      |      |      |
|                                                                                                  |       |      |                                                                                           |     |        |      |      |                           | Office-Moving-IT-Data         |           |      |      |      |                         |      |           |      |      |      |
| IT/Data                                                                                          | S.F.  |      | $\frac{1}{5}$ 6.50 $\frac{1}{5}$ 1.22 $\frac{1}{5}$ 5.00 $\frac{1}{5}$ 6.50 $\frac{1}{5}$ |     |        |      | 8.00 |                           | 6.5                           | 8         |      |      |      |                         |      |           |      |      |      |
|                                                                                                  |       |      |                                                                                           |     |        |      |      |                           | Collier's Int'l Ofc Build-Out |           |      |      |      |                         |      |           |      |      |      |
| Tenant Improvements                                                                              | S.F.  |      | $$75.00$ $$20.41$ $$50.00$ $$75.00$ $$100.00$                                             |     |        |      |      | 50                        | 75                            | 100       |      |      |      |                         |      |           |      |      |      |

Exhibit (16) – PMET [Parametric Data] Tab

11. Assembly Data Sheet – Update the dataset pricing for each line item (Exhibit (17)), noting the reference in the column header where the data came from or a file where it is maintained. The column header may also contain the name of a cost estimator who supplied the data. If a file is listed, the file must contain the reference info for each individual number. Referencing provides a path to a source for updates, as well as for verification of data. PMET (v. 1.0) formulas currently use data out to and including Column "Z", but the range could easily be enlarged.

| (Prices include supervisor)<br>Provide wall cutout                             | <b>UNIT</b>                                                                                                    | Mean                                                                                                    | <b>Std Dev</b>                                                                                                    | Low                                                                                                    | Median                                                                                                    | High                                                                                                    | Federal<br>Center South                                                                                                    | Auburn<br>Complex                                                                                                 | Tacoma Union<br>Station                                                                    | McClure FB<br>Boise                                                            | <b>FOB Seattle</b>                                                                                     |                                            | <b>CostWorks Estimates</b> |         |
|--------------------------------------------------------------------------------|----------------------------------------------------------------------------------------------------|----------------------------------------------------------------------------------------------------|----------------------------------------------------------------------------------------------------|----------------------------------------------------------------------------------------------------|----------------------------------------------------------------------------------------------------|----------------------------------------------------------------------------------------------------|----------------------------------------------------------------------------------------------------|----------------------------------------------------------------------------------------------------|--------------------------------------------------------------------------------------------|--------------------------------------------------------------------------------|----------------------------------------------------------------------------------------------------|--------------------------------------------|----------------------------|---------|
|                                                                                | SF                                                                                                    | \$6.39                                                                                                   | \$1.52                                                                                                    | \$3.76                                                                                                    | \$7.22                                                                                                    | \$7.34                                                                                                    | \$7.18                                                                                                    | \$7.27                                                                                                    | \$7.34                                                                                     | \$3.76                                                                         |                                                                                                    |                                            |                            |         |
| <b>Remove door and frame</b>                                                   | EA                                                                                                    | \$191.23                                                                                                 | \$14.14                                                                                                    | \$179.92                                                                                                    | \$186.02                                                                                                    | \$219.02                                                                                                    | \$183.50                                                                                                    | \$186.02                                                                                                    | \$187.71                                                                                   | \$179.92                                                                       | \$219.02                                                                                               |                                            |                            |         |
| temove acoustical ceiling panels<br>lemove carpet flooring                     | SF<br>SF                                                                                                    | \$1.89<br>\$1.50                                                                                         | \$0.66<br>\$0.58                                                                                                    | \$0.95<br>\$0.63                                                                                                    | \$2.39<br>\$1.94                                                                                                    | \$2.45<br>\$1.99                                                                                                    | \$2.39                                                                                                    | \$2.42                                                                                                    | \$2.45                                                                                     | \$0.95                                                                         | \$1.21                                                                                                 |                                            |                            |         |
| Jemolish walls or partitions                                                   | SF                                                                                                    | \$5.06                                                                                                   | \$1.24                                                                                                    | \$3.34                                                                                                    | \$5.99                                                                                                    | \$6.12                                                                                                    | \$1.94<br>\$5.99                                                                                                    | \$1.97<br>\$6.07                                                                                                  | \$1.99<br>\$6.12                                                                           | \$0.63<br>\$3.76                                                               | \$0.97<br>\$3.34                                                                                       |                                            |                            |         |
| Core drill, any size to 4" depth, for electrical access                        | EA                                                                                                    | \$281.99                                                                                                 | \$105.05                                                                                                    | \$100.10                                                                                                    | \$340.79                                                                                                    | \$346.25                                                                                                    | \$338.47                                                                                                    | \$343.12                                                                                                    | \$346.25                                                                                   | \$100.10                                                                       |                                                                                                    |                                            |                            |         |
| Remove rubber base<br>rovide and install wood wall base                        | LF<br>$\mathsf{LF}% _{0}\left( t\right) \rightarrow\mathsf{LF}_{0}\left( t\right)$                                                                                                    | \$1.11<br>\$7.51                                                                                         | \$0.23<br>\$0.08                                                                                                    | \$0.71<br>\$7.41                                                                                                    | \$1.24<br>\$7.51                                                                                                    | \$1.26<br>\$7.61                                                                                                    | \$1.23                                                                                                    | \$1.25                                                                                                    | \$1.26                                                                                     |                                                                                | \$0.71                                                                                                 |                                            |                            |         |
| Provide and install acoustical sound attenuation                               | SF                                                                                                    | \$1.07                                                                                                   | \$0.24                                                                                                    | \$0.92                                                                                                    | \$0.94                                                                                                    | \$1.54                                                                                                    |                                                                                                    |                                                                                                    | \$7.51                                                                                     |                                                                                |                                                                                                    | \$7.41                                     | \$7.61                     |         |
| fiberglass)<br>rovide and install expanded metal security mesh                 |                                                                                                    |                                                                                                    |                                                                                                    |                                                                                                    |                                                                                                    |                                                                                                    | \$0.92                                                                                                    | \$0.93                                                                                                    | \$0.94                                                                                     | \$1.54                                                                         | \$1.03                                                                                                 |                                            |                            |         |
| n interior wall (min. 10 gauge)                                                | SF                                                                                                    | \$8.53                                                                                                   | \$0.08                                                                                                    | \$8.42                                                                                                    | \$8.54                                                                                                    | \$8.62                                                                                                    | \$8.42                                                                                                    | \$8.54                                                                                                    | \$8.62                                                                                     |                                                                                |                                                                                                    |                                            |                            |         |
| sides GWB)                                                                     | SF                                                                                                    | \$13.48                                                                                                  | \$1.22                                                                                                    | \$11.38                                                                                                    | \$14.10                                                                                                    | \$14.33                                                                                                    | \$14.01                                                                                                    | \$14.20                                                                                                    | \$14.33                                                                                    |                                                                                | \$11.38                                                                                                |                                            |                            |         |
| Repair interior wall (GWB)                                                     | SF                                                                                                    | \$14.77                                                                                                  | \$0.62                                                                                                    | \$14.10                                                                                                    | \$14.68                                                                                                    | \$15.63                                                                                                    | \$14.10                                                                                                    | \$14.29                                                                                                    | \$15.07                                                                                    |                                                                                | \$15.63                                                                                                |                                            |                            |         |
| erpendicular to window mullion. (metal frame, 2                                | SF                                                                                                    | \$15.99                                                                                                  | \$0.15                                                                                                    | \$15.80                                                                                                    | \$16.01                                                                                                    | \$16.16                                                                                                    | \$15.80                                                                                                    | \$16.01                                                                                                    | \$16.16                                                                                    |                                                                                |                                                                                                    |                                            |                            |         |
| Repair interior wall (GWB)                                                     | $\sf SF$                                                                                                    | \$53.14                                                                                                  | \$37.51                                                                                                    | \$15.63                                                                                                    | \$53.14                                                                                                    | \$90.64                                                                                                    |                                                                                                    |                                                                                                    |                                                                                            |                                                                                |                                                                                                    |                                            |                            |         |
| Provide and install acoustical ceiling panels. (Swa                            | SF                                                                                                    | \$11.27                                                                                                  | \$0.08                                                                                                    | \$11.19                                                                                                    | \$11.27                                                                                                    | \$11.35                                                                                                    |                                                                                                    |                                                                                                    |                                                                                            |                                                                                |                                                                                                    |                                            |                            |         |
| rovide and install acoustical ceiling panels.                                  |                                                                                                    |                                                                                                    |                                                                                                    |                                                                                                    |                                                                                                    |                                                                                                    |                                                                                                    |                                                                                                    |                                                                                            |                                                                                |                                                                                                    |                                            |                            |         |
| Lateral Brace)                                                                 |                                                                                                    |                                                                                                    |                                                                                                    |                                                                                                    |                                                                                                    |                                                                                                    | \$11.34                                                                                                    | \$11.50                                                                                                    |                                                                                            |                                                                                |                                                                                                    |                                            |                            |         |
| 24")                                                                           |                                                                                                    |                                                                                                    |                                                                                                    |                                                                                                    |                                                                                                    |                                                                                                    | \$7.37                                                                                                    | \$7.47                                                                                                    | \$7.54                                                                                     |                                                                                | \$4.39                                                                                                 |                                            |                            |         |
| 48")                                                                           | EA                                                                                                    | \$11.93                                                                                                  | \$0.08                                                                                                    | \$11.83                                                                                                    | \$11.93                                                                                                    | \$12.03                                                                                                    |                                                                                                    |                                                                                                    | \$11.93                                                                                    |                                                                                |                                                                                                    | \$11.83                                    | \$12.03                    |         |
| Provide and install carpet tile                                                | SF                                                                                                    | \$6.05                                                                                                   | \$0.69                                                                                                    | \$4.97                                                                                                    | \$6.35                                                                                                    | \$6.68                                                                                                    | \$6.53                                                                                                    | \$6.62                                                                                                    | \$6.68                                                                                     |                                                                                | \$6.24                                                                                                 | \$4.97                                     | \$6.35                     | \$5.00  |
| Provide and install vinyl composition tile (VCT) to                            |                                                                                                    |                                                                                                    |                                                                                                    |                                                                                                    |                                                                                                    |                                                                                                    | \$2.78                                                                                                    | \$2.82                                                                                                    | \$2.85                                                                                     | \$1.16                                                                         |                                                                                                    | \$0.70                                     |                            |         |
| match existing                                                                 |                                                                                                    |                                                                                                    |                                                                                                    |                                                                                                    |                                                                                                    |                                                                                                    | \$8.05                                                                                                    | \$8.16                                                                                                    | \$8.23                                                                                     | \$4.85                                                                         |                                                                                                    | \$7.28                                     |                            |         |
|                                                                                |                                                                                                    |                                                                                                    |                                                                                                    |                                                                                                    |                                                                                                    |                                                                                                    | \$7.57                                                                                                    | \$7.67                                                                                                    | \$7.74                                                                                     | \$3.45                                                                         | \$3.58                                                                                                 |                                            |                            |         |
| Paint wall.                                                                    | SF                                                                                                    | \$1.00                                                                                                   | \$0.27                                                                                                    | \$0.82                                                                                                    | \$0.91                                                                                                    | \$1.60                                                                                                    | \$0.90                                                                                                    | \$0.91                                                                                                    | \$0.92                                                                                     |                                                                                | \$1.60                                                                                                 | \$0.85                                     | \$0.82                     |         |
| Paint trim. (metal or wood, up to 4" width)                                    | LF                                                                                                    | \$2.70                                                                                                   | \$0.89                                                                                                    | \$0.98                                                                                                    | \$3.23                                                                                                    | \$3.31                                                                                                    | \$3.23                                                                                                    | \$3.28                                                                                                    | \$3.31                                                                                     | \$0.98                                                                         | \$2.71                                                                                                 |                                            |                            |         |
| Oil or stain wood doors                                                        | EA                                                                                                    | \$227.91                                                                                                 | \$71.02                                                                                                    | \$104.95                                                                                                    | \$267.47                                                                                                    | \$271.75                                                                                                    | \$265.65                                                                                                    | \$269.29                                                                                                    | \$271.75                                                                                   | \$104.95                                                                       |                                                                                                    |                                            |                            |         |
|                                                                                |                                                                                                    |                                                                                                    |                                                                                                    |                                                                                                    |                                                                                                    |                                                                                                    |                                                                                                    |                                                                                                    |                                                                                            |                                                                                |                                                                                                    |                                            |                            |         |
| emove and relocate sprinkler heads. (w/in 5"                                   |                                                                                                    |                                                                                                    |                                                                                                    |                                                                                                    |                                                                                                    |                                                                                                    |                                                                                                    |                                                                                                    |                                                                                            |                                                                                |                                                                                                    |                                            |                            |         |
| adius)                                                                         |                                                                                                    |                                                                                                    |                                                                                                    |                                                                                                    |                                                                                                    |                                                                                                    |                                                                                                    |                                                                                                    |                                                                                            |                                                                                |                                                                                                    |                                            |                            |         |
| connected w/in 10' or less to existing)                                        |                                                                                                    |                                                                                                    |                                                                                                    |                                                                                                    |                                                                                                    |                                                                                                    | \$594.21                                                                                                    | \$602.36                                                                                                    | \$607.86                                                                                   | \$745.58                                                                       |                                                                                                    |                                            |                            |         |
| excludes programming]                                                          | EA                                                                                                    | \$416.20                                                                                                 | \$87.94                                                                                                    | \$280.32                                                                                                    | \$429.17                                                                                                    | \$526.13                                                                                                    | \$424.29                                                                                                    | \$280.32                                                                                                    | \$434.04                                                                                   | \$526.13                                                                       |                                                                                                    |                                            |                            |         |
| rovide and install pull station [excludes                                      | EA                                                                                                    | \$362.32                                                                                                 | \$116.38                                                                                                    | \$160.84                                                                                                    | \$427.21                                                                                                    | \$434.04                                                                                                    | \$424.29                                                                                                    | \$430.12                                                                                                    | \$434.04                                                                                   | \$160.84                                                                       |                                                                                                    |                                            |                            |         |
| Provide and install smoke detector [excludes                                   | EA                                                                                                    | \$593.98                                                                                                 | \$74.29                                                                                                    | \$544.51                                                                                                    | \$554.50                                                                                                    | \$722.41                                                                                                    |                                                                                                    |                                                                                                    |                                                                                            |                                                                                |                                                                                                    |                                            |                            |         |
| Provide and install horn/strobe [excludes                                      |                                                                                                    |                                                                                                    |                                                                                                    |                                                                                                    |                                                                                                    |                                                                                                    |                                                                                                    |                                                                                                    |                                                                                            |                                                                                |                                                                                                    |                                            |                            |         |
| programming]                                                                   |                                                                                                    |                                                                                                    |                                                                                                    |                                                                                                    |                                                                                                    |                                                                                                    |                                                                                                    |                                                                                                    |                                                                                            |                                                                                |                                                                                                    |                                            |                            |         |
| rap insulated.                                                                 |                                                                                                    |                                                                                                    |                                                                                                    |                                                                                                    |                                                                                                    |                                                                                                    | \$72.18                                                                                                    | \$73.17                                                                                                    | \$73.84                                                                                    |                                                                                |                                                                                                    |                                            |                            |         |
|                                                                                |                                                                                                    |                                                                                                    |                                                                                                    |                                                                                                    |                                                                                                    |                                                                                                    |                                                                                                    |                                                                                                    |                                                                                            |                                                                                |                                                                                                    |                                            |                            |         |
| 100 LF                                                                         |                                                                                                    |                                                                                                    |                                                                                                    |                                                                                                    |                                                                                                    |                                                                                                    | \$71.94                                                                                                    | \$72.92                                                                                                    | \$73.59                                                                                    |                                                                                | \$243.22                                                                                               |                                            |                            |         |
| wire, conduit)                                                                 | EA                                                                                                    | \$201.03                                                                                                 | \$57.92                                                                                                    | \$143.12                                                                                                    | \$201.03                                                                                                    | \$258.95                                                                                                    |                                                                                                    |                                                                                                    |                                                                                            | \$143.12                                                                       | \$258.95                                                                                               |                                            |                            |         |
| amp) (excludes wire, conduit)                                                  | EA                                                                                                    | \$201.03                                                                                                 | \$57.92                                                                                                    | \$143.12                                                                                                    | \$201.03                                                                                                    | \$258.95                                                                                                    |                                                                                                    |                                                                                                    |                                                                                            |                                                                                |                                                                                                    |                                            |                            |         |
| Provide and install conduit (3/4" EMT)                                         | LF                                                                                                    | \$12.85                                                                                                  | \$1.09                                                                                                    | \$10.74                                                                                                    | \$13.39                                                                                                    | \$13.70                                                                                                    | \$13.39                                                                                                    | \$13.57                                                                                                    | \$13.70                                                                                    | \$10.74                                                                        | \$12.86                                                                                                |                                            |                            |         |
| Provide and install wiring (3 conductor, 12 ga)                                | LF                                                                                                    | \$3.25                                                                                                   | \$0.59                                                                                                    | \$2.33                                                                                                    | \$3.67                                                                                                    | \$3.75                                                                                                    | \$3.67                                                                                                    | \$3.72                                                                                                    | \$3.75                                                                                     | \$2.78                                                                         | \$2.33                                                                                                 |                                            |                            |         |
| Connect furniture whip to electrical source.                                   |                                                                                                    |                                                                                                    |                                                                                                    |                                                                                                    |                                                                                                    |                                                                                                    |                                                                                                    |                                                                                                    |                                                                                            |                                                                                |                                                                                                    |                                            |                            |         |
| excludes wire installation)                                                    |                                                                                                    |                                                                                                    |                                                                                                    |                                                                                                    |                                                                                                    |                                                                                                    | \$32.39                                                                                                    | \$32.83                                                                                                    | \$33.13                                                                                    | \$95.41                                                                        |                                                                                                    |                                            |                            |         |
| ystems, Walker duct.                                                           | LF                                                                                                    | \$81.14                                                                                                  | \$0.08                                                                                                    | \$81.04                                                                                                    | \$81.14                                                                                                    | \$81.24                                                                                                    | \$81.14                                                                                                    |                                                                                                    |                                                                                            |                                                                                |                                                                                                    | \$81.04                                    | \$81.24                    |         |
|                                                                                | EA                                                                                                    | \$443.41                                                                                                 | \$111.73                                                                                                    | \$222.00                                                                                                    | \$485.33                                                                                                    | \$521.20                                                                                                    |                                                                                                    |                                                                                                    |                                                                                            |                                                                                |                                                                                                    |                                            |                            |         |
| Remove and relocate fluorescent lighting fixture                               | EA                                                                                                    | \$218.72                                                                                                 | \$24.87                                                                                                    | \$201.93                                                                                                    | \$205.63                                                                                                    | \$261.70                                                                                                    |                                                                                                    |                                                                                                    |                                                                                            |                                                                                |                                                                                                    |                                            |                            |         |
| Remove and relocate data or phone receptacle                                   |                                                                                                    |                                                                                                    |                                                                                                    |                                                                                                    |                                                                                                    |                                                                                                    |                                                                                                    |                                                                                                    |                                                                                            |                                                                                |                                                                                                    |                                            |                            |         |
| w/in 10' in same trench)                                                       |                                                                                                    |                                                                                                    |                                                                                                    |                                                                                                    |                                                                                                    |                                                                                                    | \$129.75                                                                                                    | \$131.53                                                                                                    | \$132.73                                                                                   | \$212.63                                                                       |                                                                                                    |                                            |                            |         |
| anel, up to 100 LF                                                             | EA                                                                                                    | \$123.56                                                                                                 | \$10.50                                                                                                    | \$117.11                                                                                                    | \$118.72                                                                                                    | \$144.48                                                                                                    | \$117.11                                                                                                    | \$118.72                                                                                                    | \$119.80                                                                                   | \$144.48                                                                       | \$117.68                                                                                               |                                            |                            |         |
| Provide and install data / phone / cable receptacle<br>excludes wire, conduit) | EA                                                                                                    | \$237.21                                                                                                 | \$53.20                                                                                                    | \$184.01                                                                                                    | \$237.21                                                                                                    | \$290.41                                                                                                    |                                                                                                    |                                                                                                    |                                                                                            | \$184.01                                                                       | \$290.41                                                                                               |                                            |                            |         |
| Provide and install conduit for data / phone / cable                           | LF                                                                                                    | \$14.73                                                                                                  | \$2.39                                                                                                    | \$10.60                                                                                                    | \$16.02                                                                                                    | \$16.28                                                                                                    | \$15.92                                                                                                    | \$16.13                                                                                                    | \$16.28                                                                                    | \$10.60                                                                        |                                                                                                    |                                            |                            |         |
| Provide and install cable (data / phone / CATV)                                |                                                                                                    |                                                                                                    |                                                                                                    |                                                                                                    |                                                                                                    |                                                                                                    |                                                                                                    |                                                                                                    |                                                                                            |                                                                                |                                                                                                    |                                            |                            |         |
|                                                                                | Provide and install interior wall. (metal frame, 2<br>rovide and install interior wall framing<br>Brace)<br>Provide and install acoustical ceiling panels (24" x<br>Provide and install acoustical ceiling panels (24" x<br>install carpet tiles, labor only<br>rovide and install rubber base. (4")<br>rovide and install vinyl wallcoverings (18 oz)<br>Provide and install corner guards<br>rovide and install corridor signage<br>Provide and install sprinkler heads. (new pipe<br>Remove and relocate pull station (w/in 10' radius)<br>rogramming]<br>programming<br>rovide and install duct work, 18" or less, spiral,<br>Relocate monument (w/in 10', in same trench)<br>Remove outlet. Pull wire to nearest panel, up to<br>rovide and install duplex receptacle (excludes<br>Provide and install dedicated receptacle (20 or 30<br>Provide and install circuit breaker (20A SP)<br>Provide and install raceway and boxes for Electrica<br>rovide and install fluorescent lighting and lamps<br>w/seismic bracing. (within 10' radius of existing)<br>/seismic bracing. (w/in 10' radius of existing)<br>emove data / phone / cable. Pull cable to nearest | SF<br>EA<br>$\sf SF$<br>SF<br>LF<br>SF<br>UF<br>EA<br>EA<br>EA<br>EA<br>LF<br>EA<br>EA<br>EA<br>EA<br>LF | \$11.42<br>\$6.69<br>\$2.06<br>\$7.31<br>\$6.00<br>\$1.88<br>\$56.02<br>\$287.58<br>\$502.03<br>\$637.50<br>\$319.70<br>\$73.06<br>\$15.25<br>\$115.42<br>\$102.64<br>\$48.44<br>\$151.66 | \$0.08<br>\$1.33<br>\$0.94<br>\$1.28<br>\$2.03<br>\$0.00<br>\$21.73<br>\$3.27<br>\$102.12<br>\$62.59<br>\$7.96<br>\$0.68<br>\$0.08<br>\$73.79<br>\$29.12<br>\$27.12<br>\$35.22 | \$11.34<br>\$4.39<br>\$0.70<br>\$4.85<br>\$3.45<br>\$1.88<br>\$25.28<br>\$284.32<br>\$437.76<br>\$594.21<br>\$306.68<br>\$72.18<br>\$15.15<br>\$71.94<br>\$54.06<br>\$32.39<br>\$129.75 | \$11.42<br>\$7.42<br>\$2.78<br>\$8.05<br>\$7.57<br>\$1.88<br>\$70.90<br>\$287.58<br>\$445.79<br>\$605.11<br>\$322.32<br>\$73.17<br>\$15.25<br>\$73.26<br>\$104.58<br>\$32.98<br>\$132.13 | \$11.50<br>\$7.54<br>\$2.85<br>\$8.23<br>\$7.74<br>\$1.88<br>\$71.86<br>\$290.85<br>\$678.80<br>\$745.58<br>\$327.48<br>\$73.84<br>\$15.35<br>\$243.22<br>\$145.85<br>\$95.41<br>\$212.63 | \$11.19<br>\$70.90<br>\$284.32<br>\$437.76<br>\$544.51<br>\$320.12<br>\$15.25<br>\$103.17<br>\$521.20<br>\$201.93 | \$11.35<br>\$71.86<br>\$443.76<br>\$551.98<br>\$324.51<br>\$104.58<br>\$508.74<br>\$204.70 | \$1.88<br>\$290.85<br>\$447.82<br>\$557.02<br>\$327.48<br>\$105.54<br>\$206.57 | \$90.64<br>\$25.28<br>\$678.80<br>\$722.41<br>\$306.68<br>\$143.12<br>\$145.85<br>\$479.79<br>\$261.70 | \$15.63<br>\$258.95<br>\$54.06<br>\$485.33 | \$15.15<br>\$222.00        | \$15.35 |

Exhibit (17) - PMET [Assembly Data] Tab

- 12. Protect each sheet using the [Review] menu in Excel.
- 13. Hide the three tabs in the PMET that contain the estimating datasets. Right-clicking on any visible tab will call up a menu and allow each tab to be hidden.
- 14. Save the new copy of this latest PMET master file.
- 15. Retest the tool to ensure proper operation of all functions and check results against the recent actual contract pricing data.
- 

## **Project Conclusions**

## <span id="page-31-1"></span><span id="page-31-0"></span>**PMET Lessons Learned**

The project was very successful in furthering the project management expertise of the PM. The lessons learned through the project included discoveries in time, stakeholder and risk management knowledge areas. Summary highlights of those lessons are:

- Research and study stakeholder requirements early in a project, including communication preferences.
- Schedule recurring stakeholder meetings on participant calendars, even if only as a check-in reminder.
- Ask what success looks like for stakeholders and how will project success be measured?
- Based on input from stakeholders, progressively elaborate the project plan and requirements.
- The test of a good project plan is if another project manager could take the plan and successfully execute it.
- When it becomes apparent a risk will occur, take any needed action as early as possible.
- Identified risks may happen in combination; plan for that possibility in risk analysis.
- Task durations should not be influenced by the time available for the project.
- Track project management tasks and resources as a separate path on the WBS and schedule.
- Technical aspects of a project may benefit significantly from additional study by project resources.
- A little quantitative measurement can significantly improve analysis of an otherwise qualitative approach.
- Do not underestimate durations of tasks with technical requirements, unless the assigned resource is technically proficient currently.
- Refreshing knowledge in a technical area before executing tasks with technical requirements may reduce risk of delay inherent in the task.

## <span id="page-31-2"></span>**PMET Project Conclusion**

This project was a success. In spite of significant changes to the time and scope portions of the PMP, all PMET original project objectives were achieved:

- The PMET is a project management estimating tool for use by PBS Region 10 project managers, cost estimators and contracting officers for simple and common estimating needs.
- The PMET aids development of single item or single assembly estimates that are the PBS "bread" and butter" projects most often requested by clients and needed in projects.
- The PMET is a searchable tool in a user-friendly spreadsheet format.
- The PMET incorporates PBS and R.S. Means parametric "rules of thumb" for conceptual level estimates.
- The PMET incorporates PBS and R.S. Means estimating data for budgetary level estimates.
- The PMET incorporates PBS historical contract cost data into both conceptual and budgetary level estimates.
- The PMET factors seven risks and approximately 50 geographic location inputs into PMET estimate ranges.
- The PMET includes a user guide and a training plan for proper rollout to PBS users.

 The PMET includes a plan for annual maintenance updates and improvements based on inflation and variances realized between estimates and actual pricing.

One of the increases in project duration actually facilitated a more robust risk factoring function than originally envisioned. The directed studies course in advanced risk model simulation techniques contributed to the normal distribution methodology used in the model, a significant improvement for keeping cost estimate risk adjustments within the normal range of actual historical estimates.

### <span id="page-32-0"></span>**PMET Product Conclusion**

The PMET is a fully functioning estimating model, meeting every design requirement as previously noted and exceeding one design objective. However, the model is only partially populated with actual historical contract pricing data at this point. Since the model can only be as accurate as the estimating data populated in its database, it is not ready for rollout to intended users yet. There will be an interim time where very current pricing data is gathered on all projects as a new regional policy. Once that data is available, it will be programmed into the model, together with the most current estimating guide data.

Once the PMET is fully populated with current and consistent estimating data, it will be a very timeefficient and accurate tool. With less than 10 minutes of user entry, the PMET will immediately return conceptual parametric and budgetary assembly estimates. It will be programmed with PBS specific data and be highly effective for PBS small project estimates. It will never yield perfect results consistently, but it will always deliver reliable estimates within stated accuracy ranges.

The unique normal distribution methodology ensures any estimate the PMET produces will fall within a known set of actual results. The risk factors further narrow the estimate range to a most likely segment of actual results. After testing results are known, the factors can be adjusted to align the PMET estimates with actual results. An analogy is when rifle scope crosshairs are adjusted to bring shots closer to the bullseye, based on observations of where previous shots hit the target. Once the PMET is "sighted in," it will be a simple, time-saving and accurate tool for project managers and teams to use.

The PMET could also be used for any similar estimating application with known actual pricing results for simple and commonly used estimating items. Loaded with specific general, residential or oilfield construction info, for example, the PMET would return accurate conceptual and budgetary cost estimates for those tailored industry line items. Line items are easily changed and added and risk factors easily tailored. This would make the PMET an effective and accurate tool for any estimating application with frequently used line items and historical cost data for those items, operating in an environment of commonly experienced risks.

## **Recommendations for Further Research/Development**

## <span id="page-32-2"></span><span id="page-32-1"></span>**Actual Cost Data Collection**

<span id="page-32-3"></span>PBS Region 10 will issue new policy from their cost estimating improvement initiative, ensuring a capture of every actual contract cost result for comparison with pre-contract estimates. This will provide a wealth of data to be analyzed and programmed into the PMET database. The first recommendation is to gather consistent actual cost data to measure against any PBS estimate.

#### **PMET Testing and Rollout**

The second recommendation is to gather the actual cost results when they become available and populate the PMET database with that statistically significant data sample. When that programming is complete, test the tool using the PBS cost estimators and roll the PMET out to project teams. The rollout to all users should be in two phases. The first phase will come immediately after user training for this tool, asking users to use the PMET in parallel with whatever they currently use. Once feedback is received and any additional adjustments made, the PMET will roll into full operational use.

#### **References**

<span id="page-33-0"></span>*Assemblies Cost Data*, 2016, RSMeans a division of Reed Construction Data. Retrieved from CostWorks Estimator (2016) (software)

*Building Construction Cost Data*, 2016, RSMeans a division of Reed Construction Data. Retrieved from CostWorks Estimator (2016) (software)

*Commercial Renovation Cost Data*, 2016, RSMeans a division of Reed Construction Data. Retrieved from CostWorks Estimator (2016) (software)

Davidson, Coy (2011, November). *The Cost of an Office Buildout*. Retrieved 12/30/2016 from http://www.coydavidson.com/construction/the-cost-of-an-office-build-out/

*Electrical Cost Data*, 2016, RSMeans a division of Reed Construction Data. Retrieved from CostWorks Estimator (2016) (software)

*Facilities Construction Cost Data*, 2016, RSMeans a division of Reed Construction Data. Retrieved from CostWorks Estimator (2016) (software)

*Facilities Maintenance and Repair Cost Data*, 2016, RSMeans a division of Reed Construction Data. Retrieved from CostWorks Estimator (2016) (software)

*Interior Cost Data*, 2016, RSMeans a division of Reed Construction Data. Retrieved from CostWorks Estimator (2016) (software)

*Mechanical Cost Data*, 2016, RSMeans a division of Reed Construction Data. Retrieved from CostWorks Estimator (2016) (software)

*Square Foot Costs*, 2016, RSMeans a division of Reed Construction Data. Retrieved from CostWorks Estimator (2016) (software)

## Appendix A Project Management Estimating Tool (PMET) (1.0)

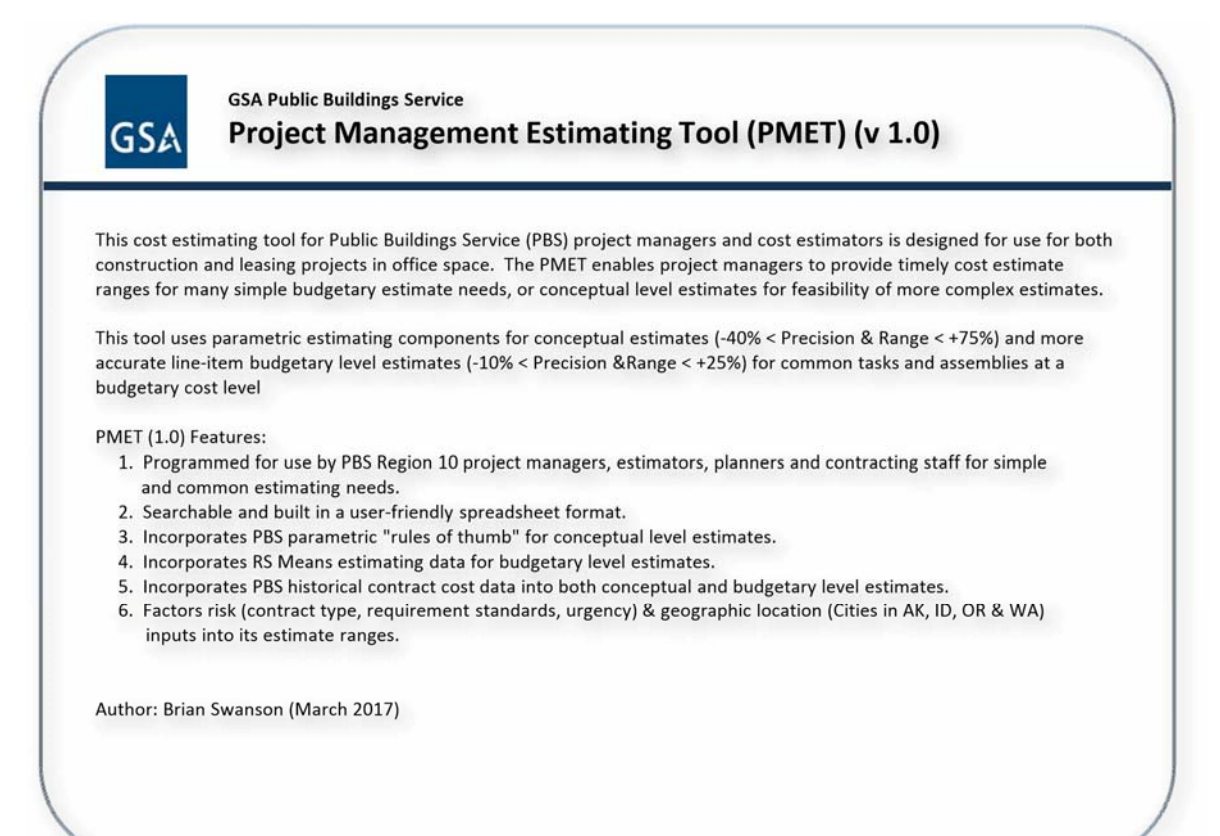

## Appendix A Project Management Estimating Tool (PMET) (1.0)

#### **Input Factors** Project NumberBuilding Number Client & City Geographic Location of Work\* Geographic Location Index: Annual Escalation Rate: **Risk Factors** Client Tier\* 5AK0123 GSA Anchorage Anchorage, AK 1.19 3.24%

GSA Risk Experience with Client\* \* Required Factor

Client Facility Security Level (FSL)\*

Usable Square Footage (USF) of Space\* Office Type\*

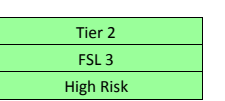

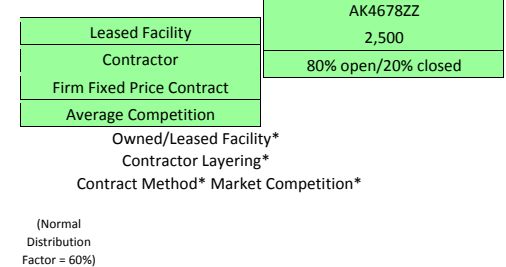
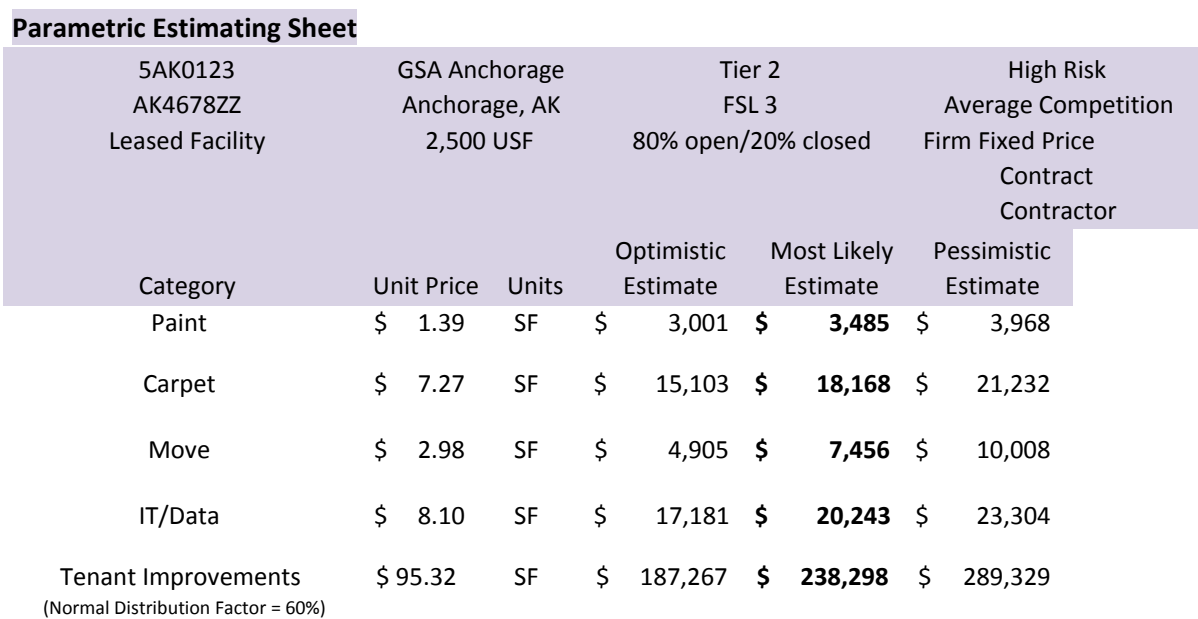

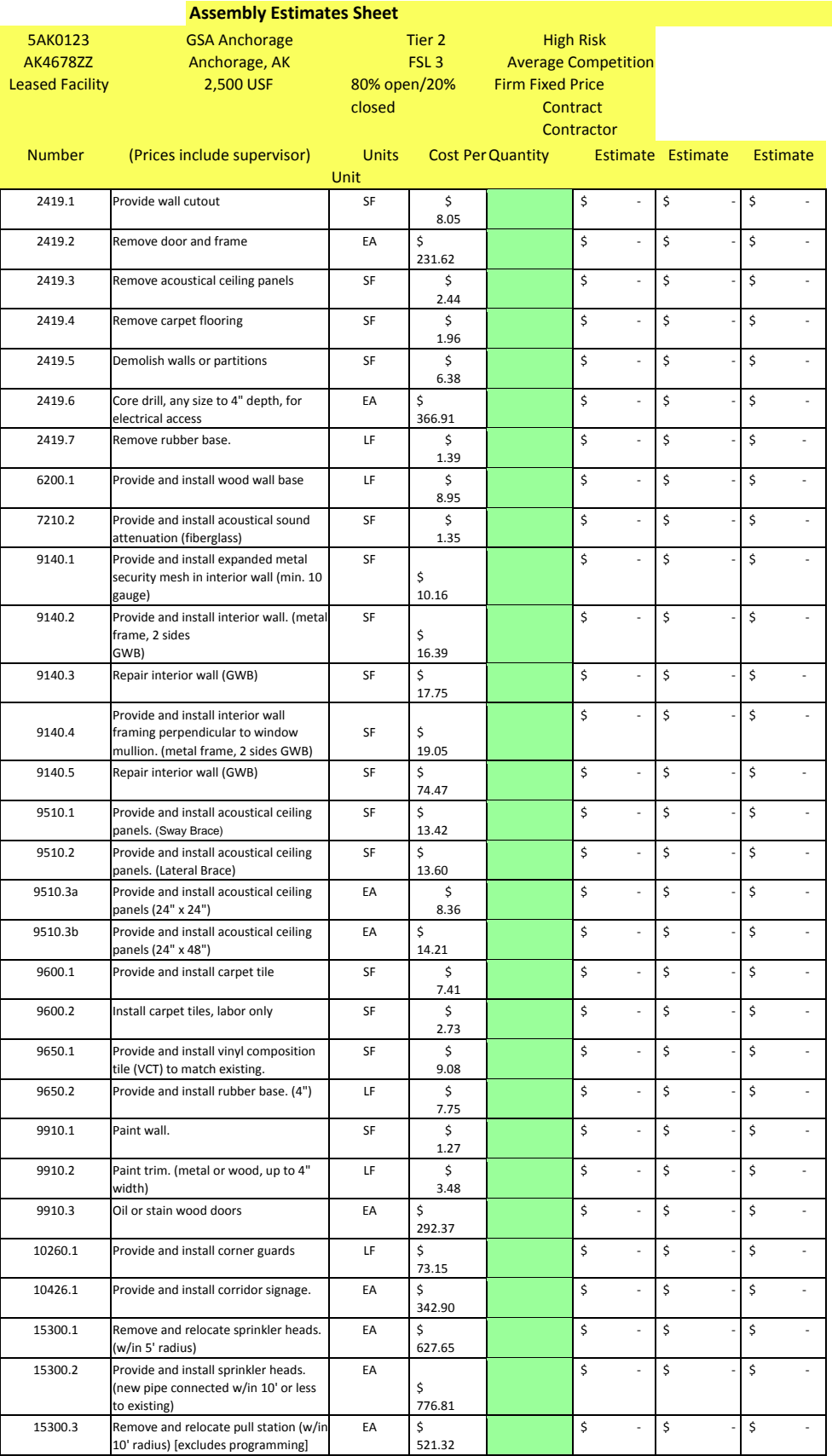

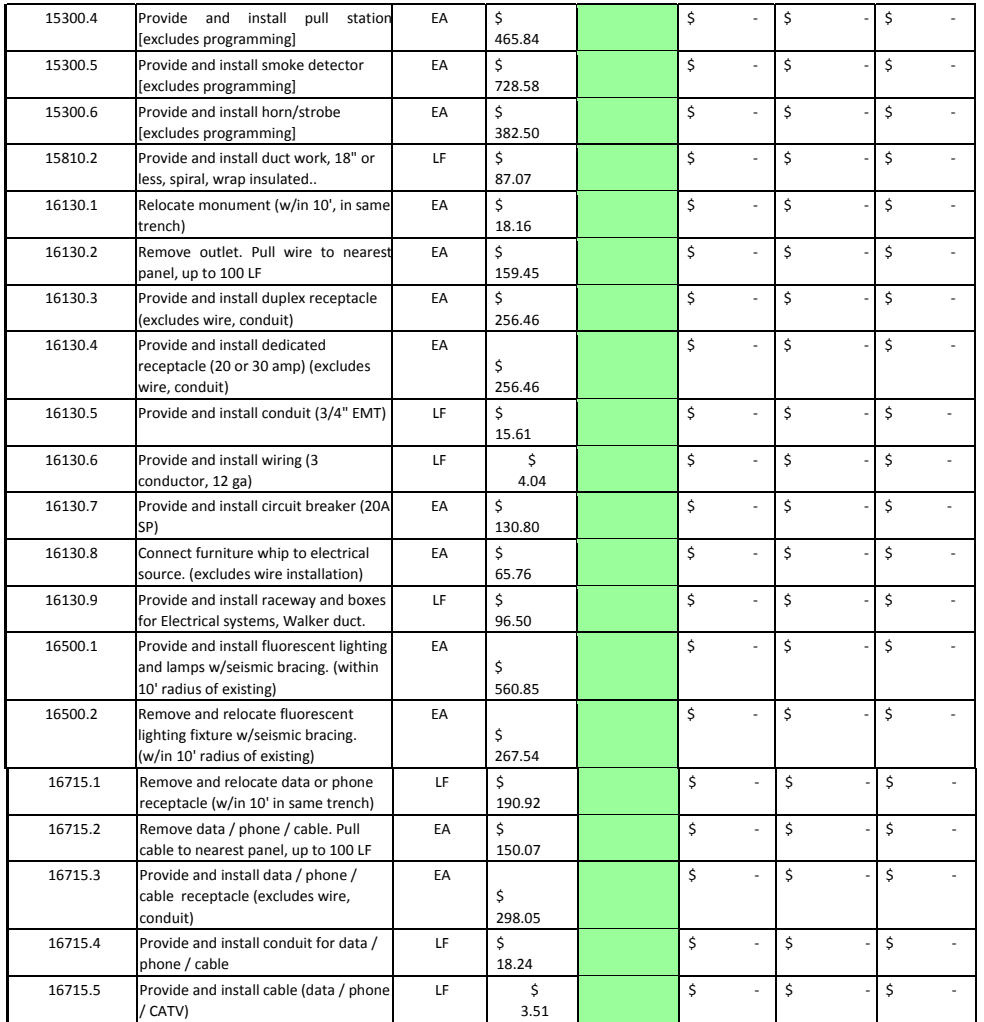

Optimistic Most Likely Pessimistic Estimate Estimate Estimate

(Normal Distribution Factor = 60%) Assembly Estimate Totals: \$ \$ -

#### **Project Management Estimating Tool (PMET) Instructions**

- 1. This tool is intended to provide quick conceptual estimates of what common building interior projects should cost. These may be used for initial planning
- numbers or as a quick price‐reasonableness check. 2. Green cells are for user input. All others are calculated and locked to prevent accidental changes.
- 3. Estimated costs are the price to the government. They include: ‐ Bare material costs with no sales tax, plus 10% profit
- 
- Labor costs reflect union wages, average productivity and installing contractor overhead and profit.<br>4. General Conditions (when applicable) should be added to these estimates. General Conditions for the installing con total cost and 5% – 15% for a general contractor.
- 5. Input Steps for Estimating ‐ Click on the I**nput Factors tab** and enter the following inputs, following the prompts for each cell: Project Number; Client & City; Geographic Location of Work; Building Number; Usable Square Footage of Space; Office Type; Client Tier; Client Facility Security Level (FSL); GSA Risk Experience with Client; Owned/Leased Facility; Contractor Layering; Contract Method; and Market Competition. Ensure you choose the correct location factor. Locations list the major cities in the Region and their corresponding geographical cost factors are used to adjust the national average cost data in this tool. If a location is not listed by city name, the state average may be selected or a nearby city that is listed.
- 6. After all the required inputs are complete, the **Parametric Estimates tab** displays general parametric estimate ranges for paint, carpet, move services, IT/data and average tenant improvement costs for the inputs provided.
- 7. Also after required inputs are complete, , the **Assembly Estimates tab** displays approximately 50 line items of common tasks found in the PBS Region 10 line item Indefinite Delivery Indefinite Quantity (IDIQ) contracts with factored unit costs for each. These line items allow a greater breakdown of tasks to better fit a project and provide a budgetary level estimate instead of a conceptual or rough order of magnitude estimate.
- 8. Entering a quantity in the green cell for an assembly will calculate a most likely estimate for that quantity of assembly units. Optimistic and pessimistic estimates form an estimate range, calculated the same way they are for parametric line items. Lastly, there is a totals line at the bottom that sums the<br>optimistic, most likely and pessimistic estimate totals for all the l
- 9. Contractor overhead and profit are generally reflected in the PMET estimates, but any associated general requirements (project overhead) are not. The PMET is intended to help develop project plan estimates for relatively small tenant improvement projects, or serve as a second opinion reference for simple contractor proposals. As the database fills with good actual contract results, this tool may be used by cost estimators and project managers for small, tenant improvement projects.<br>10. Lastly, this too
- Lastly, this tool is for internal PBS use only. It is only as good as the data it contains and the judgment of the user regarding the risk inputs. If you experience significant differences between PMET estimates and actual results, please forward those results and the matching risk factor data to the Regional or another cost estimator. Likewise, your feedback is also important for estimates that this tool provides very effective results for or line items you would like to see

### **Introduction**

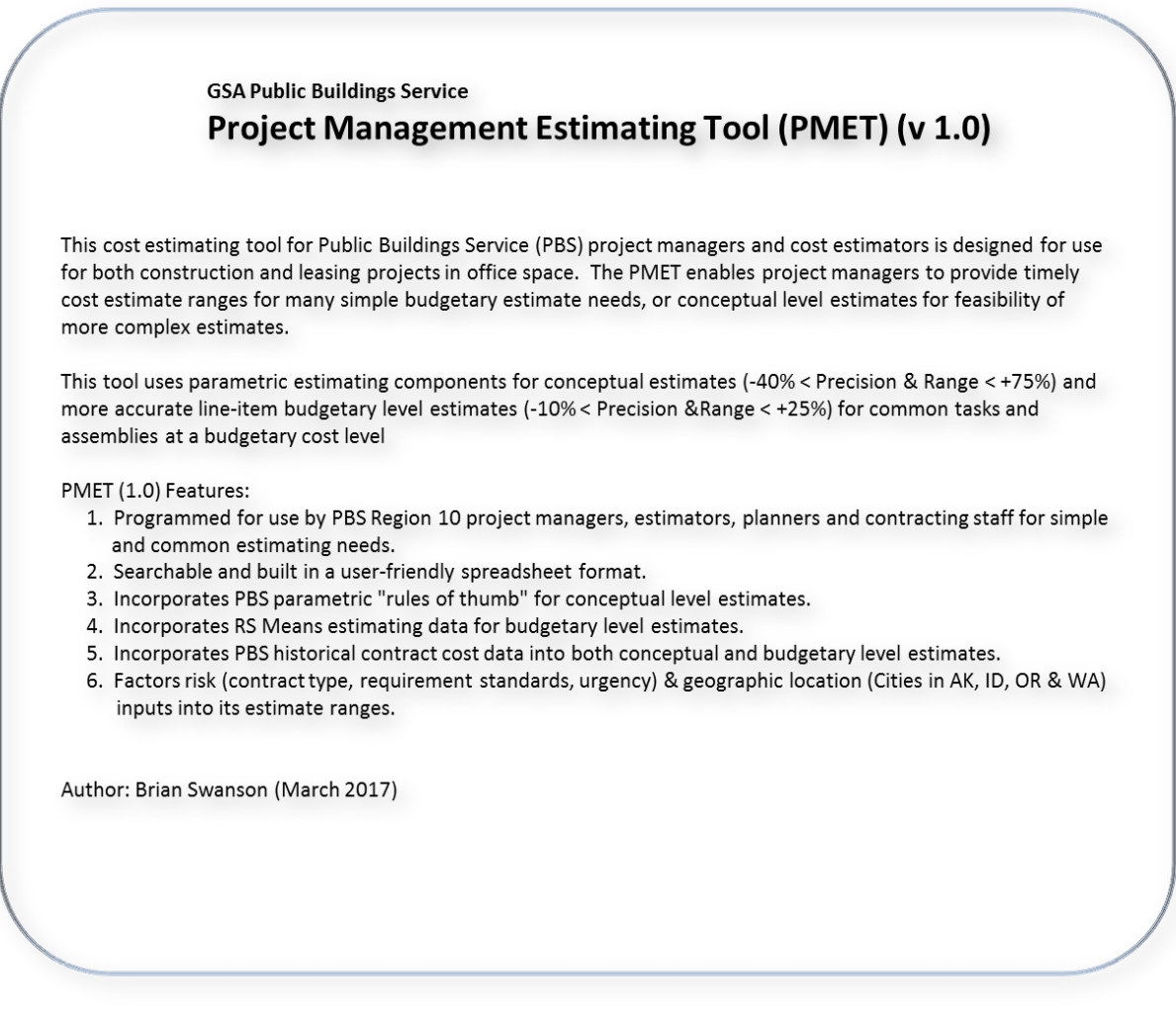

## **PMET Concepts**

**Green cells** are for user input. All others are for info or are calculated and locked to prevent accidental changes.

**Estimated costs** are the price to the government. They include:

- Bare material costs with no sales tax, plus 10% profit

 - Labor costs reflect union wages, average productivity and installing contractor overhead and profit.

**General Conditions** (when applicable) should be added to these estimates. General Conditions for the installing contractor may range from 0% - 10% of the total cost and 5% – 15% for a general contractor.

**Size of project** will have a significant impact on cost. Economies of scale can reduce large project costs, but unit costs often run higher for small projects.

### **Input Steps for Estimating**

- 1. Know and understand the PMET Concepts listed above.
- 2. Click on the "**Input Factors**" tab and enter the following inputs:

Introduction Input Factors Parametric Estimates

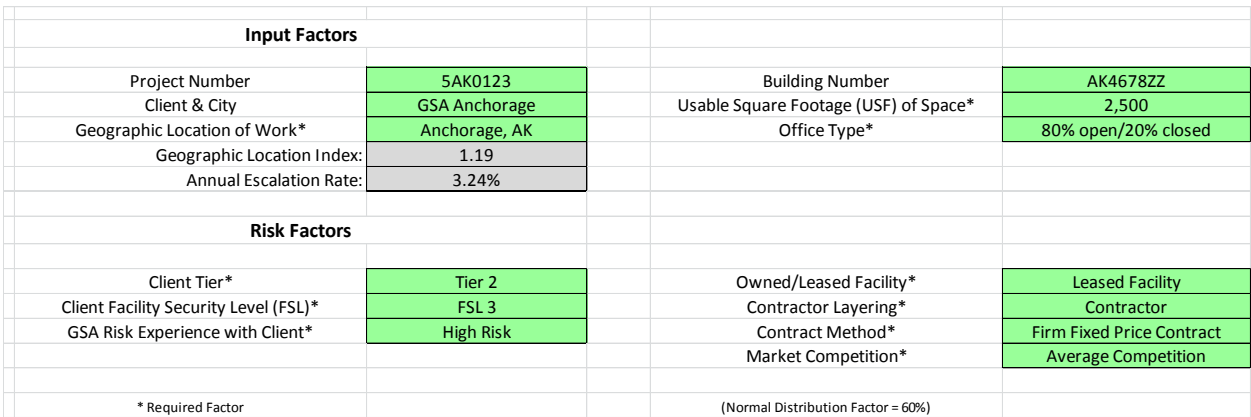

3. *Project Number*: Enter a 7-digit alpha-numeric project number to tie this estimate to a project (optional).

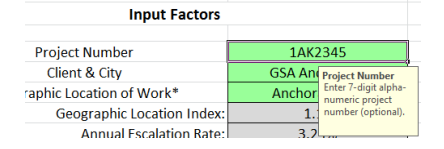

4. *Client & City*: Enter client abbreviation followed by city. (For example: FBI Anchorage) (optional).

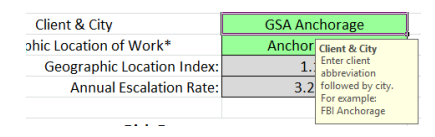

5. *Geographic Location of Work\**: Pick a location from the drop down menu with over 50 R10 cities to pick from. Cities are listed by state, alphabetically. Use the state average if the specific city is not listed. (The Geographic Location Index and the Annual Escalation Rate will be displayed for your choice.)

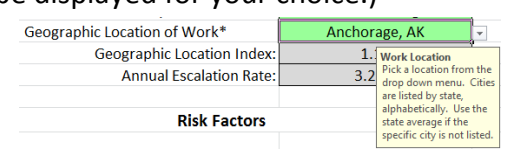

6. *Building Number*: Enter 6 or 8-digit alpha-numeric building number (optional).

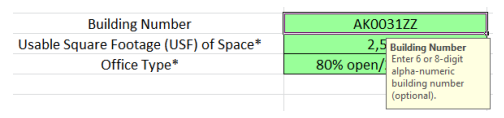

7. *Usable Square Footage (USF) of Space*\*: Enter usable square feet of space.

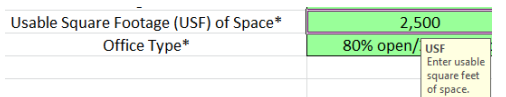

8. *Office Type\**: Select ratio of open to closed office space from the menu. (Select [*80% open/20% closed*] if office type is unknown)

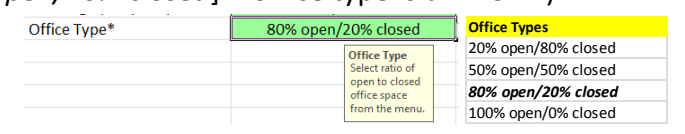

9. *Client Tier\**: Select client tier level.

(Select [*Tier 2*] if client tier is unknown)

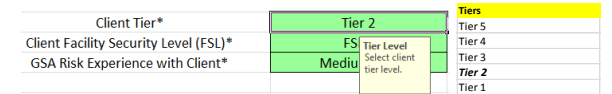

10. *Client Facility Security Level (FSL)\**: Select client FSL.

(Select [*FSL 2*] if client FSL is unknown)

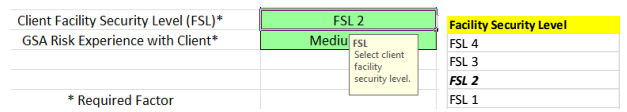

11. *GSA Risk Experience with Client\**: Select a choice for GSA's risk experience with this client. (Select [*Medium*] if client risk experience is unknown)

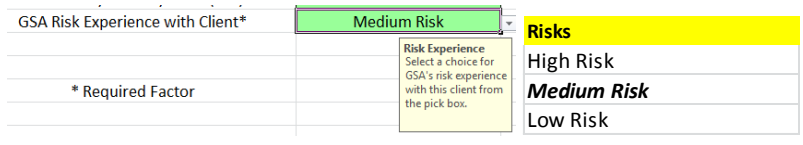

12. *Owned/Leased Facility\**: Select facility type (owned or leased) from the pick box. (Select [*Leased Facility*] if facility type is unknown)

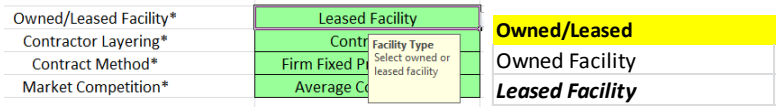

13. *Contractor Layering\**: Select contractor organization layering from the pick box. (Select [*Contractor*] if contracting method is unknown)

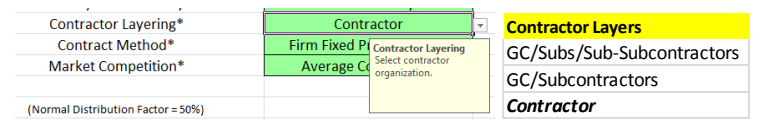

14. *Contract Method\**: Select contract method from the pick box. (Select [*Firm Fixed Price Contract*] if contract method is unknown)

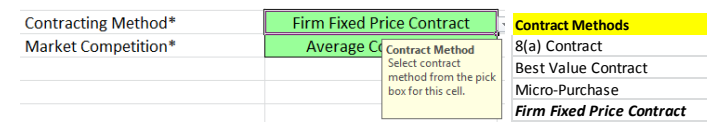

15. *Market Competition\**: Select level of competition (High, Average, Low) in the market for this estimate.

#### (Select [*Average Competition*] if market competition is unknown)

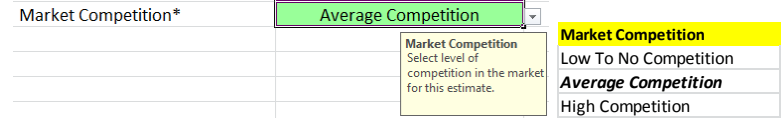

### **Interpreting Estimate Outputs - Parametric**

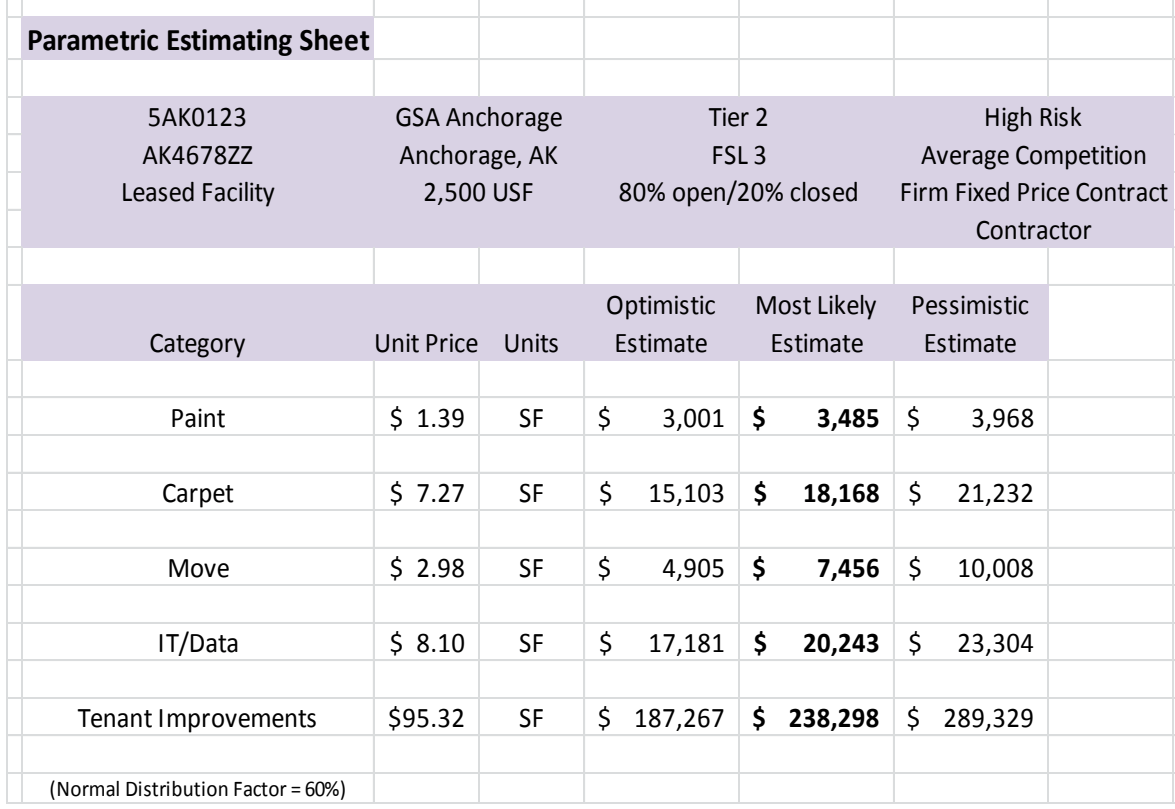

After all the required inputs are complete, the Parametric Estimates tab displays general parametric estimate ranges for paint, carpet, move services, IT/data and average tenant improvement costs for the inputs provided.

The normal distribution factor shows where the risk factors (entered in the Input Tab) have established the most likely estimate relative to the data in the PMET database. In the example above, the most likely estimates shown would be equal to or higher than 60% of the estimated and actual costs in the PMET database for each line item. The optimistic and pessimistic estimates are calculated by subtracting or adding one standard deviation from the most likely estimate. The example range this establishes for each line item includes 65% of the known data in the database, from the 22<sup>nd</sup> percentile to the 87<sup>th</sup>.

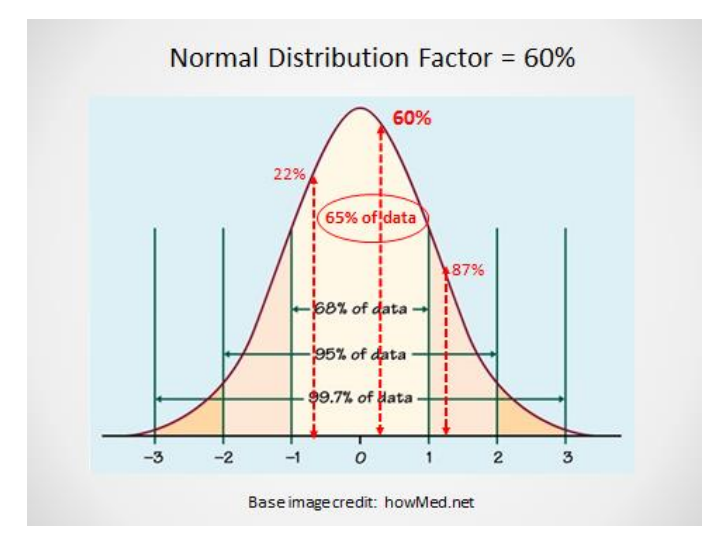

### **Interpreting Estimate Outputs - Assemblies**

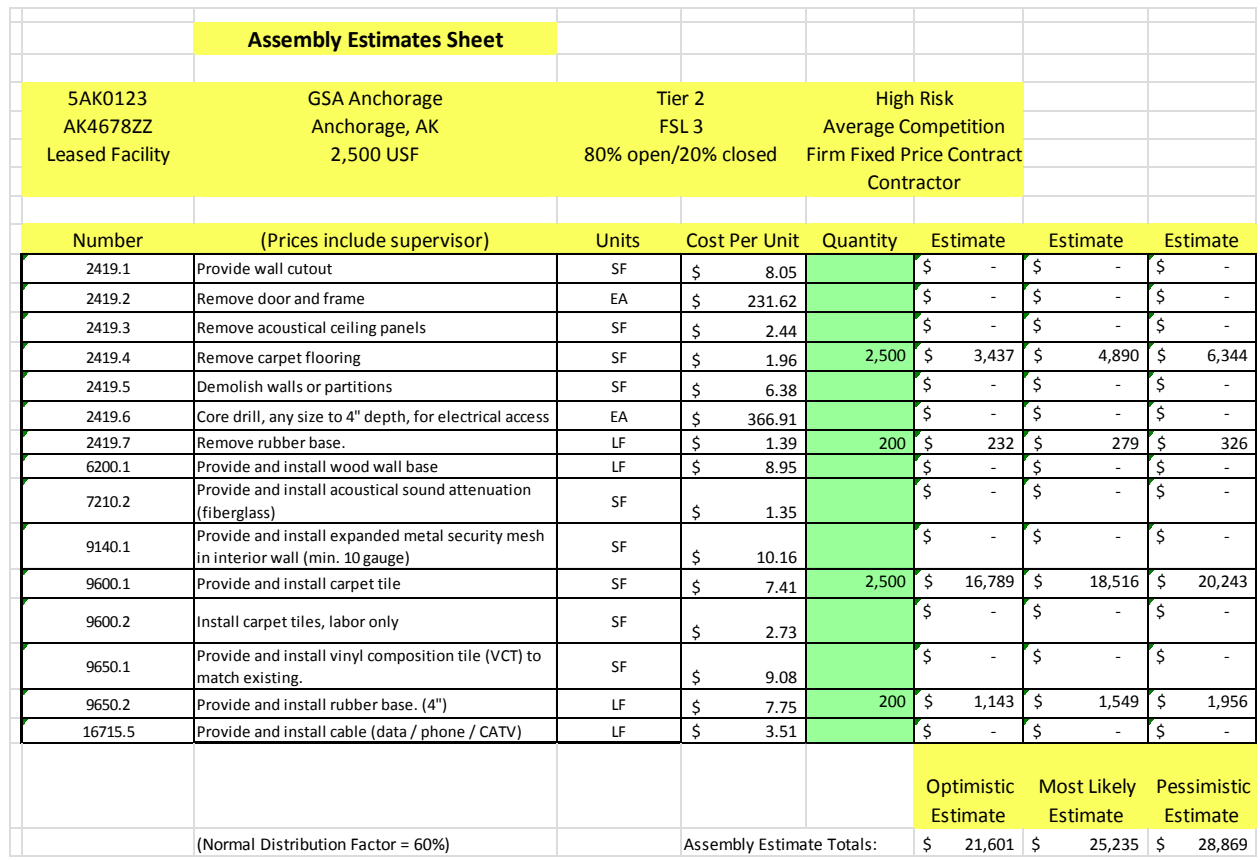

After the Input Factors tab is complete, the Assembly Estimates tab displays approximately 50 line items of common tasks found in the PBS Region 10 line item

Indefinite Delivery Indefinite Quantity (IDIQ) contracts with factored unit costs for each. These line items allow a greater breakdown of tasks to better fit a project and provide a budgetary level estimate instead of a conceptual or rough order of magnitude estimate.

The normal distribution factor works exactly the same way for each assembly item as it does for the parametric items. It shows where the risk factors (entered in the Input Tab) have established the most likely estimate relative to the assembly data in the PMET database. In the condensed example above, the unit costs shown would be equal to or higher than 60% of the estimated and actual unit costs in the PMET database for each assembly.

Entering a quantity in the green cell for an assembly will calculate a most likely estimate for that quantity of assembly units. Optimistic and pessimistic estimates form an estimate range, calculated the same way they are for parametric line items.

There is a totals line at the bottom that sums the optimistic, most likely and pessimistic estimate totals for all the line items used.

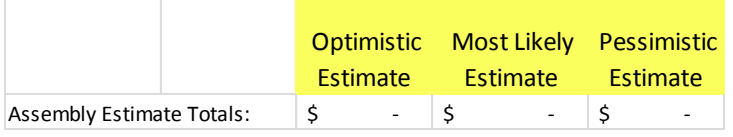

Contractor overhead and profit are generally reflected in the PMET estimates, but any associated general requirements (project overhead) are not. The PMET is intended to help develop project plan estimates for relatively small tenant improvement projects, or serve as a second opinion reference for simple contractor proposals. As the database fills with good actual contract results, this tool may be used by cost estimators and project managers for small, tenant improvement projects.

Lastly, this tool is for internal PBS use only. It is only as good as the data it contains and the judgment of the user regarding the risk inputs. If you experience significant differences between PMET estimates and actual results, please forward those results and the matching risk factor data to the Regional or another cost estimator. Likewise, your feedback is also important for estimates that this tool provides very effective results for or line items you would like to see added. Thank you in advance for your partnership in these areas.

### **Introduction**

The PMET will only be as accurate as the accuracy of the data in its database. Regular PMET maintenance will be the key to keeping this tool at full accuracy, an essential element for its effectiveness and continued use.

As the programmed estimating data decays in accuracy over time, the PMET's estimates will suffer a directly proportional decline. User feedback will identify variances between estimates and actual contract pricing. This plan will ensure the PMET parametric and pricing data is updated annually to maintain its accuracy of estimates indefinitely.

Regular maintenance will also implement new improvement ideas from user feedback, adding new common estimating line items and other helpful suggestions. The PMET must maintain a healthy balance between usefulness and maintenance effort. Additions to the tool need evaluation against the risk that the tool would become too cumbersome and maintenance would require too much time and energy.

### **Steps for Annual Maintenance**

- 1. Make a new copy of the latest PMET master file and rename it for the next update.
- 2. Query the users for variances between estimates and actual contract pricing.
- 3. Query the users for new improvement ideas and other helpful suggestions.
- 4. Gather user feedback submitted since the last annual maintenance.
- 5. Use the latest release of R.S. Means estimating guide to estimate each line item in the PMET.
- 6. Unhide the three tabs in the PMET that contain the estimating datasets. Right-clicking on any visible tab will call up a menu and allow each hidden tab to be opened.
- 7. Unprotect each sheet using the [Review] menu in Excel. PMET (version 1.0) is not password protected, but future versions may incorporate stronger protection.

8. Data Lookup Sheet – Update location indices and annual escalation rates from the latest PBS estimating guidance for each location in this table:

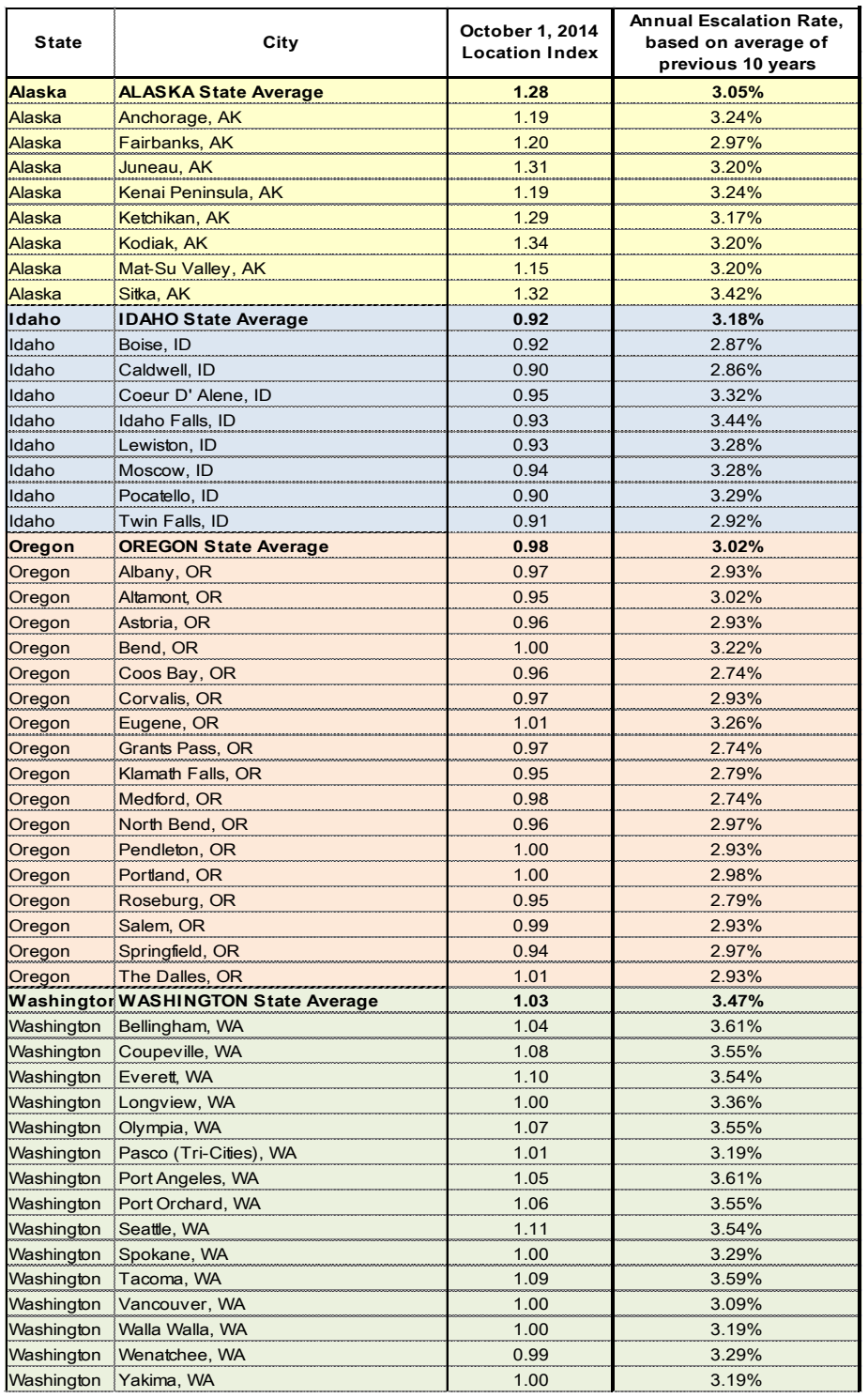

9. Data Lookup Sheet – Update the following risk factors, based on the latest actual contract pricing data and the realized impact for each risk menu item. Remember that the percentages in the risk factors are not a direct increase of the estimate by that price,

but an adjustment of the normal distribution factor that is used to select the most likely cost estimate from the dataset for each line item. Menu items may also be added to reflect newly identified risk elements.

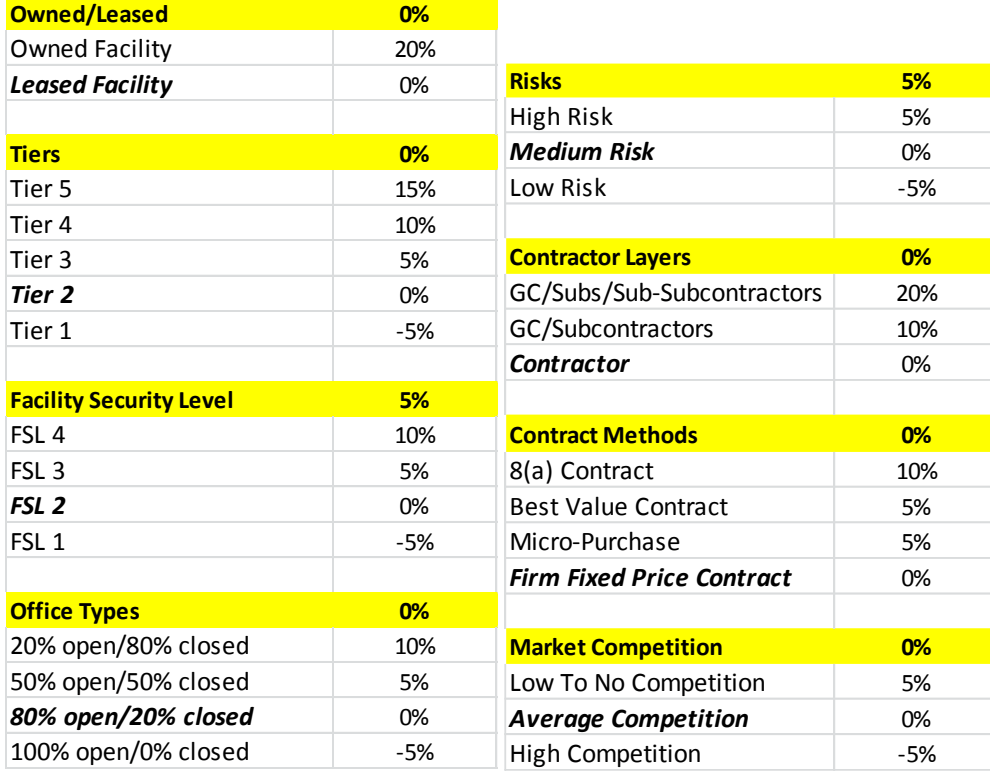

10. Parametric Data Sheet – Update the dataset pricing for each line item, noting a greyshaded reference in the line above to where the data came from or a file where it is maintained. If a file is listed, the file must contain the reference info for each individual number. Referencing provides a path to a source for updates, as well as for verification of data. PMET (v. 1.0) formulas currently use data out to and including Column "Z".

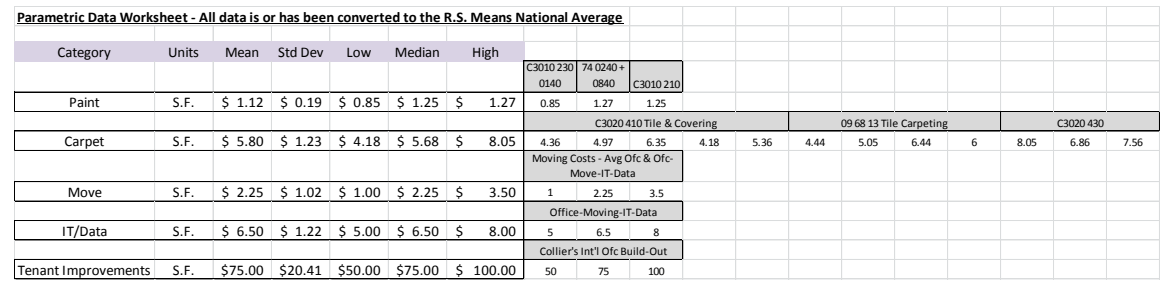

11. Assembly Data Sheet – Update the dataset pricing for each line item, noting the reference in the column header where the data came from or a file where it is maintained. The column header may also contain the name of a cost estimator who

supplied the data. If a file is listed, the file must contain the reference info for each individual number. Referencing provides a path to a source for updates, as well as for verification of data. PMET (v. 1.0) formulas currently use data out to and including Column "Z", but the range could easily be enlarged.

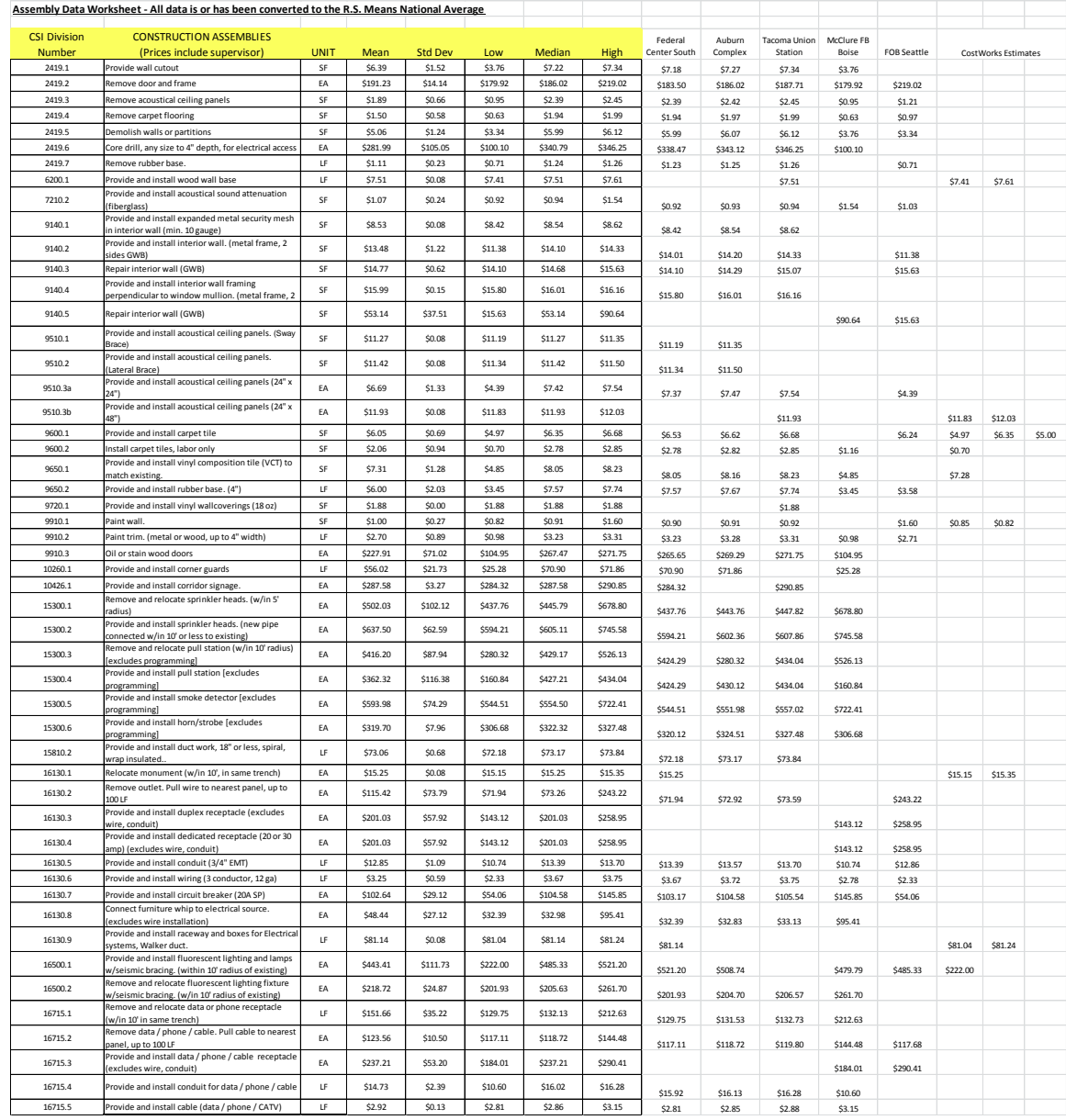

- 12. Protect each sheet using the [Review] menu in Excel.
- 13. Hide the three tabs in the PMET that contain the estimating datasets. Right-clicking on any visible tab will call up a menu and allow each tab to be hidden.

- 14. Save the new copy of this latest PMET master file.
- 15. Retest the tool to ensure proper operation of all functions and check results against the recent actual contract pricing data.
- 16. Redistribute the new updated version to users.

# **Change Management Tracking Log**

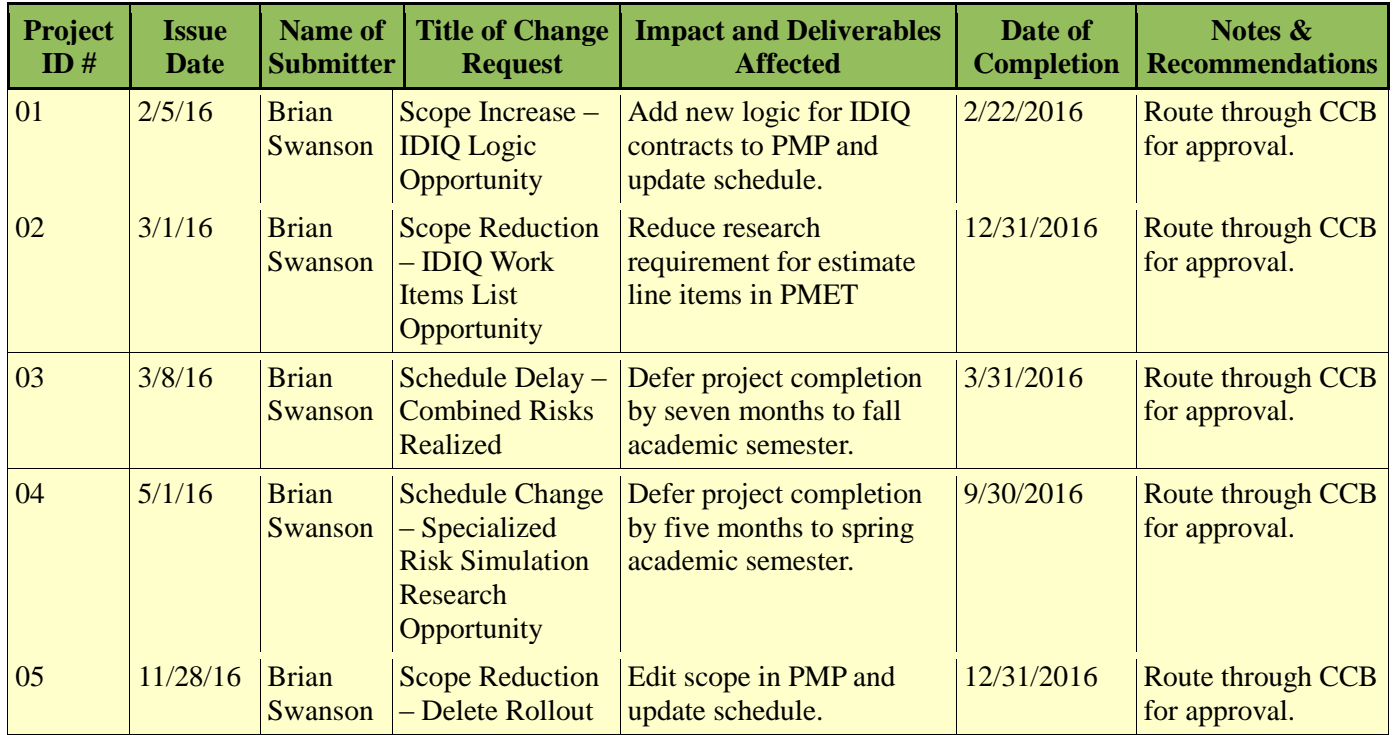

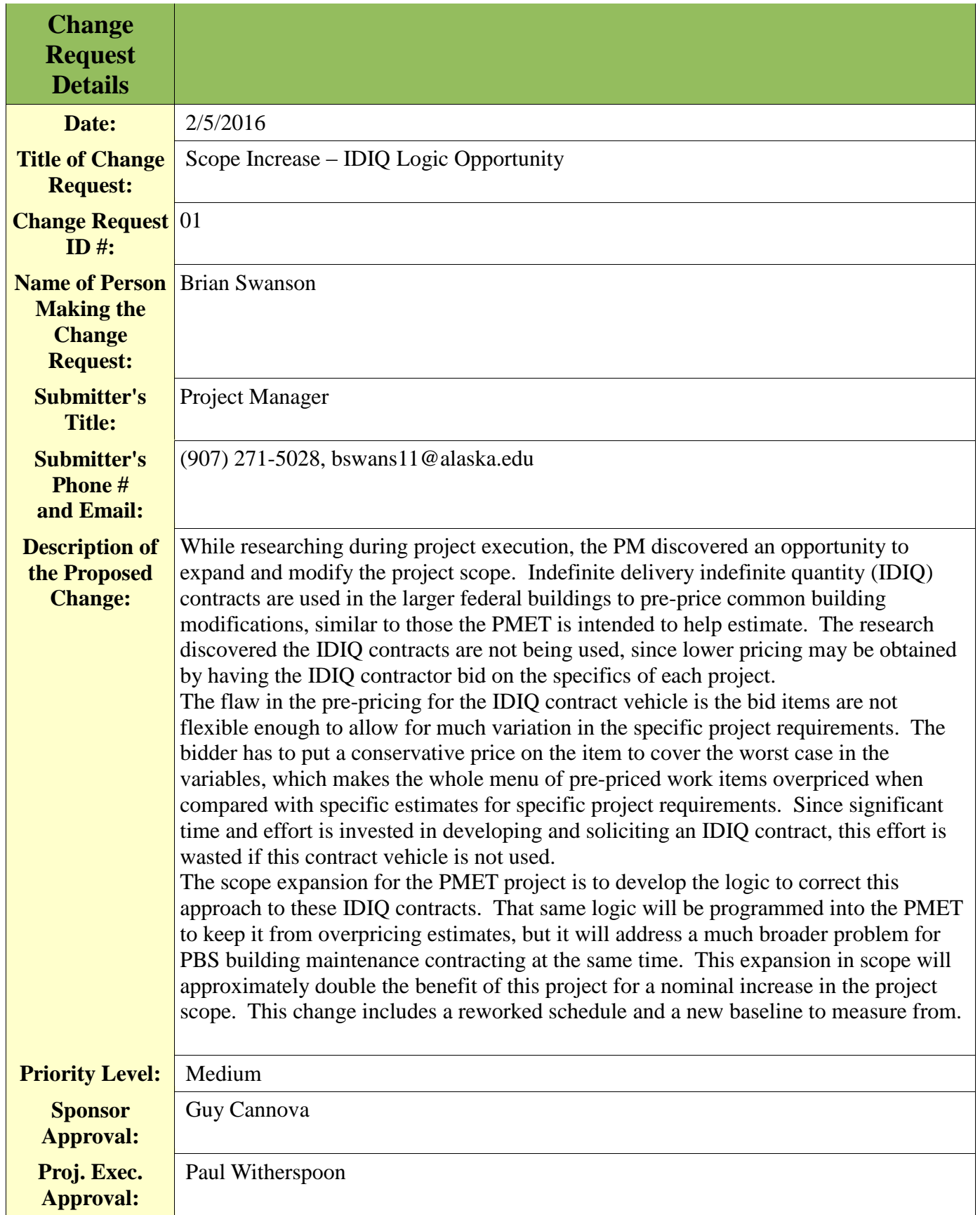

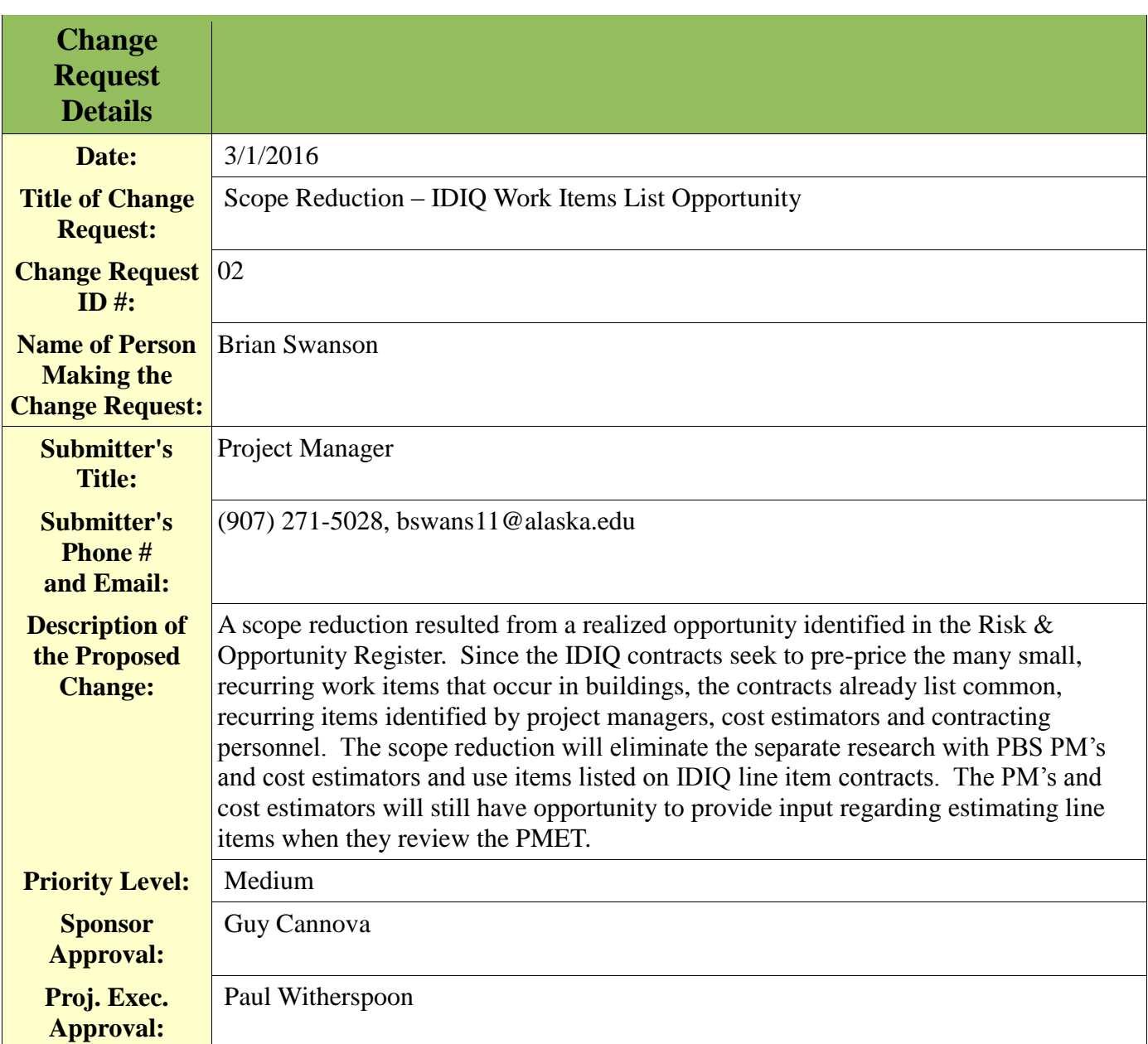

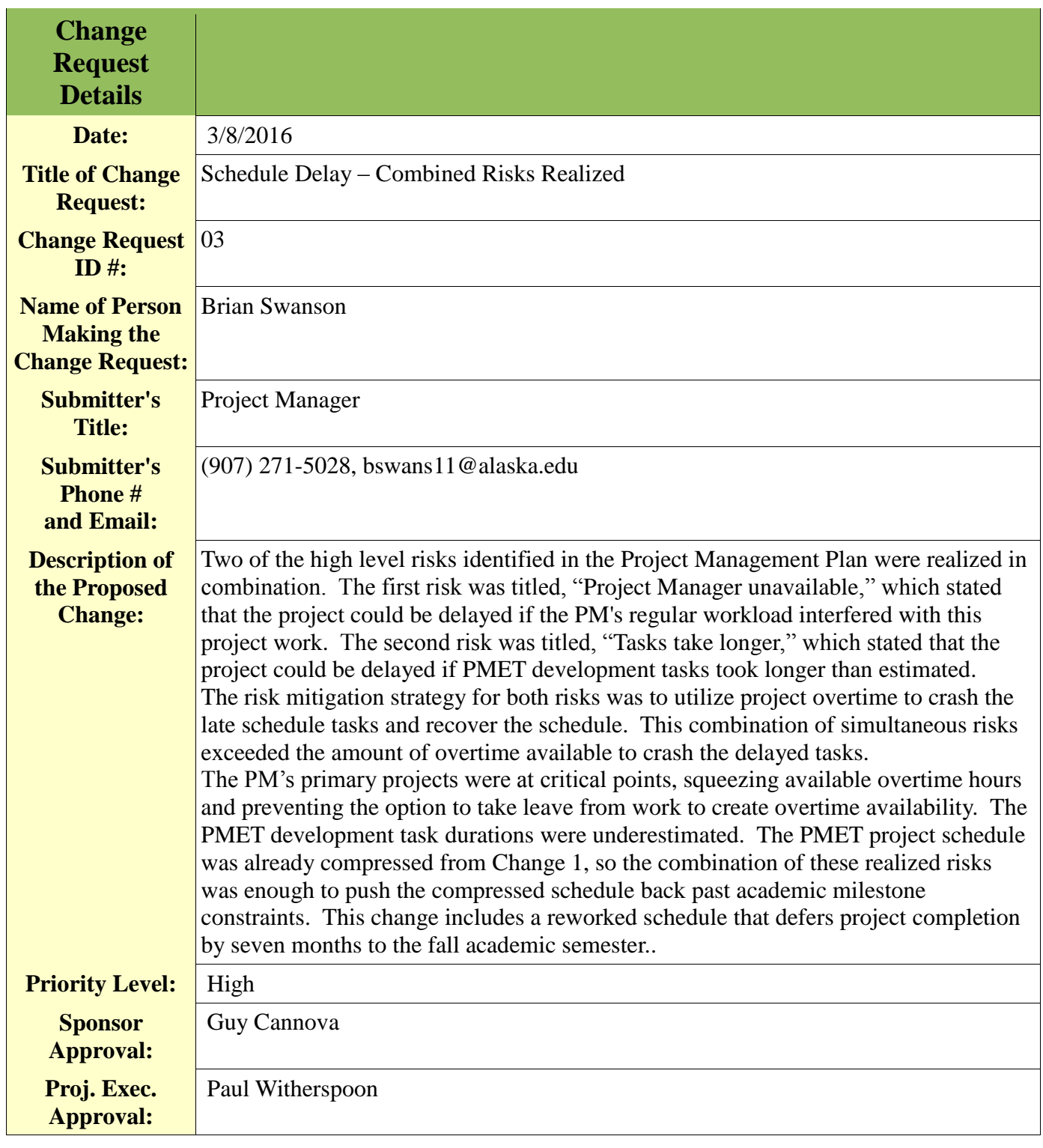

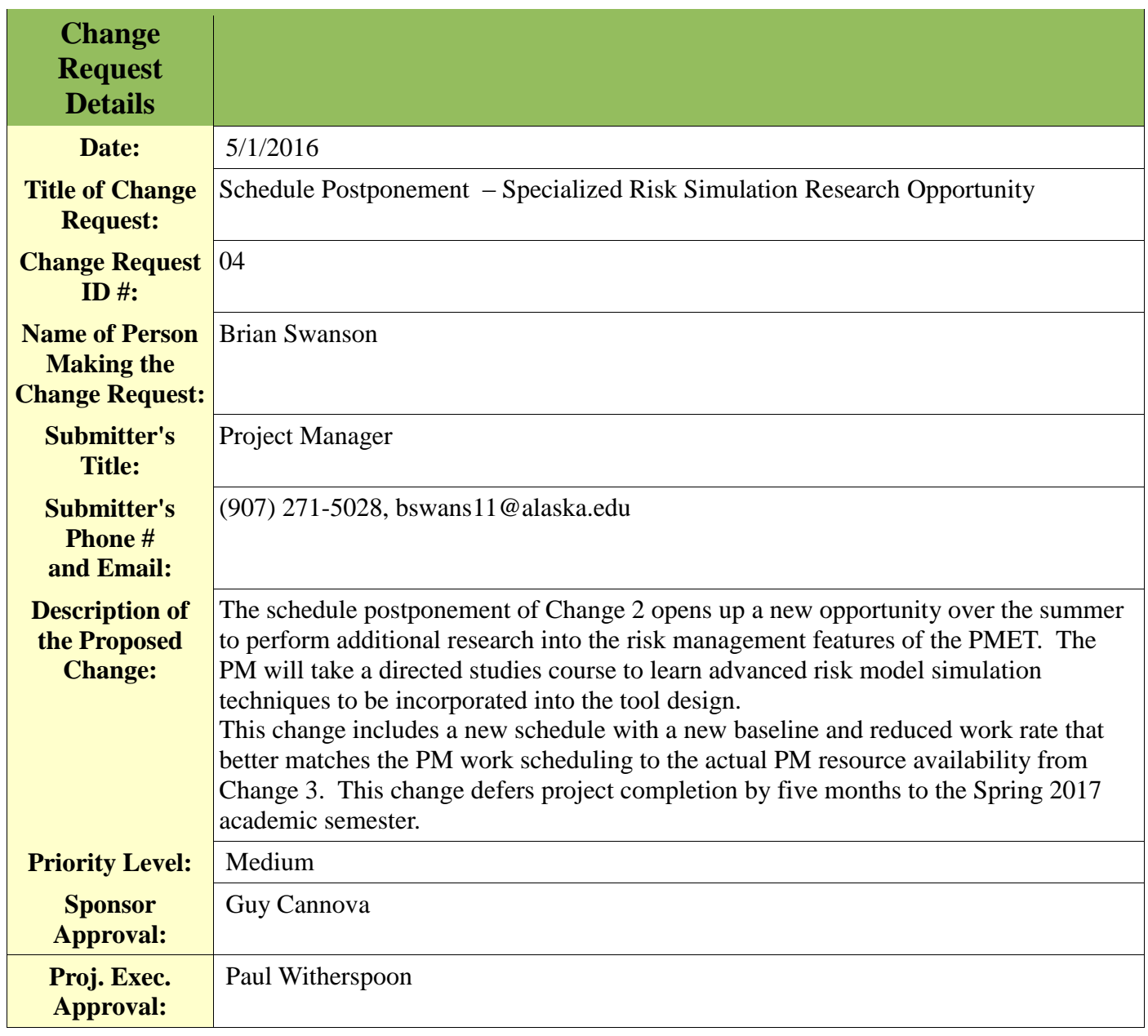

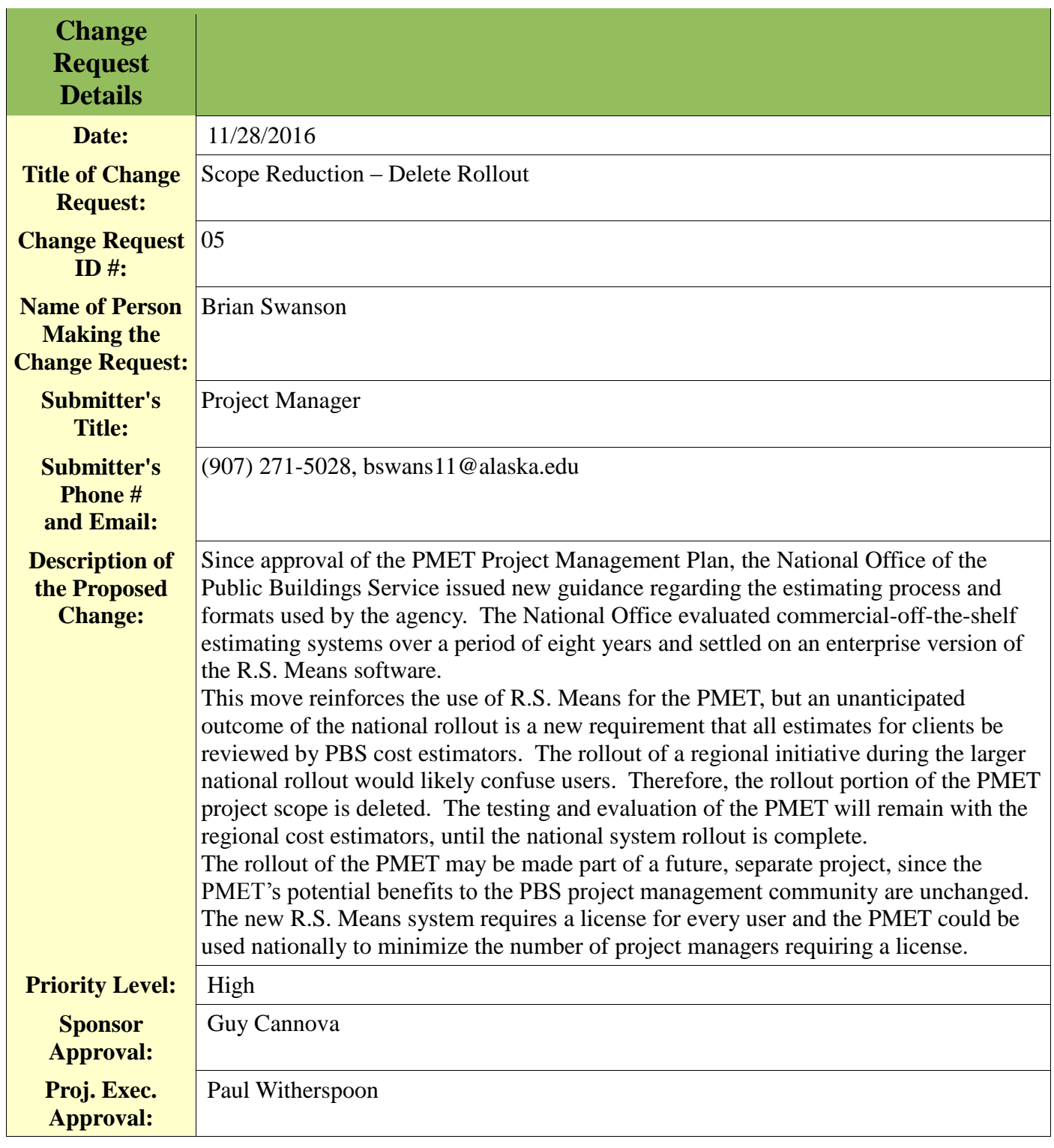

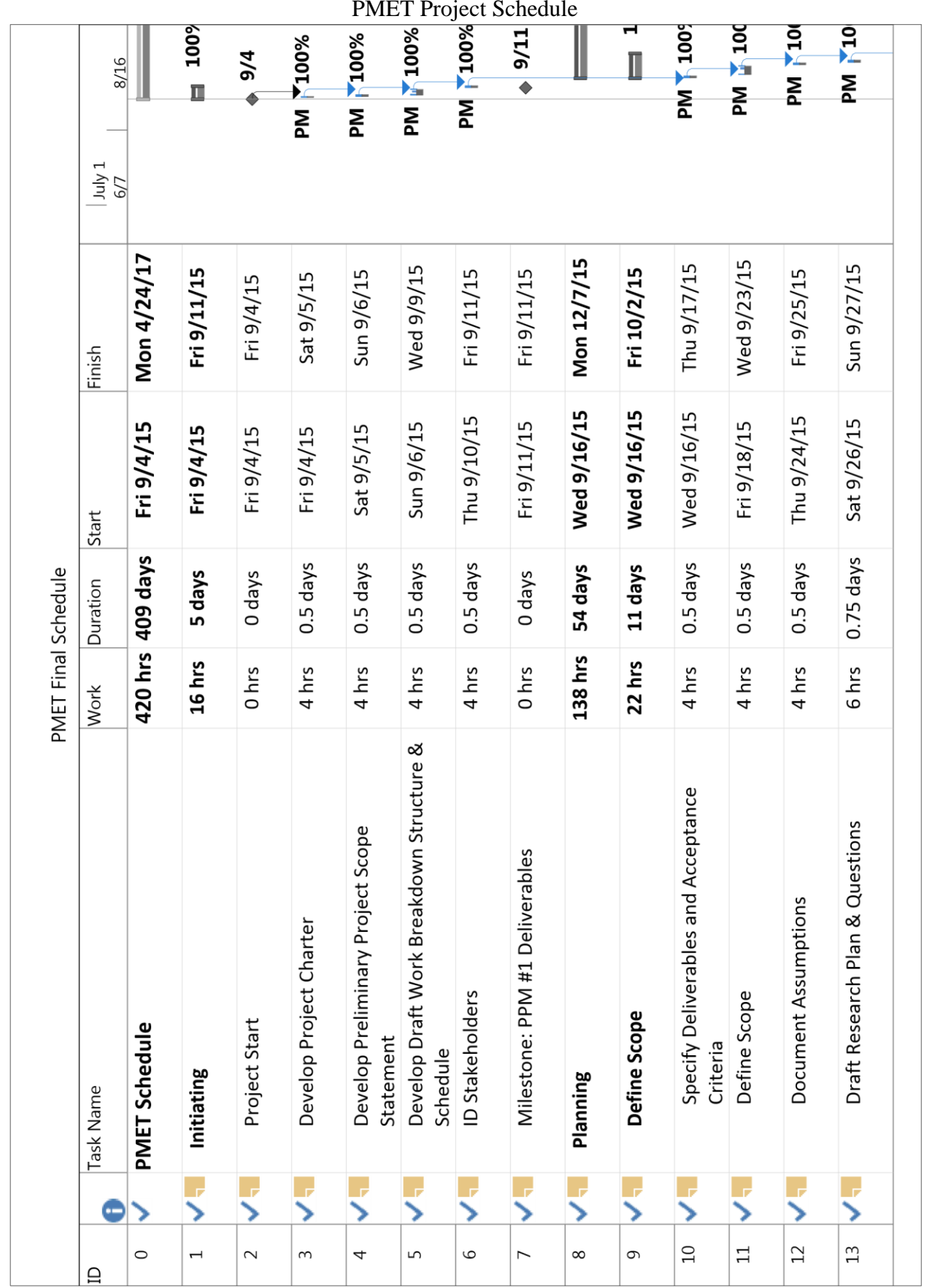

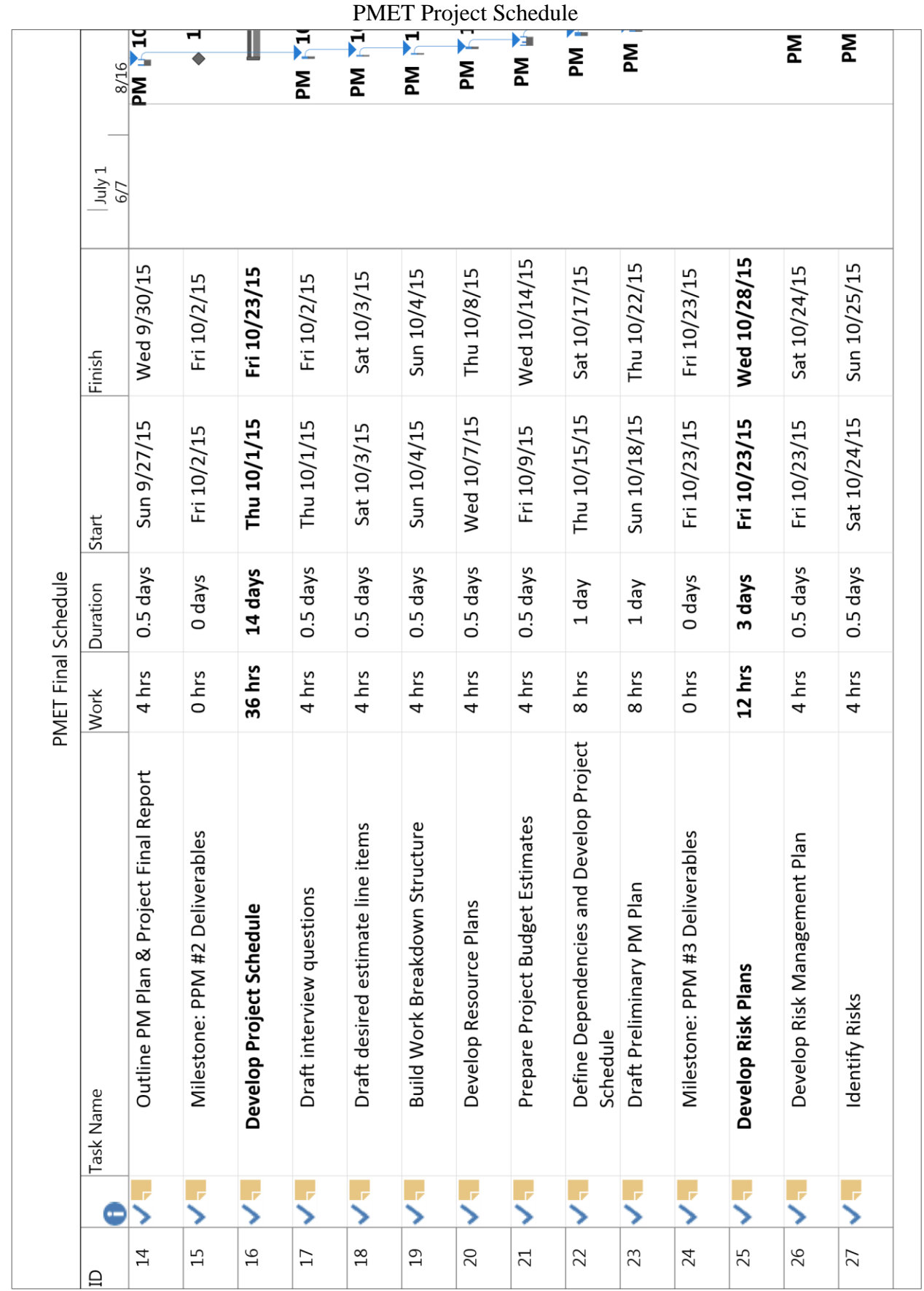

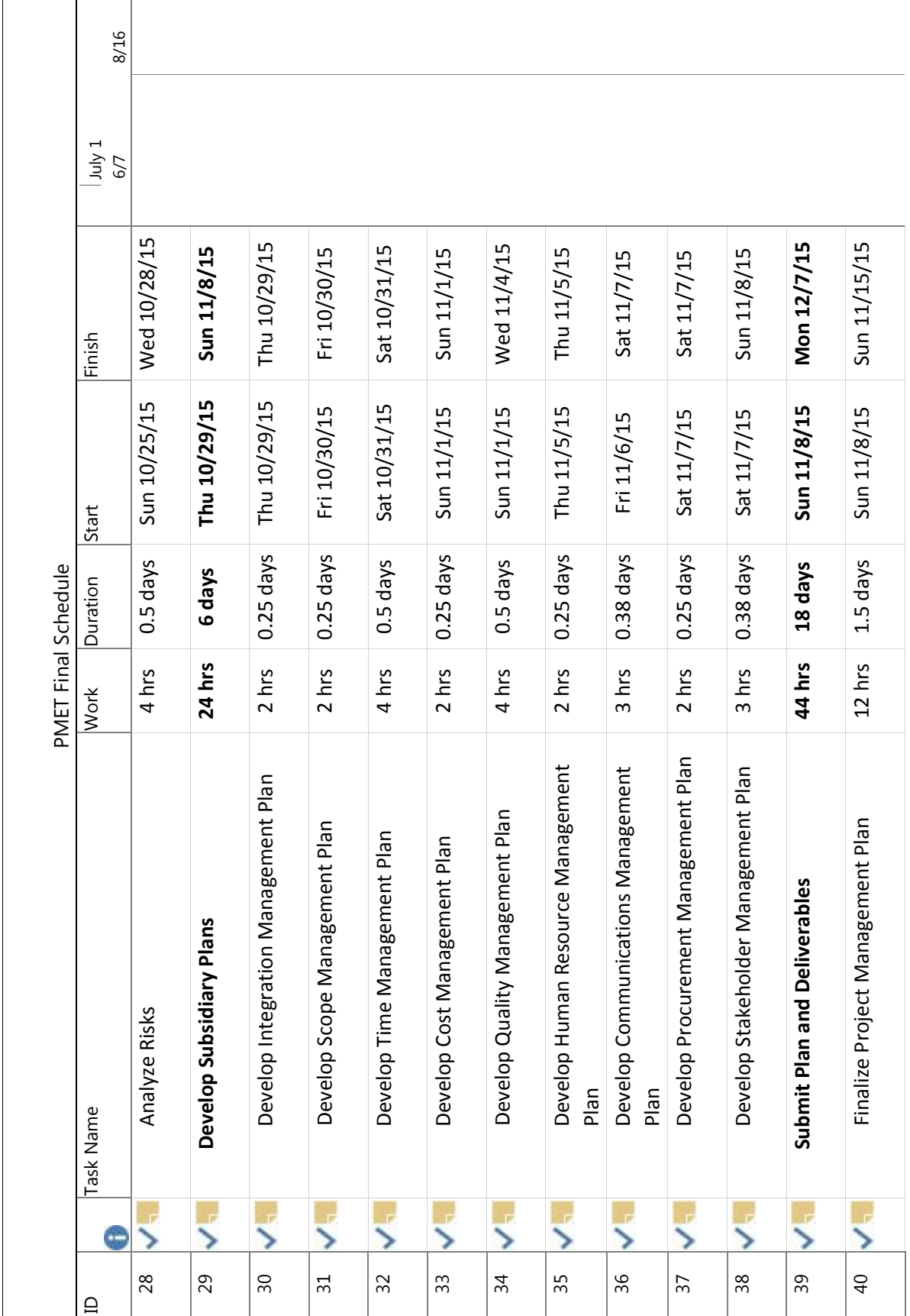

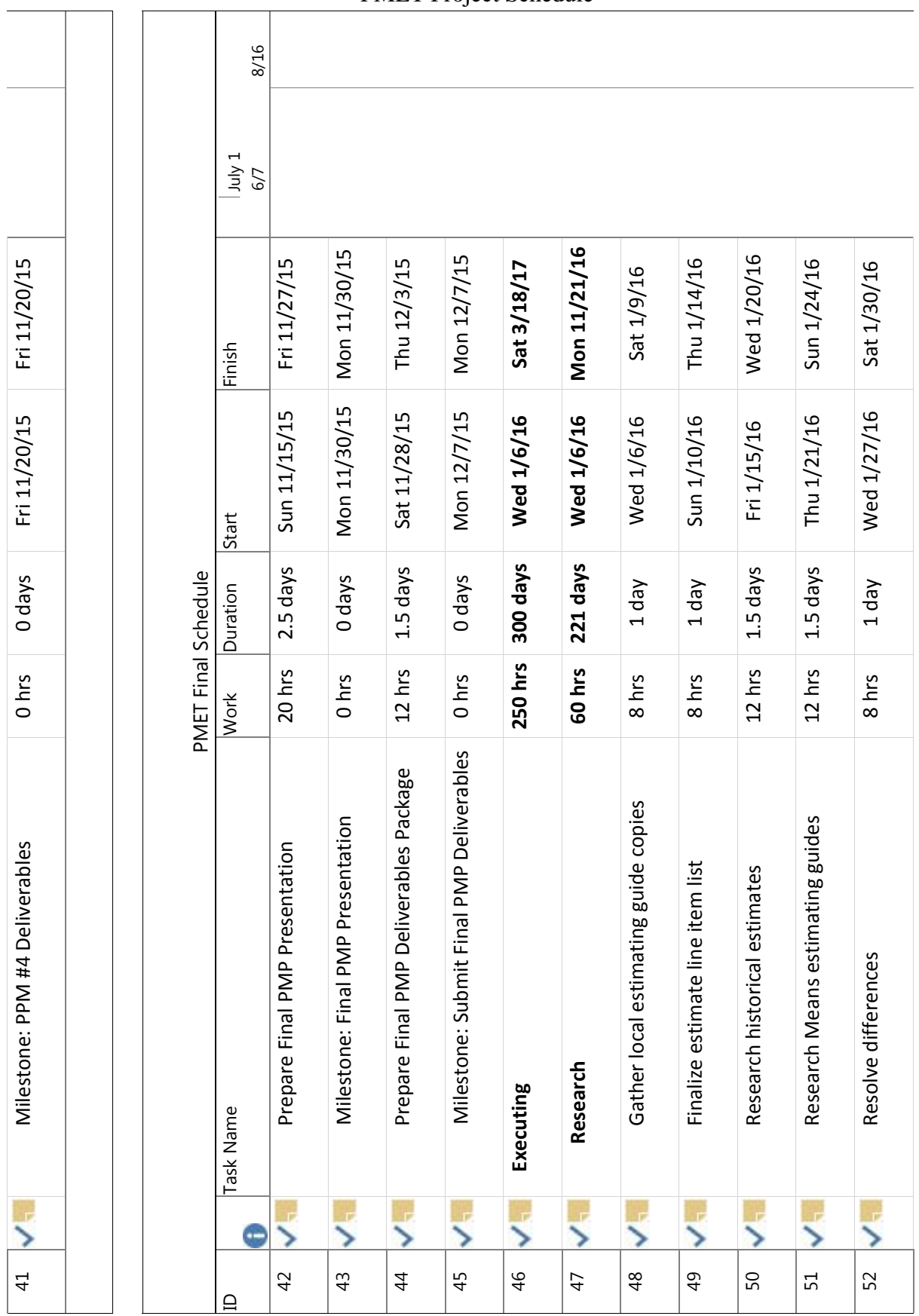

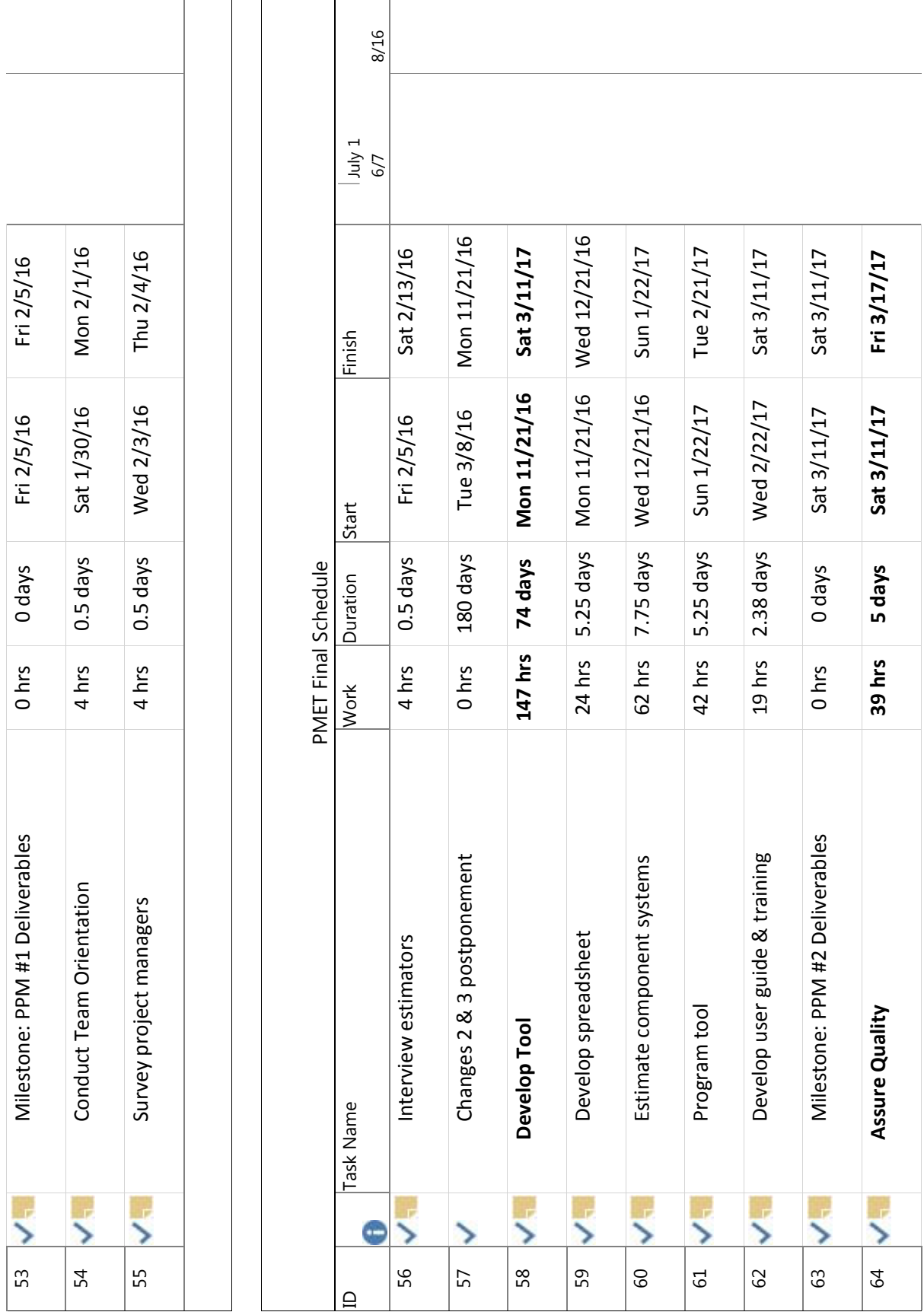

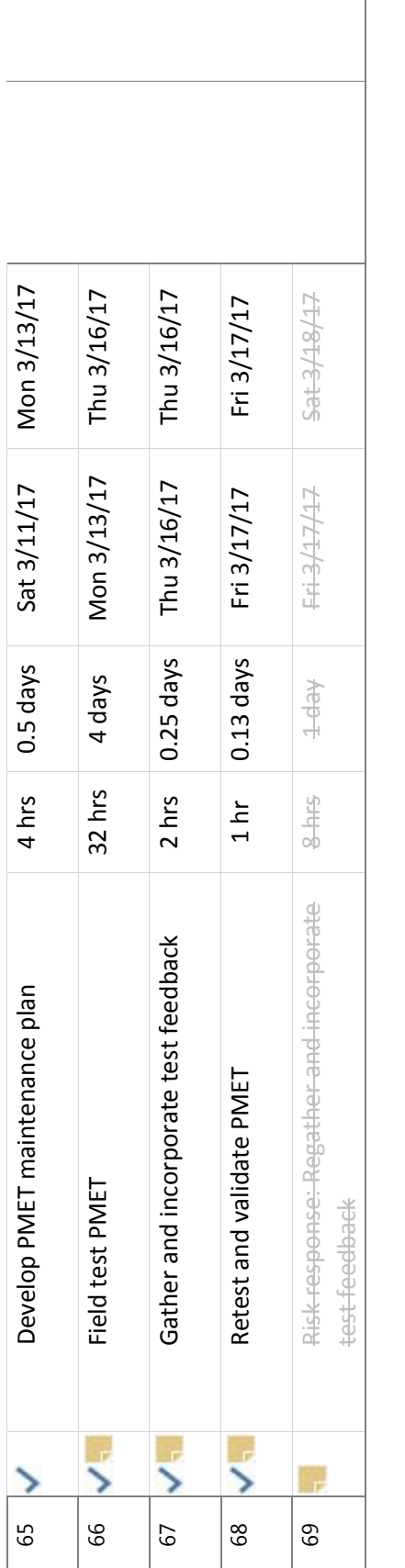

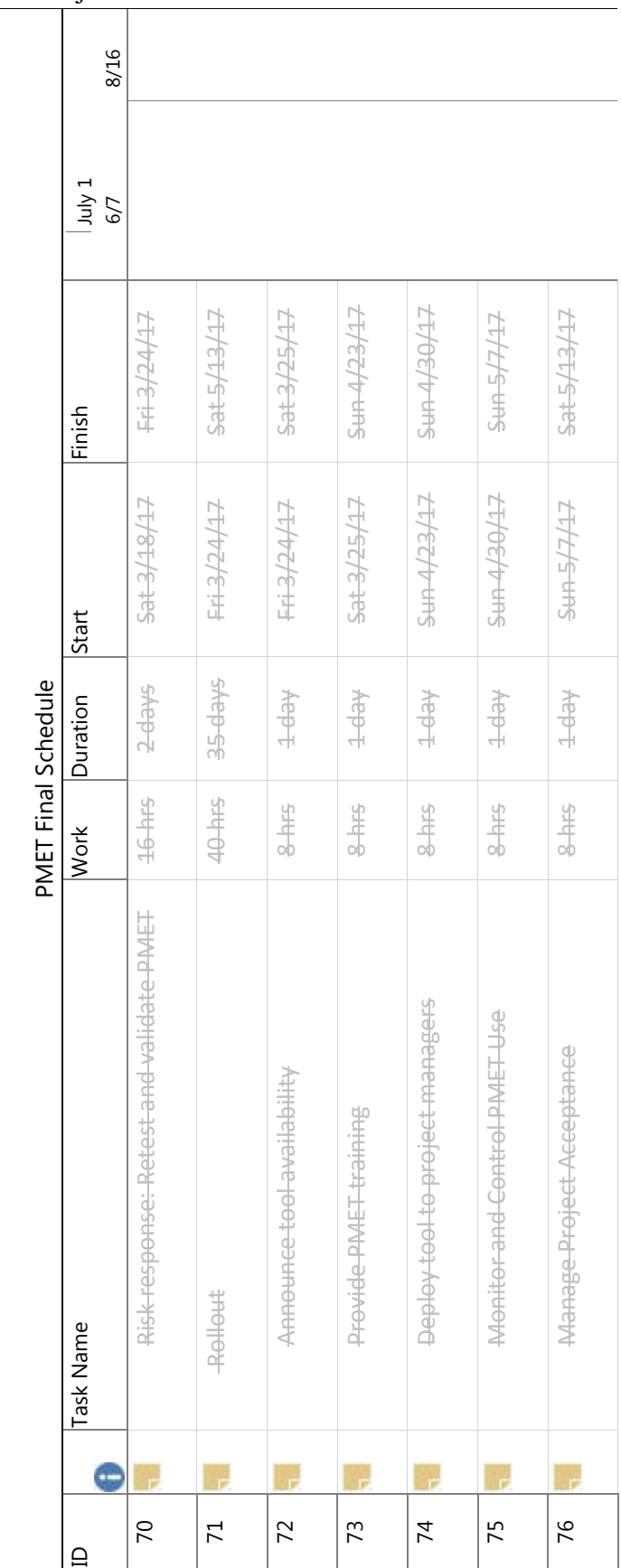

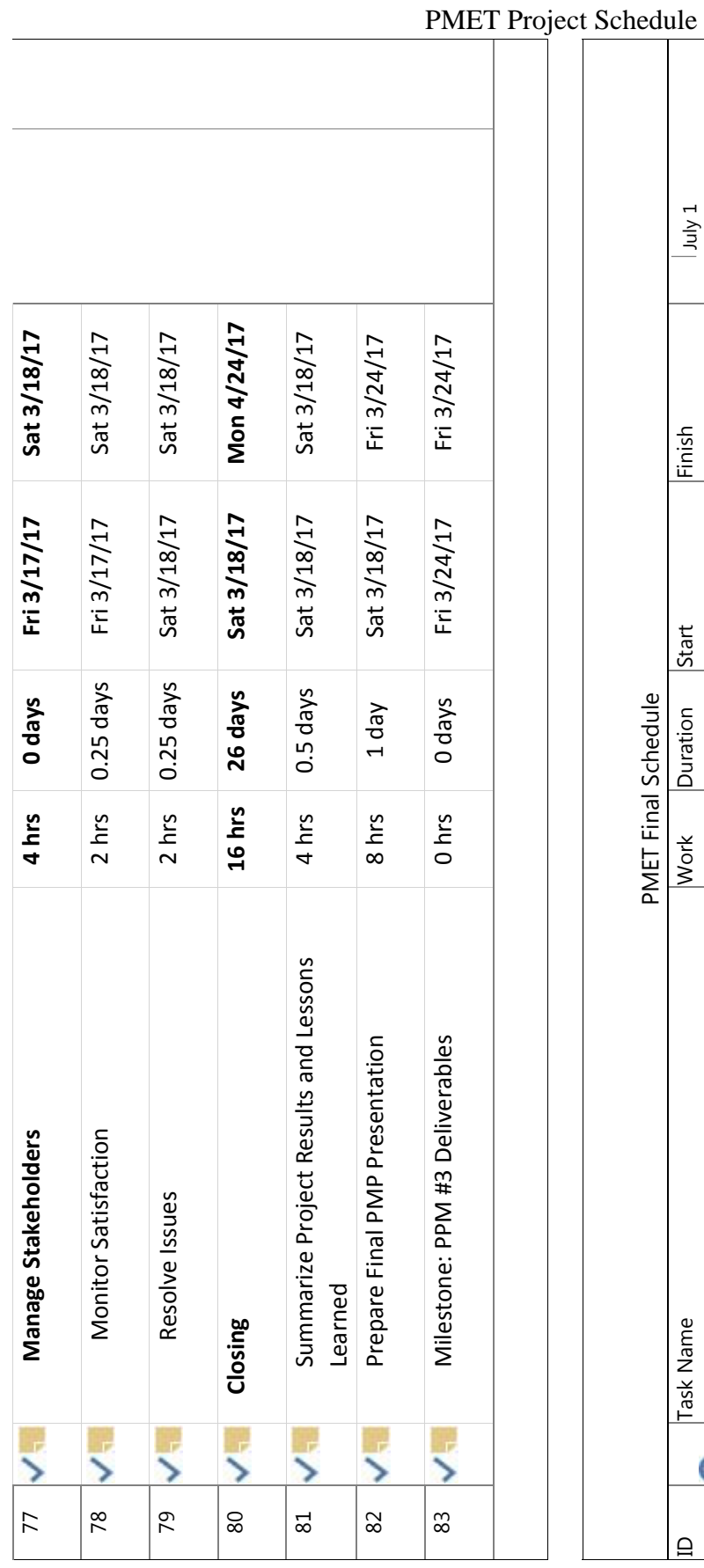

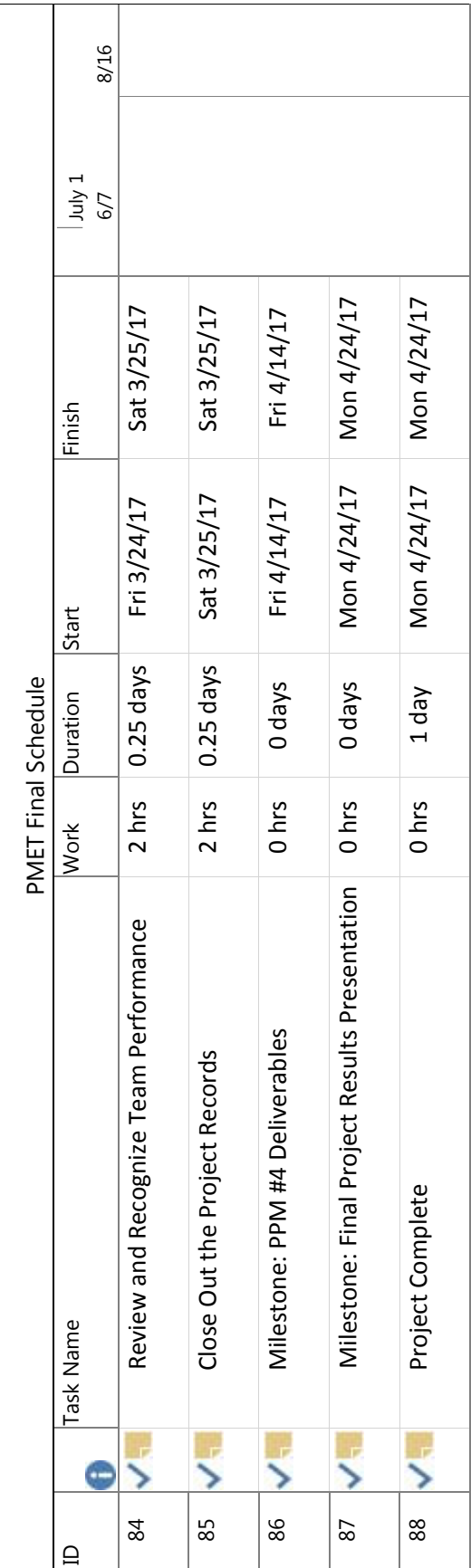

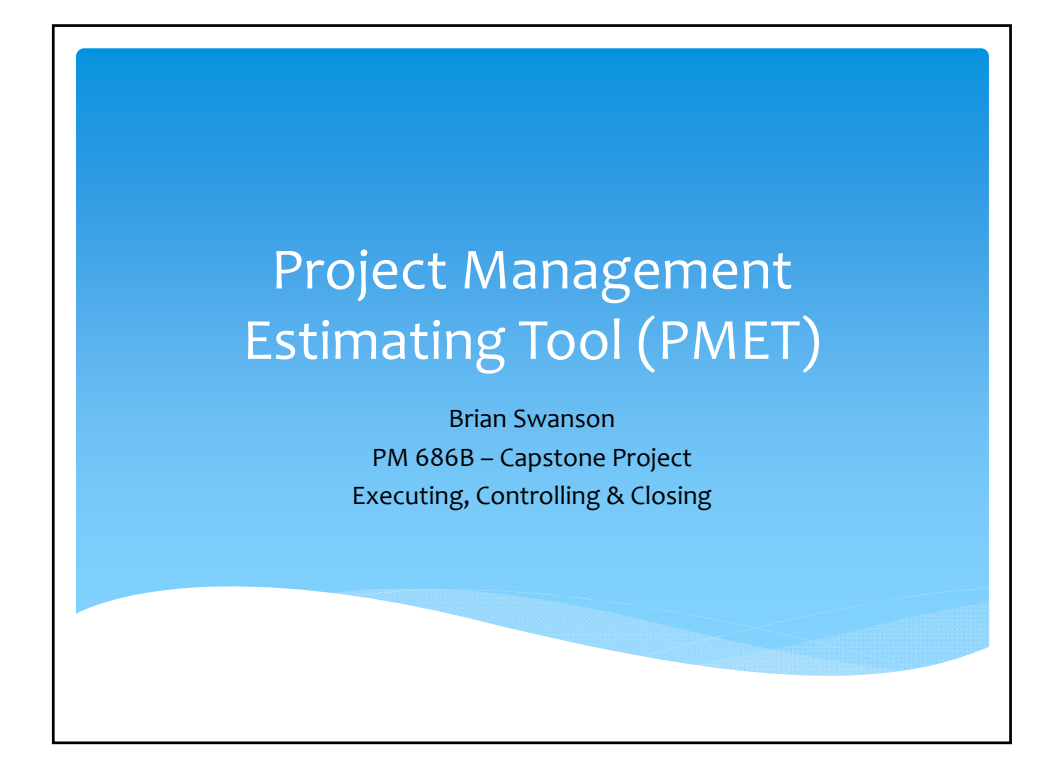

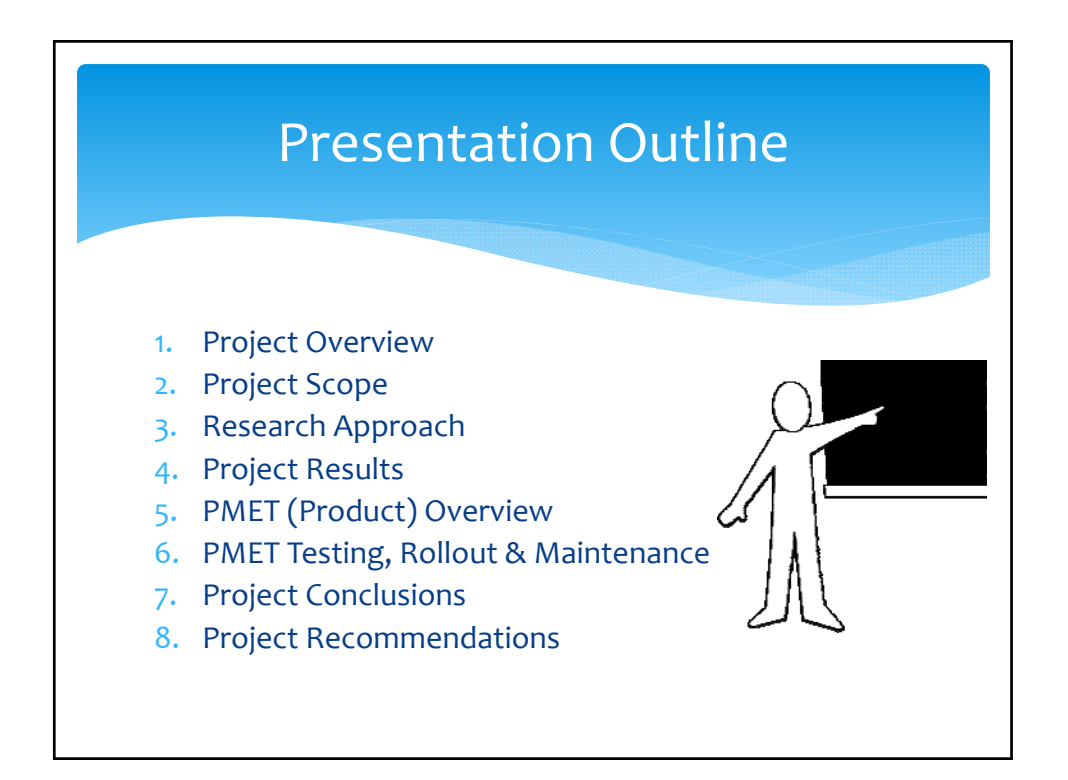

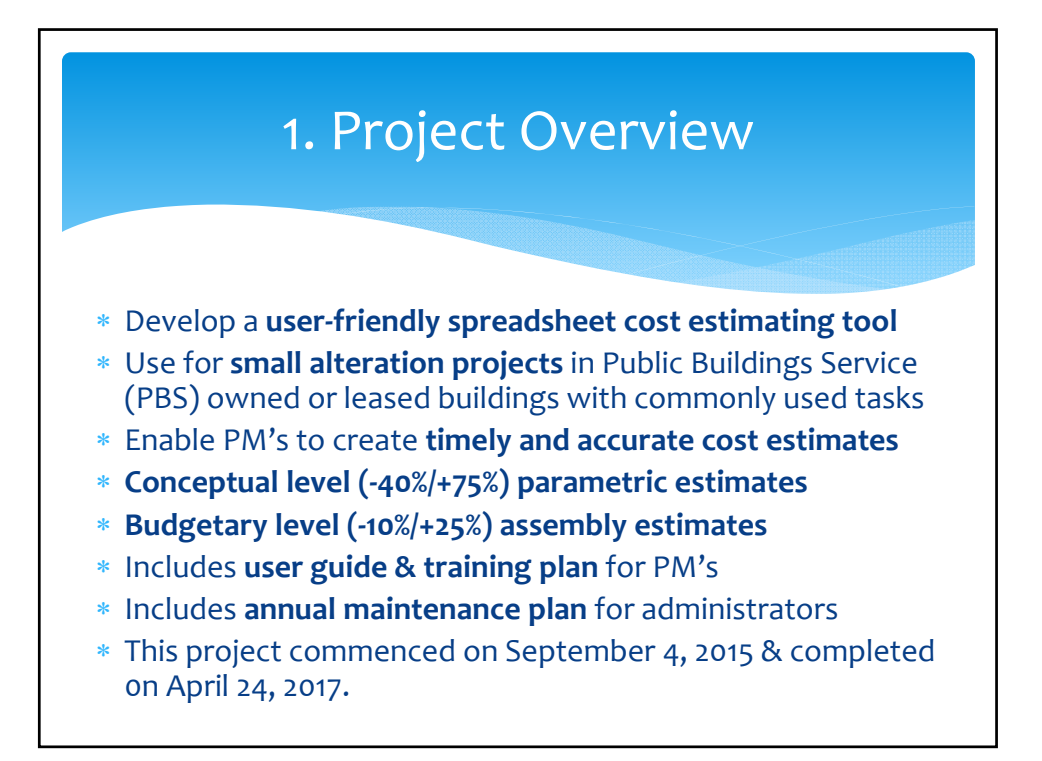

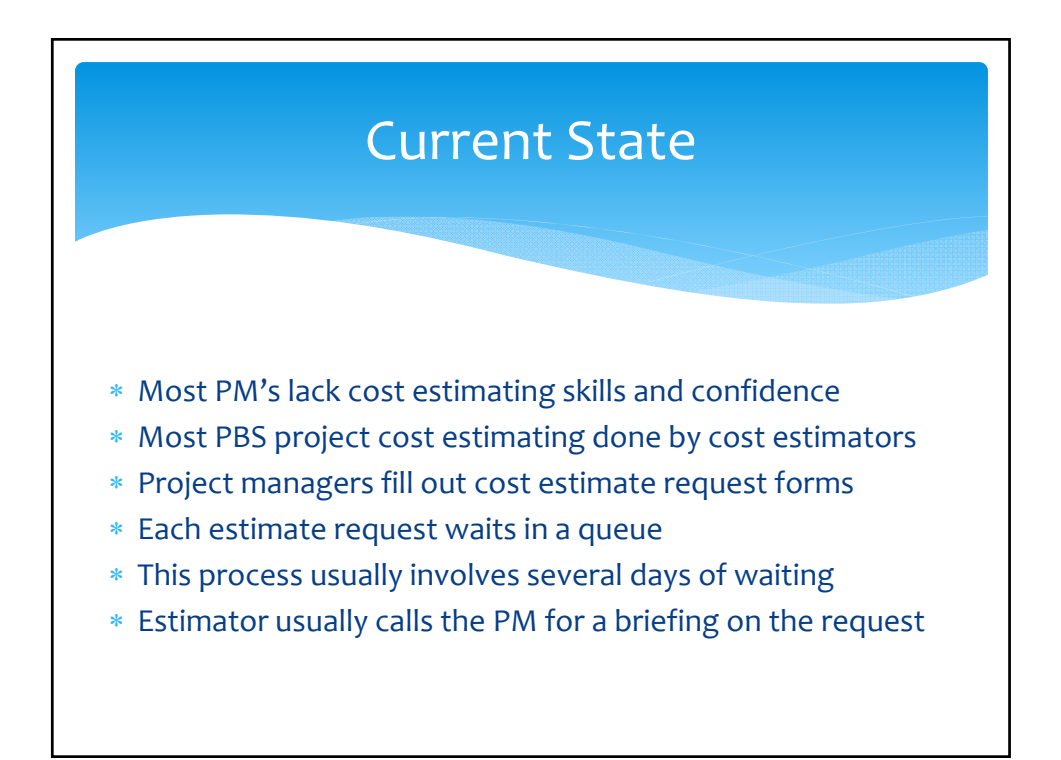

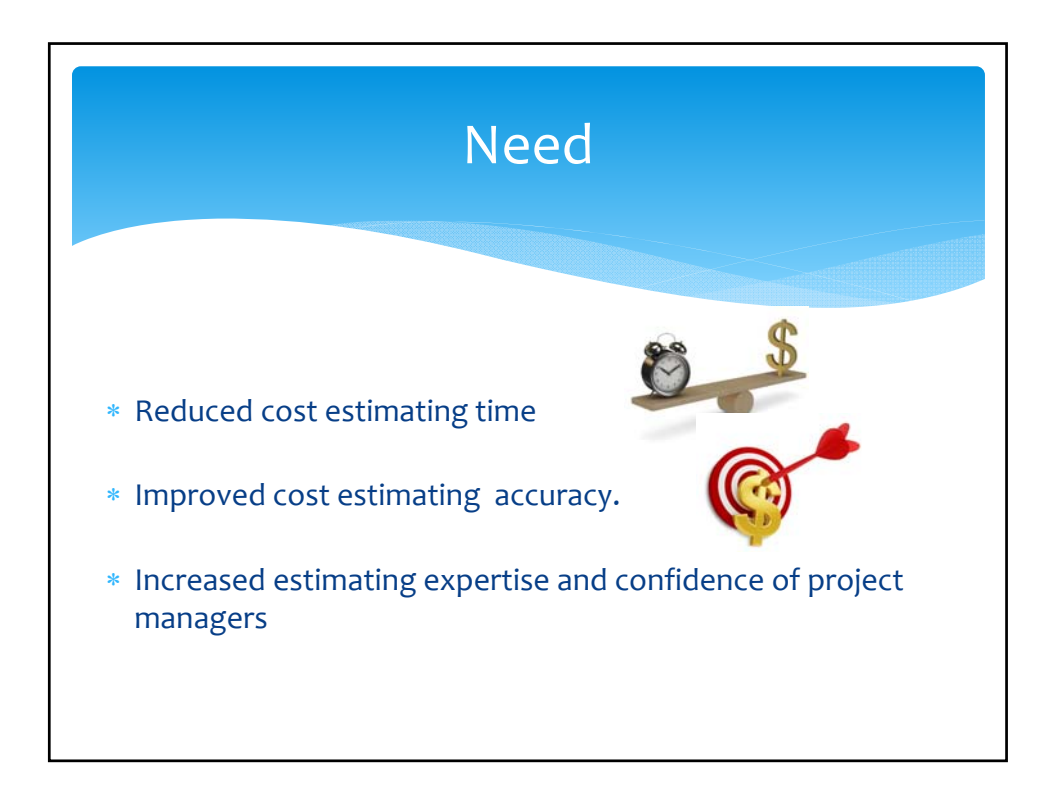

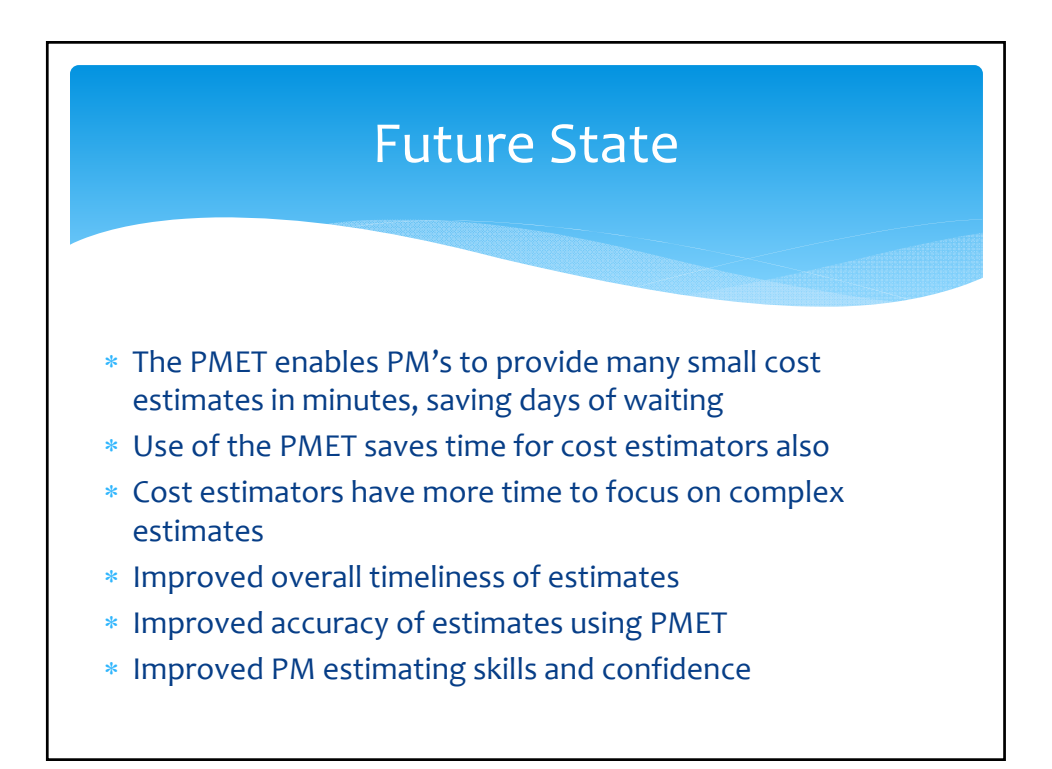

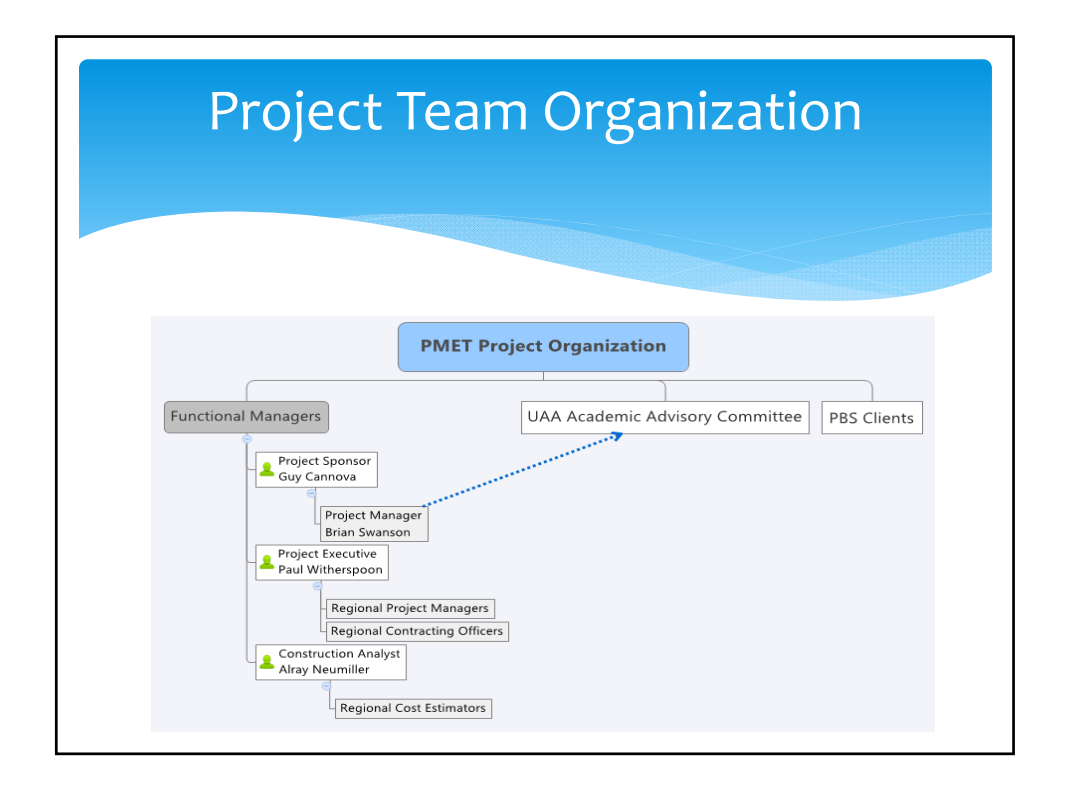

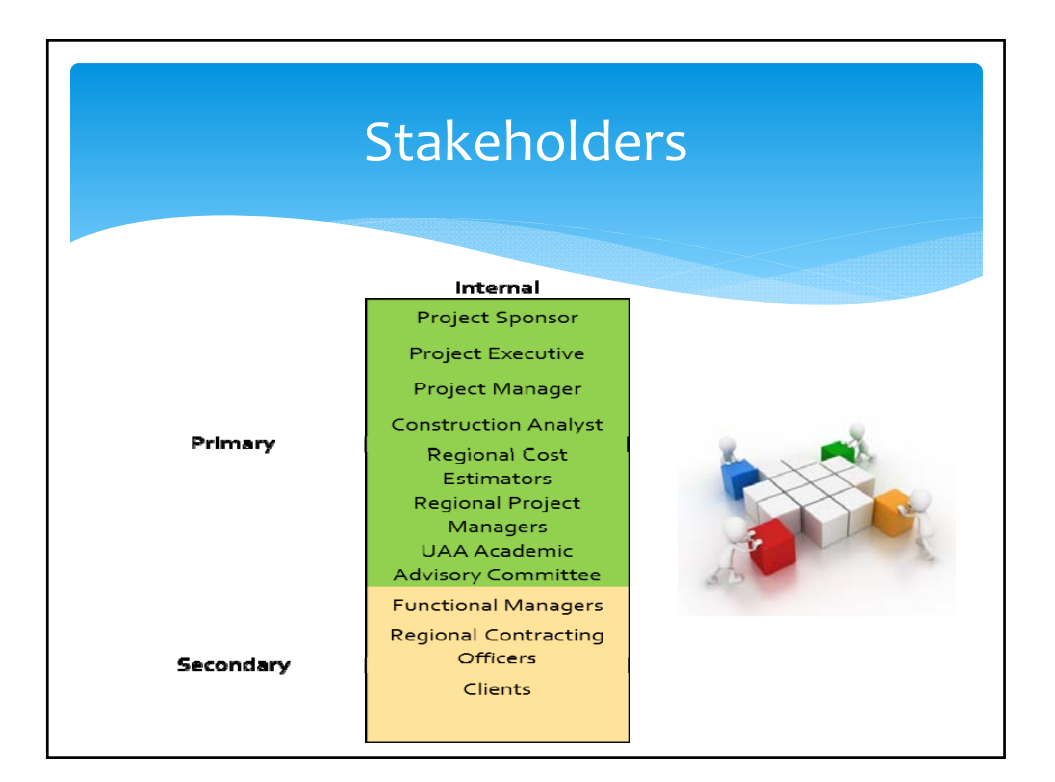

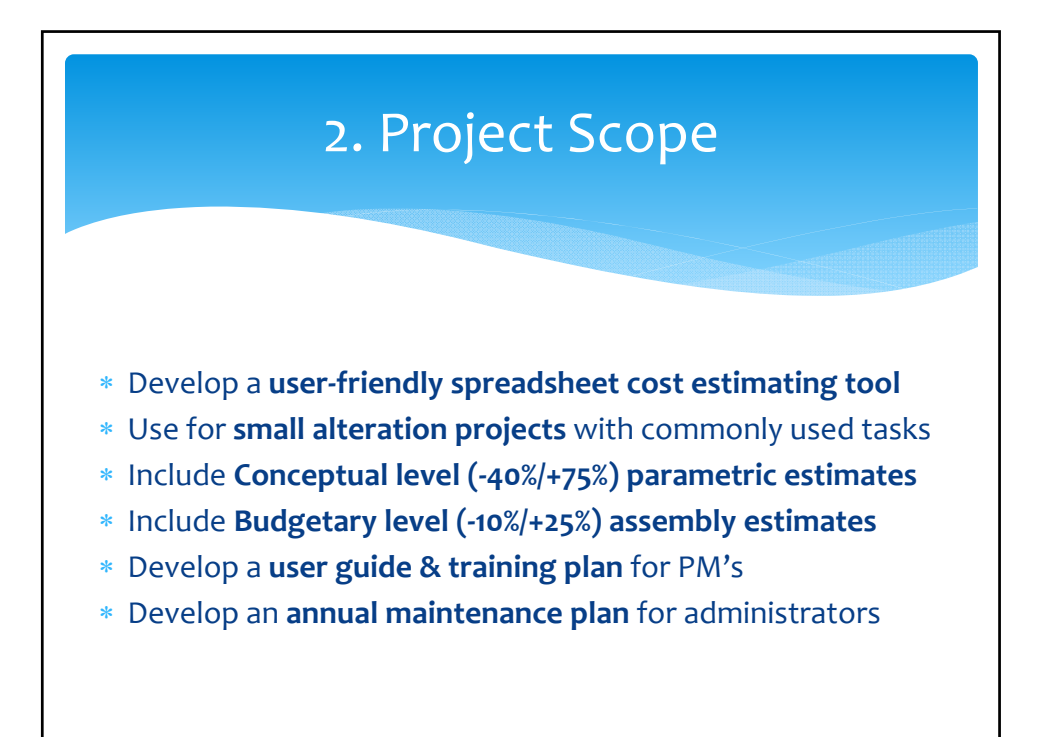

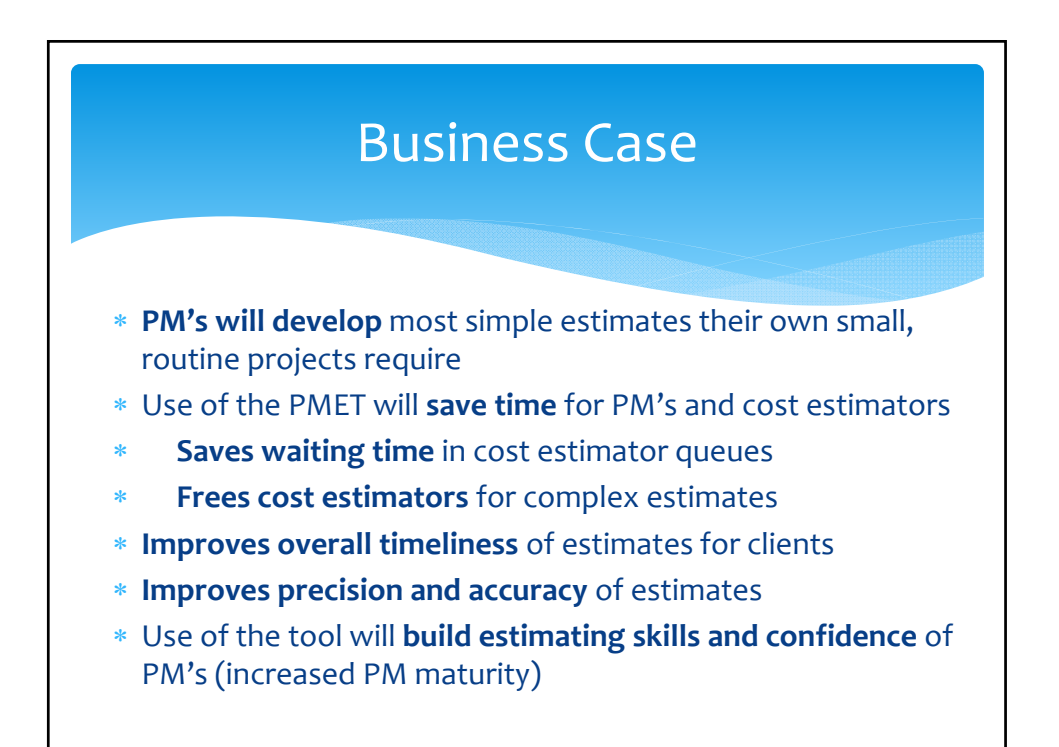

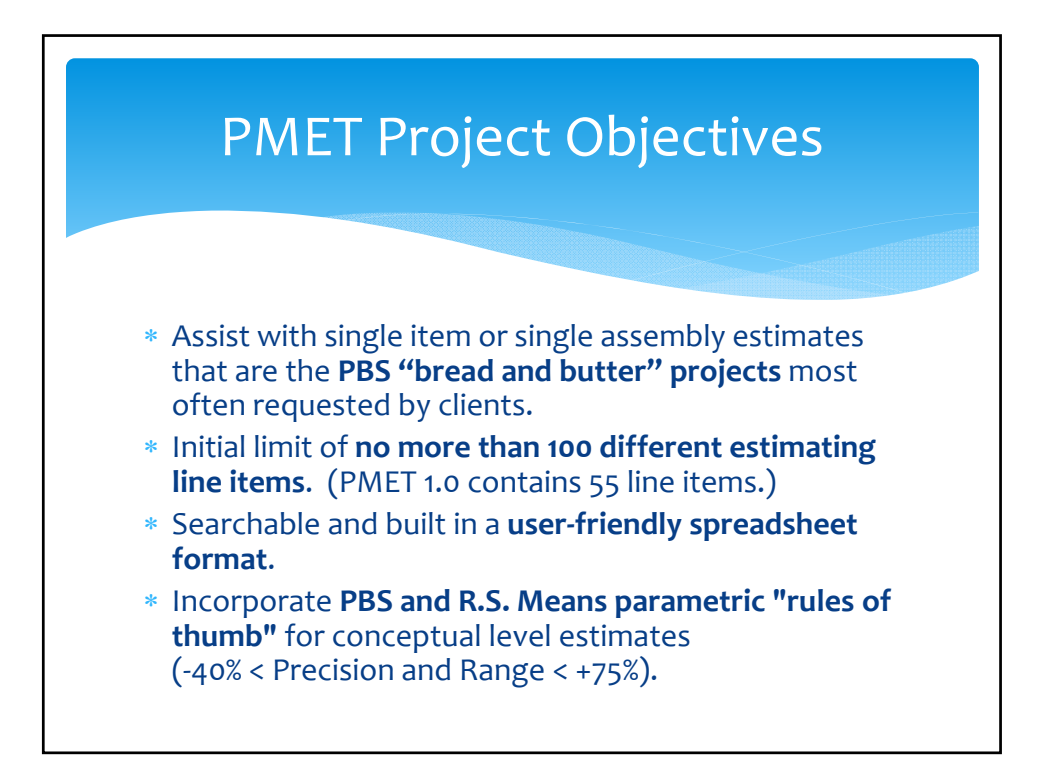

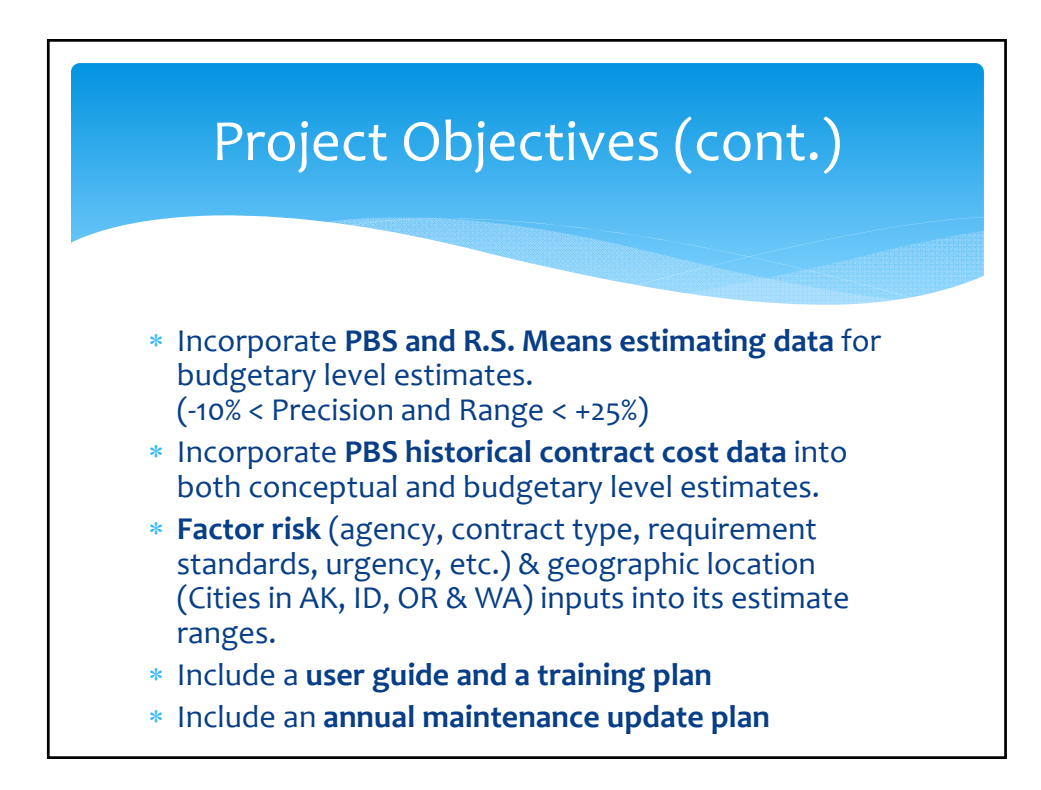

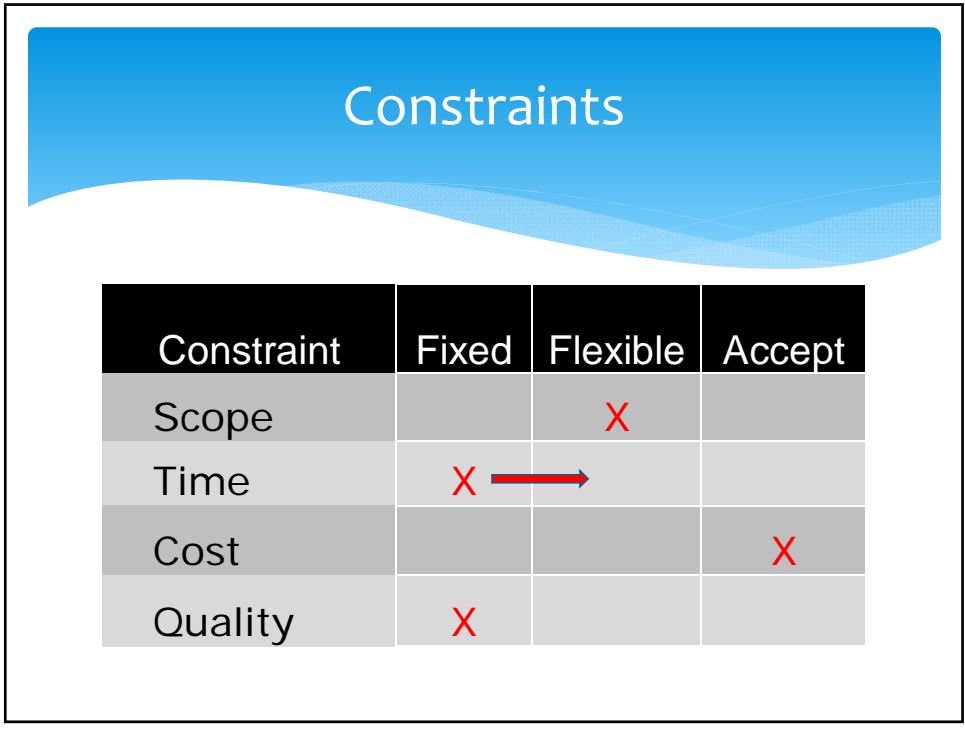

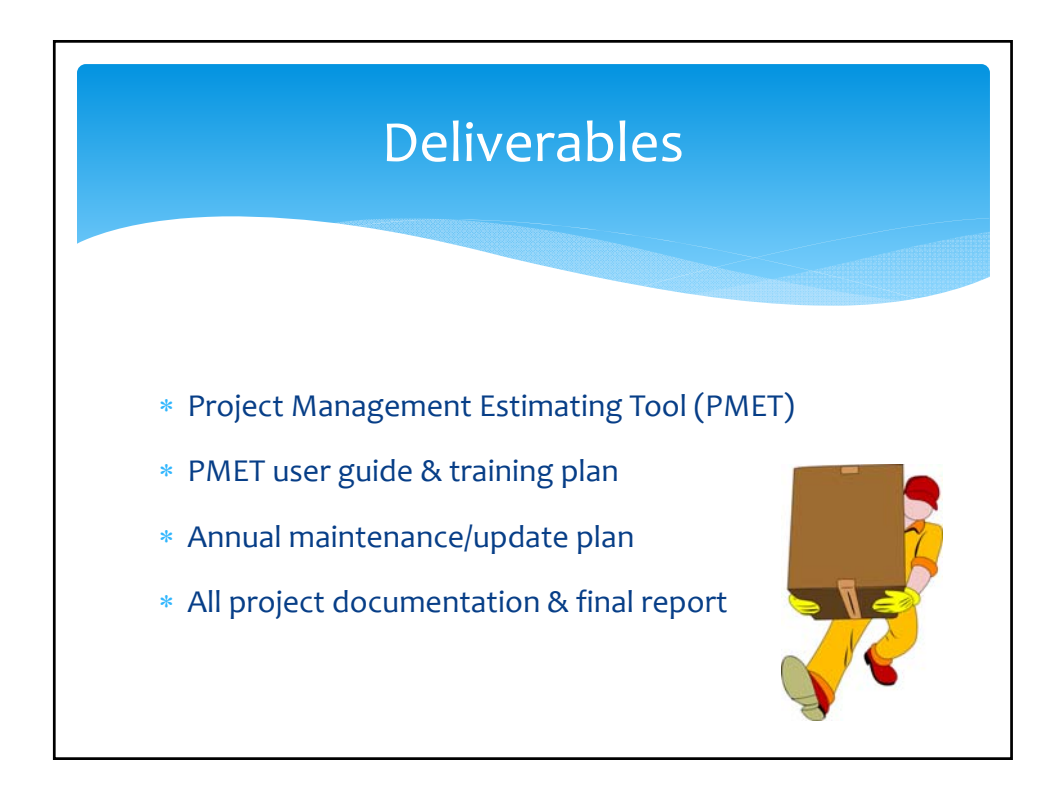
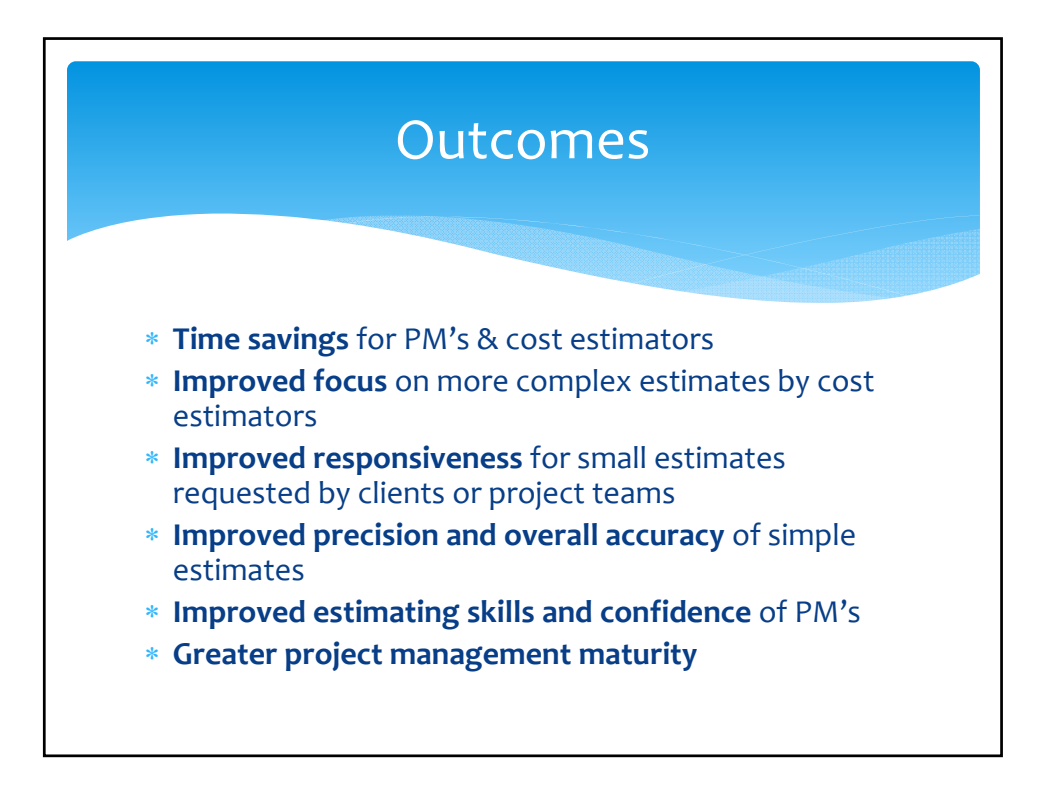

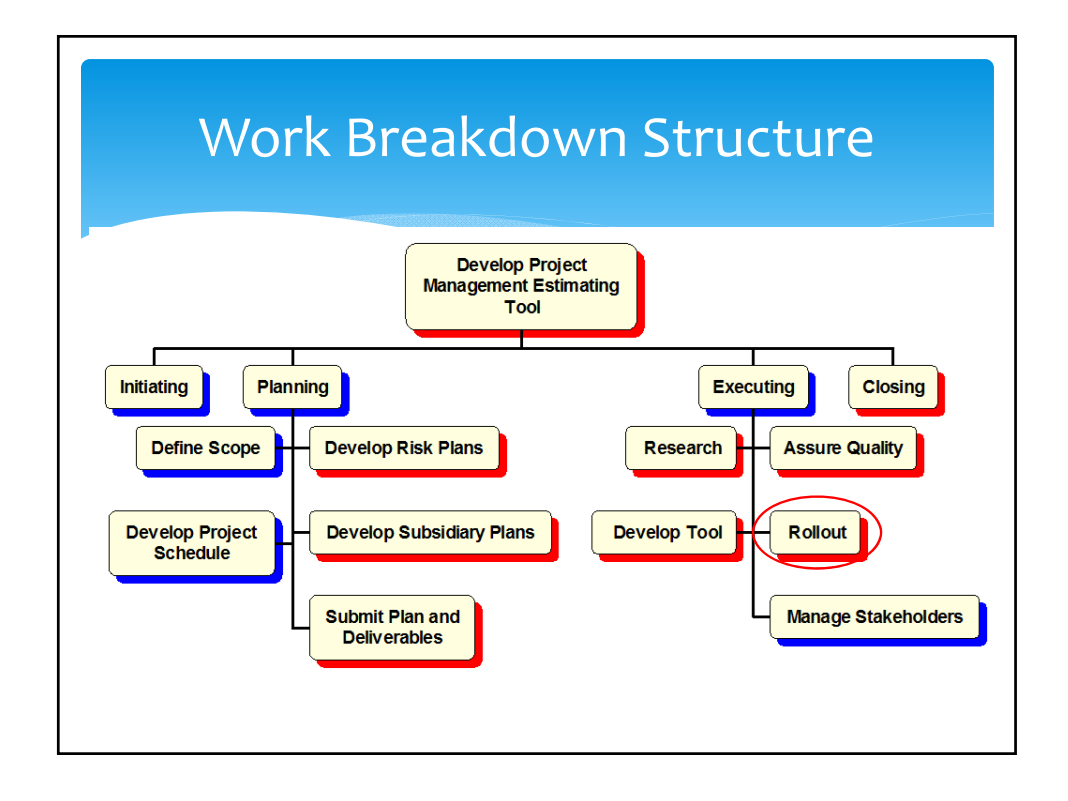

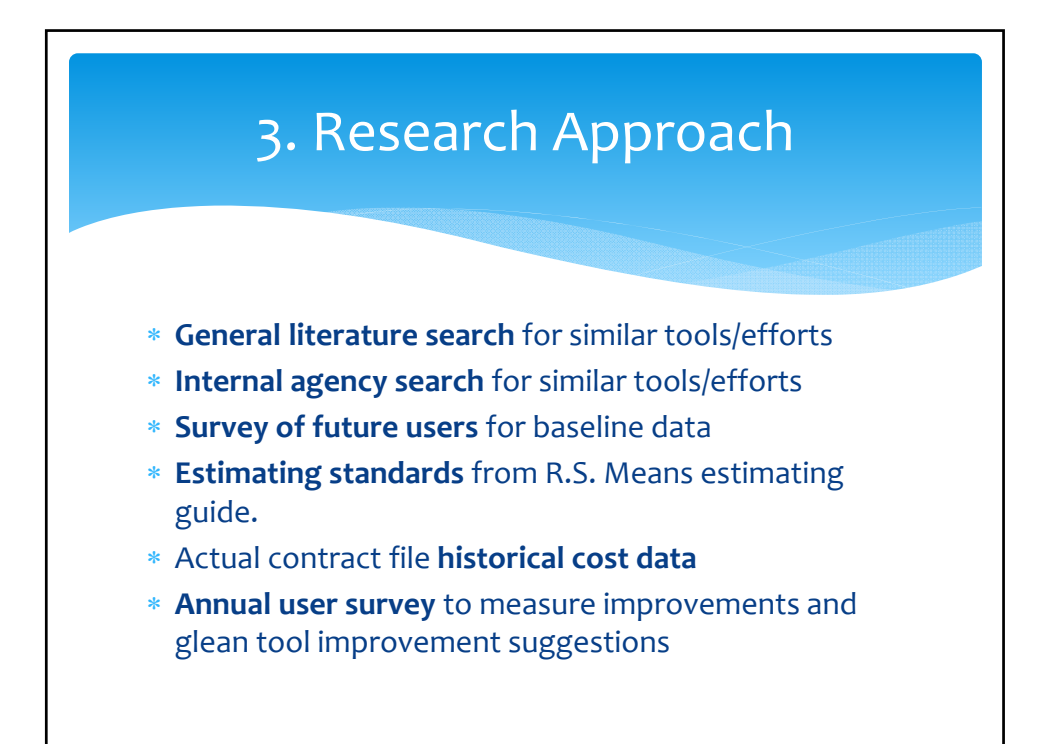

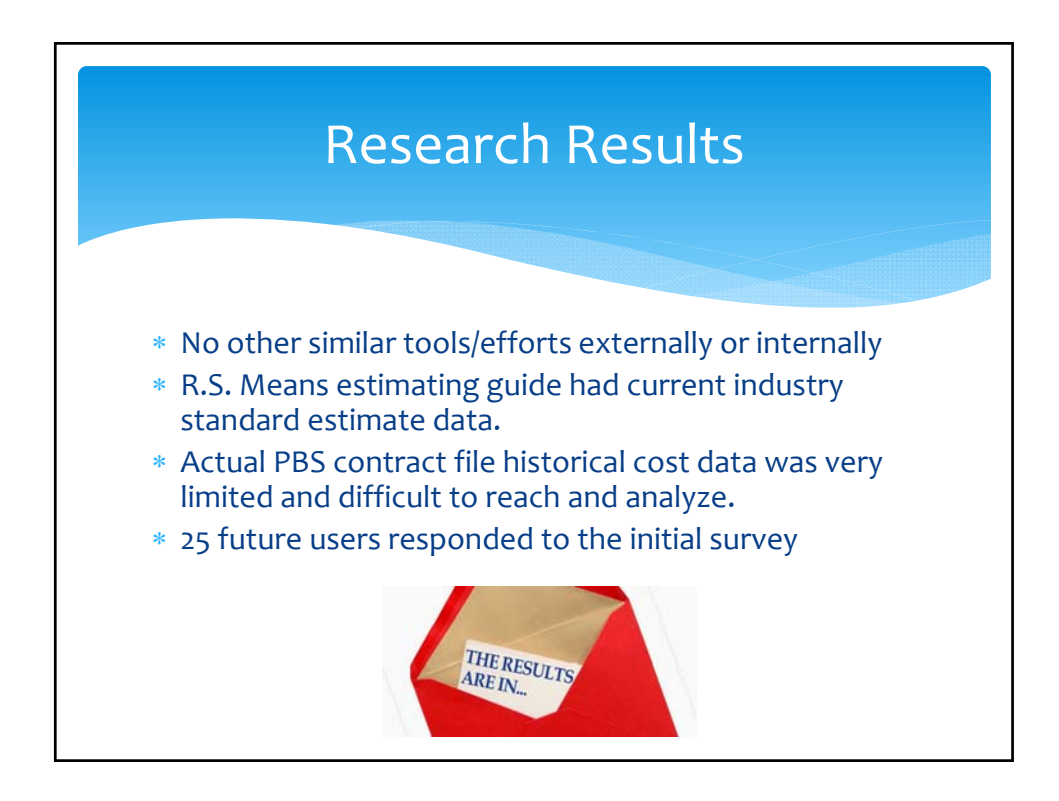

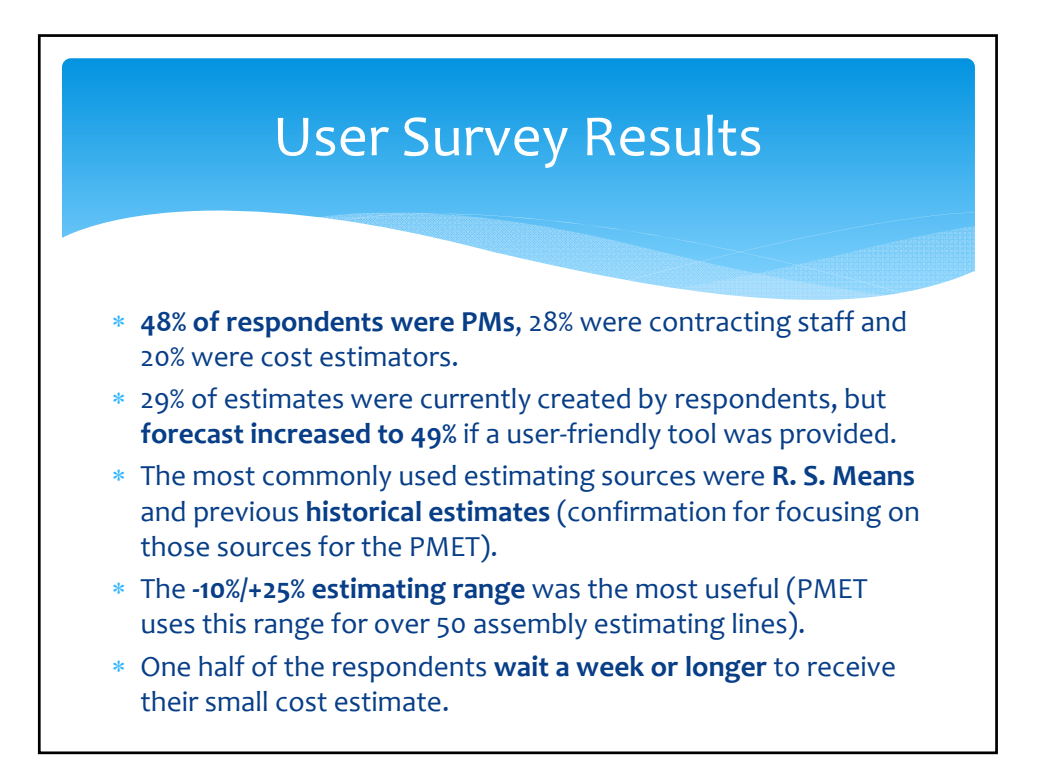

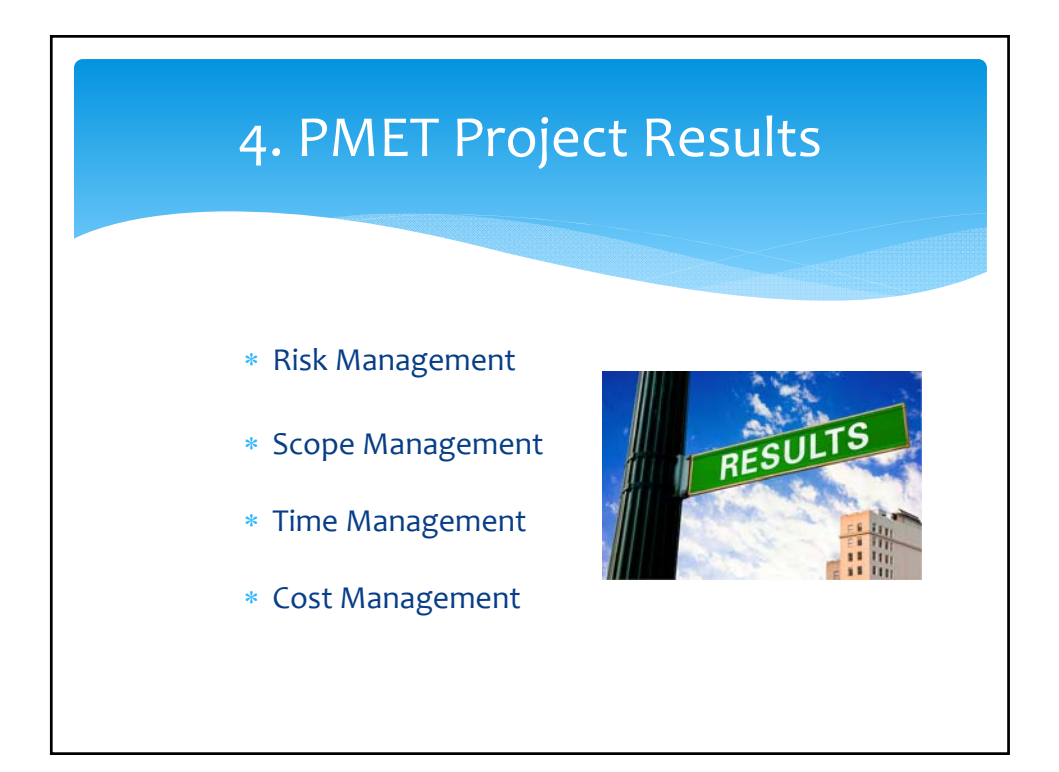

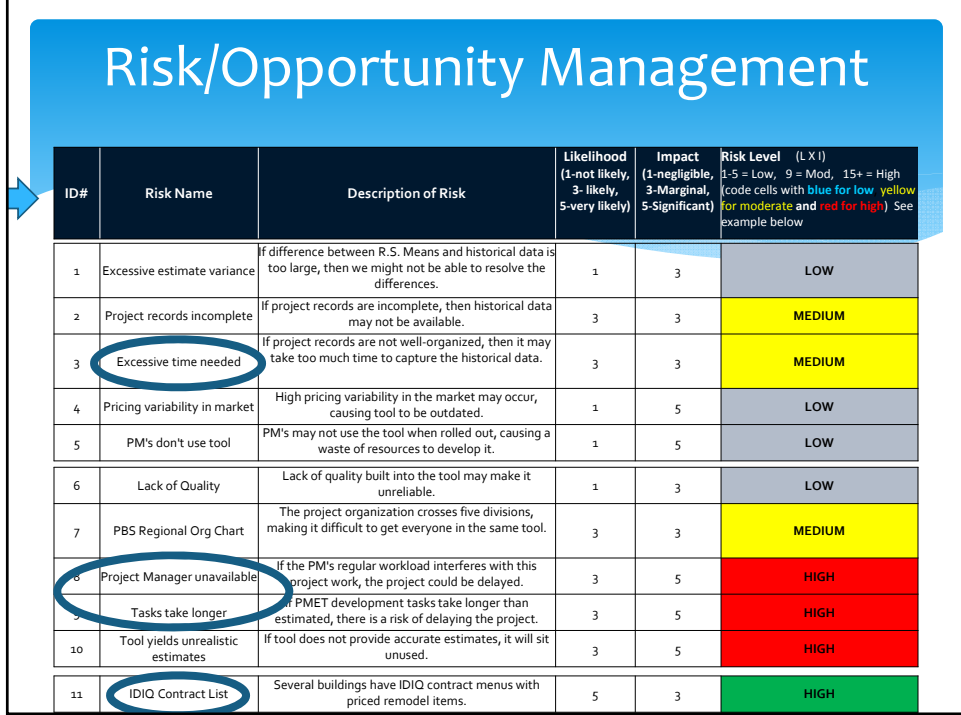

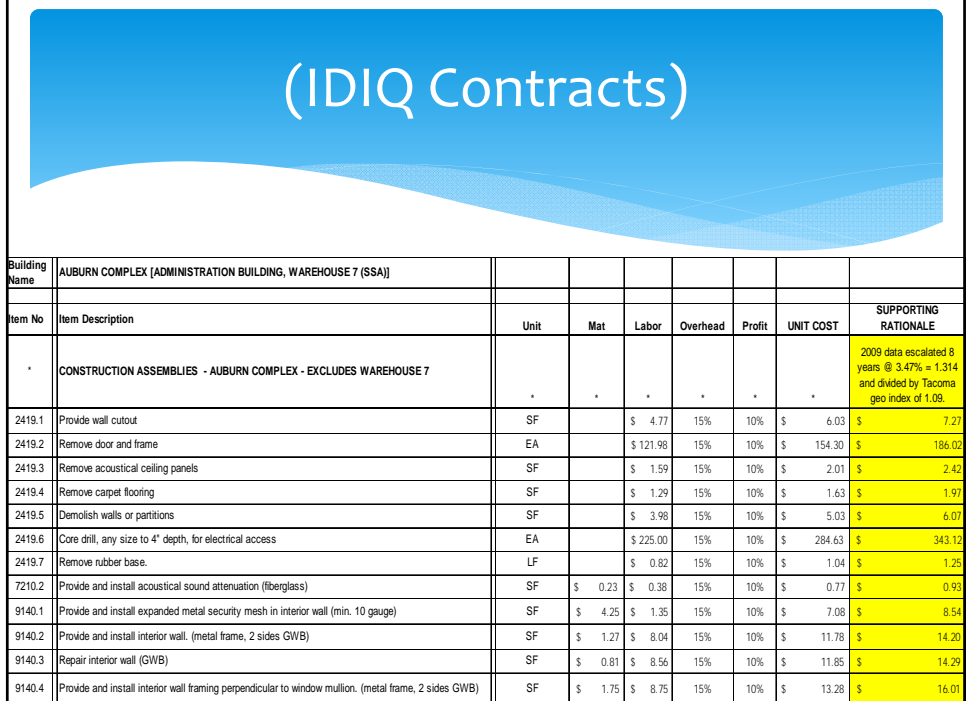

г

٦

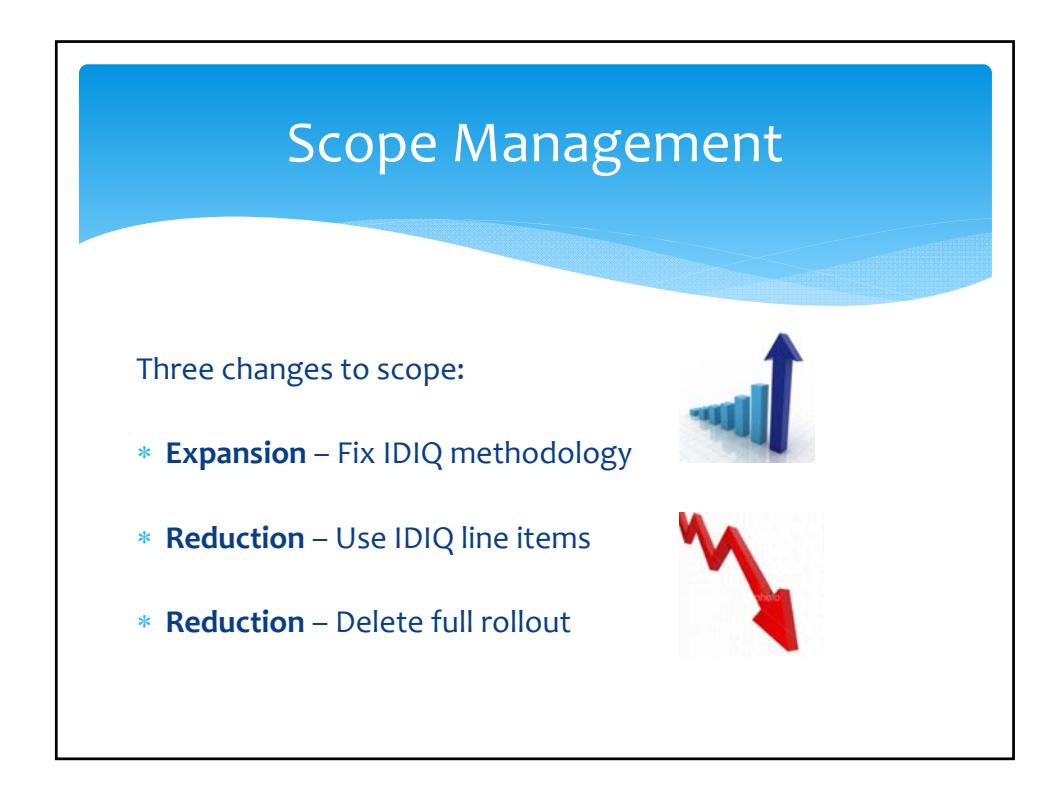

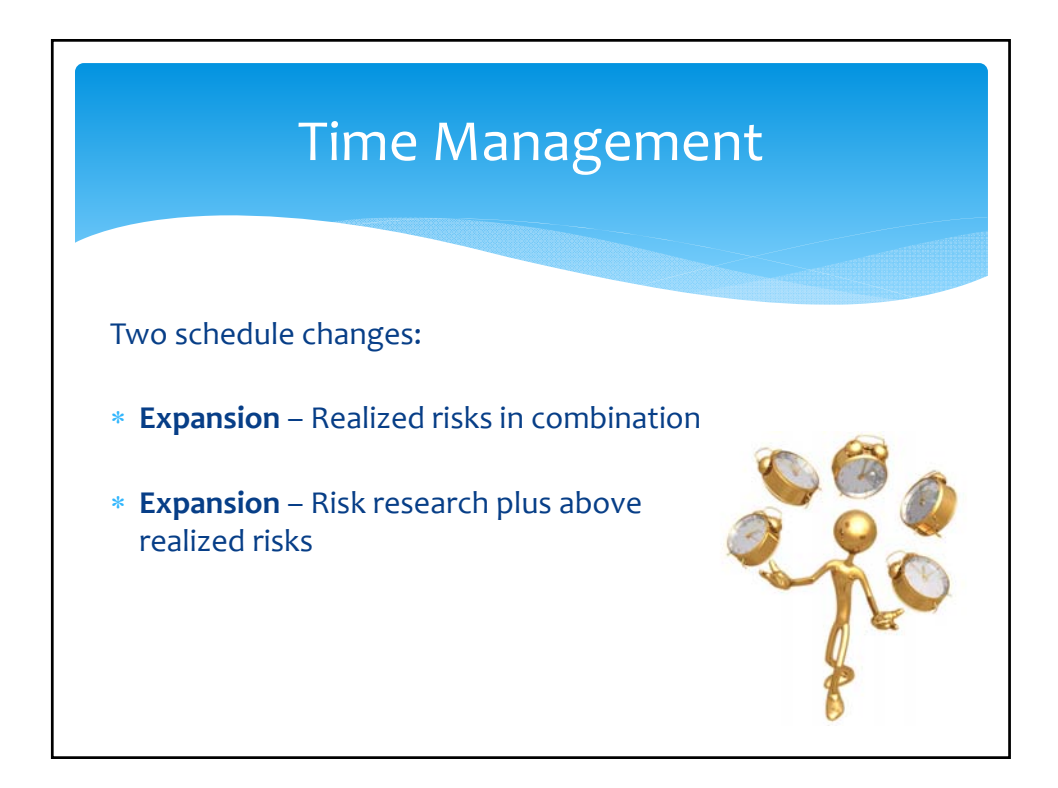

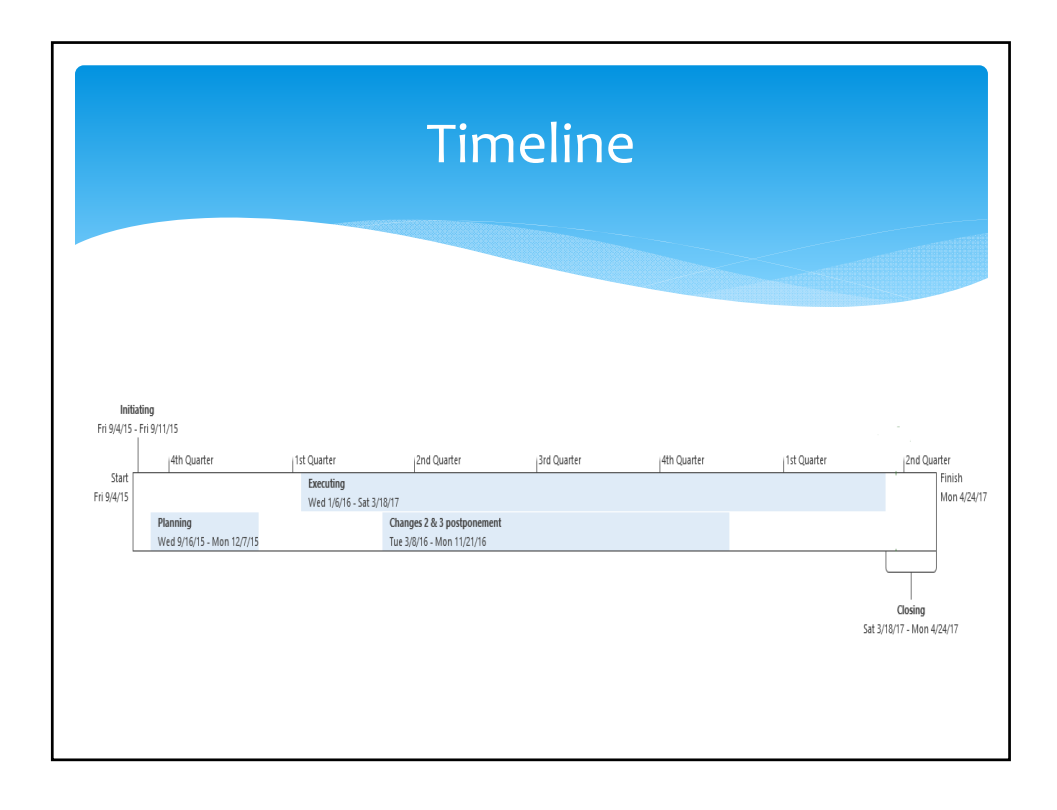

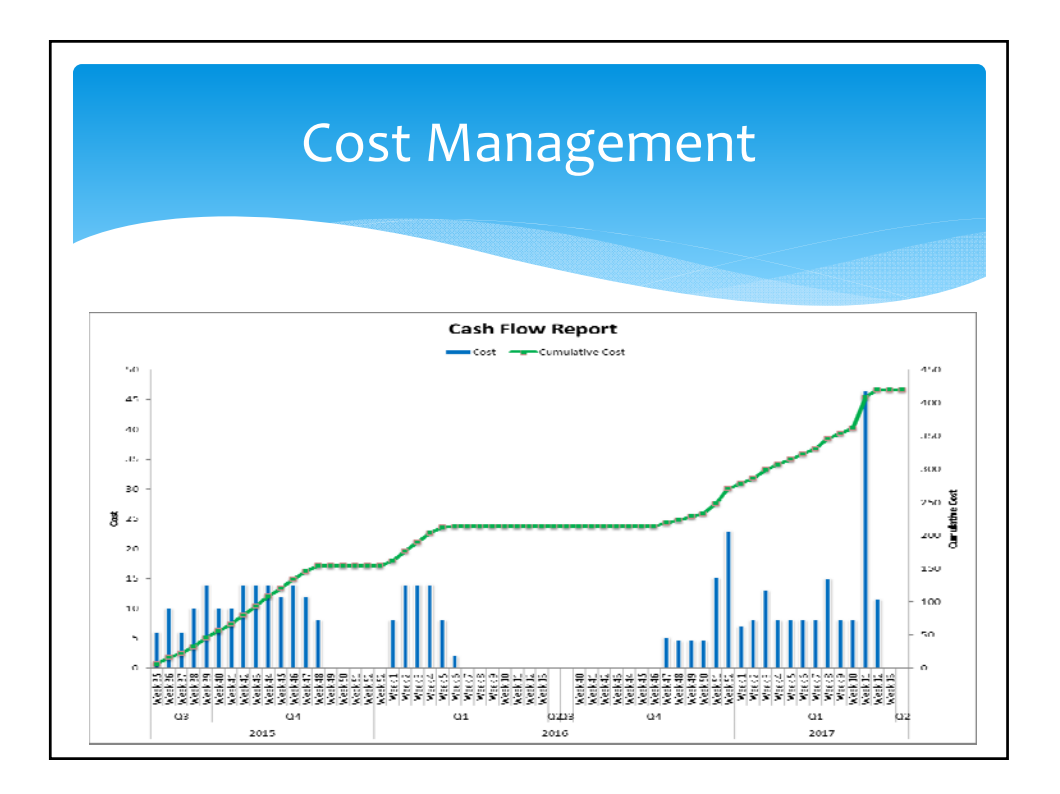

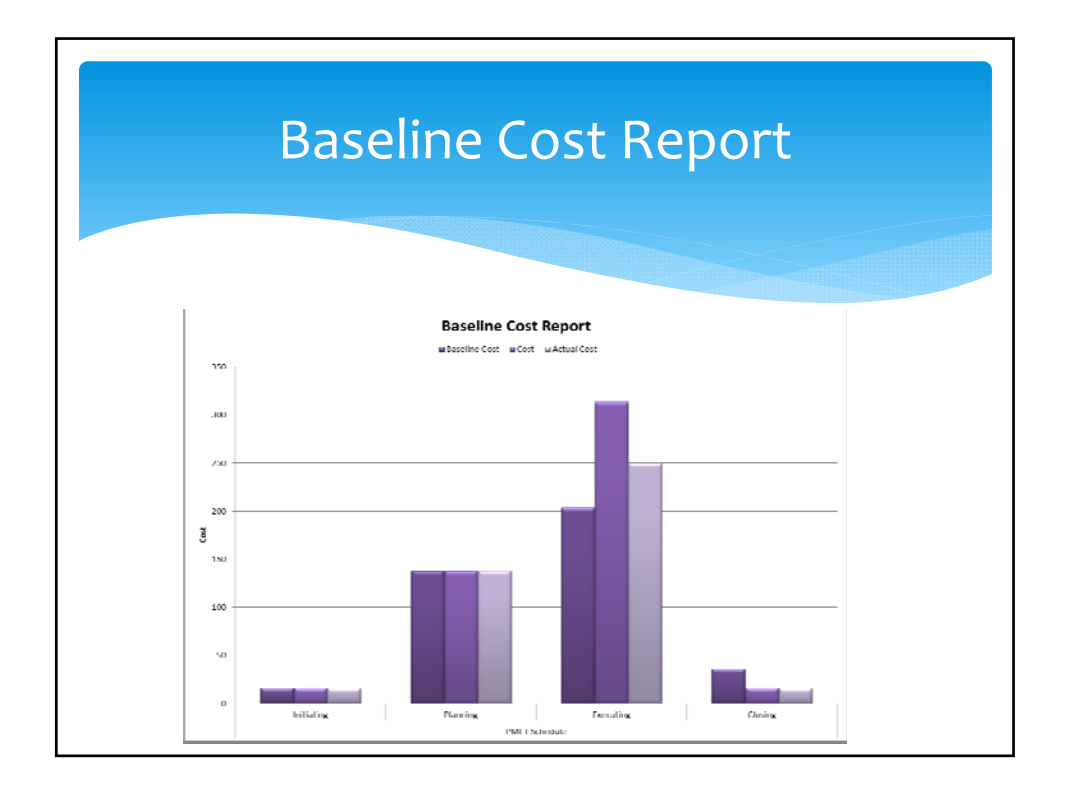

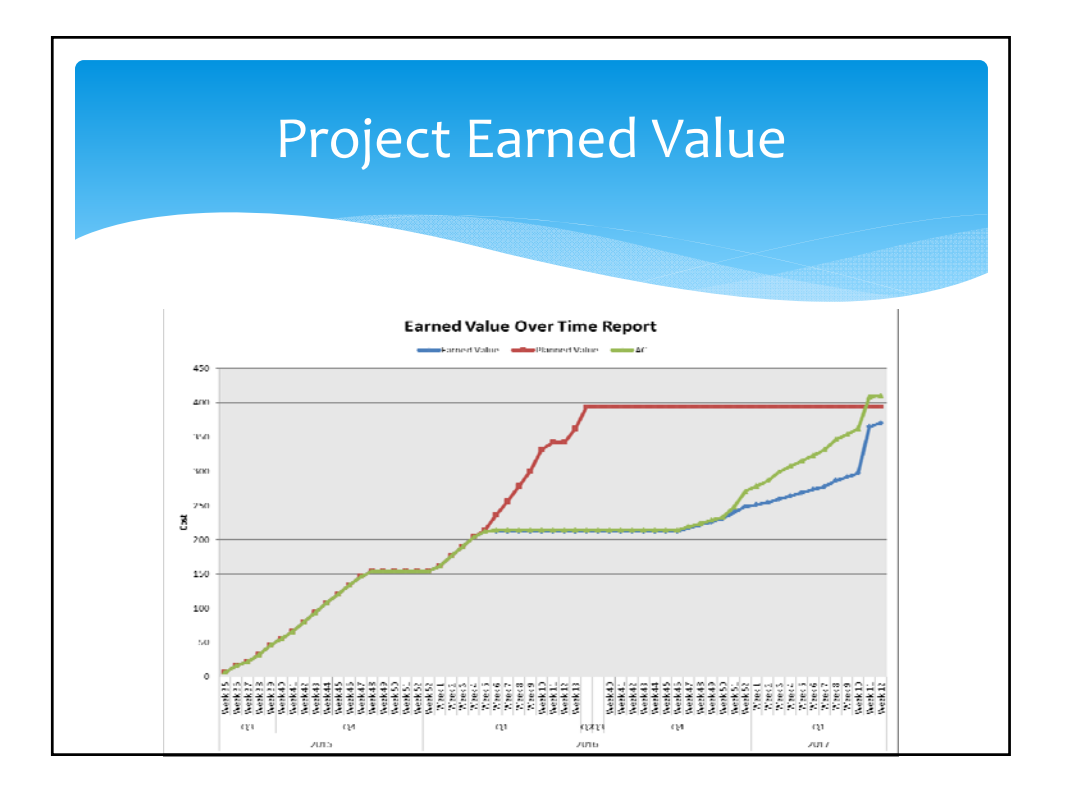

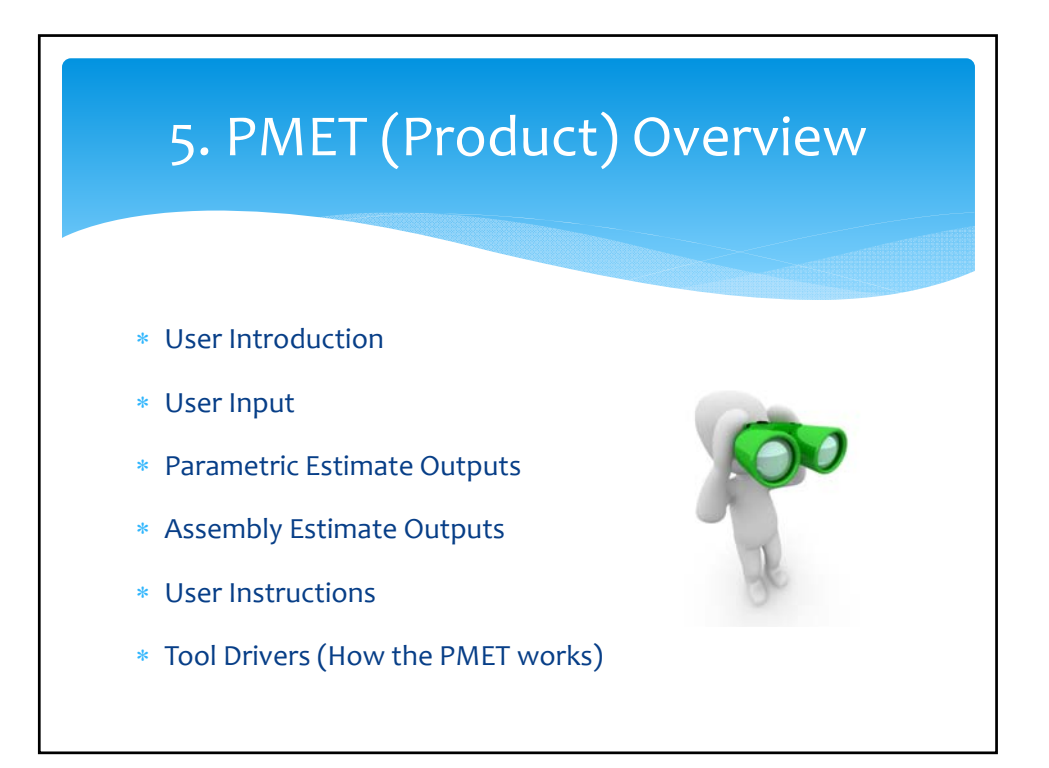

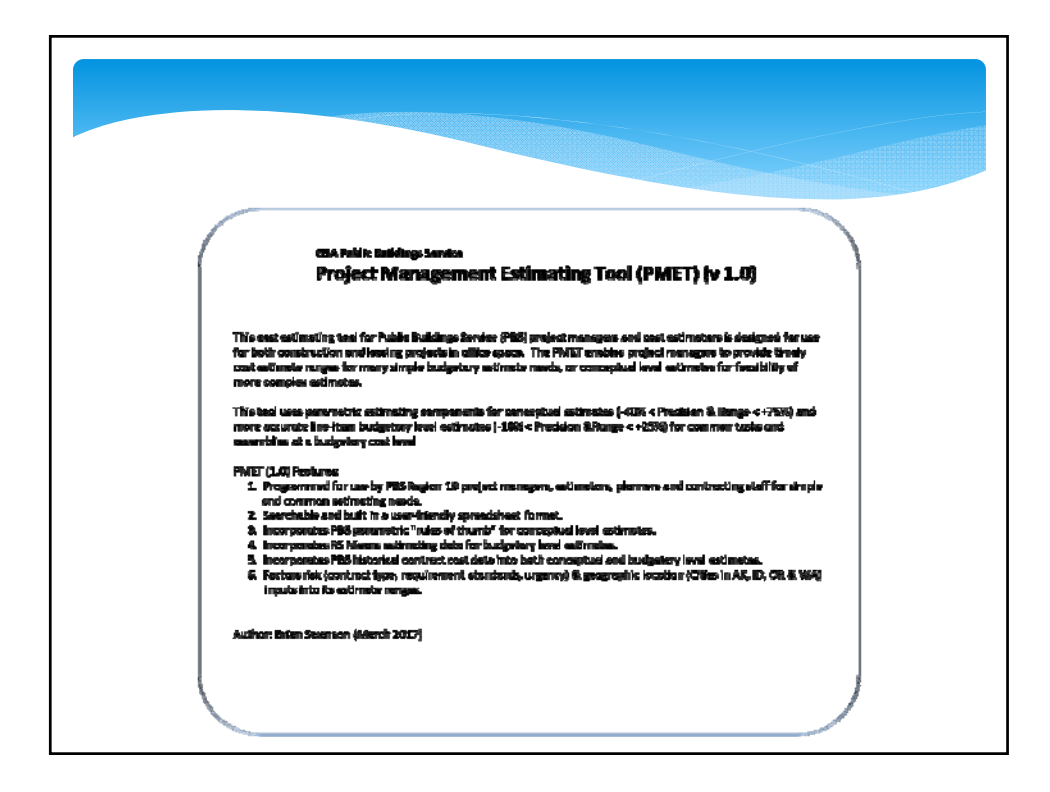

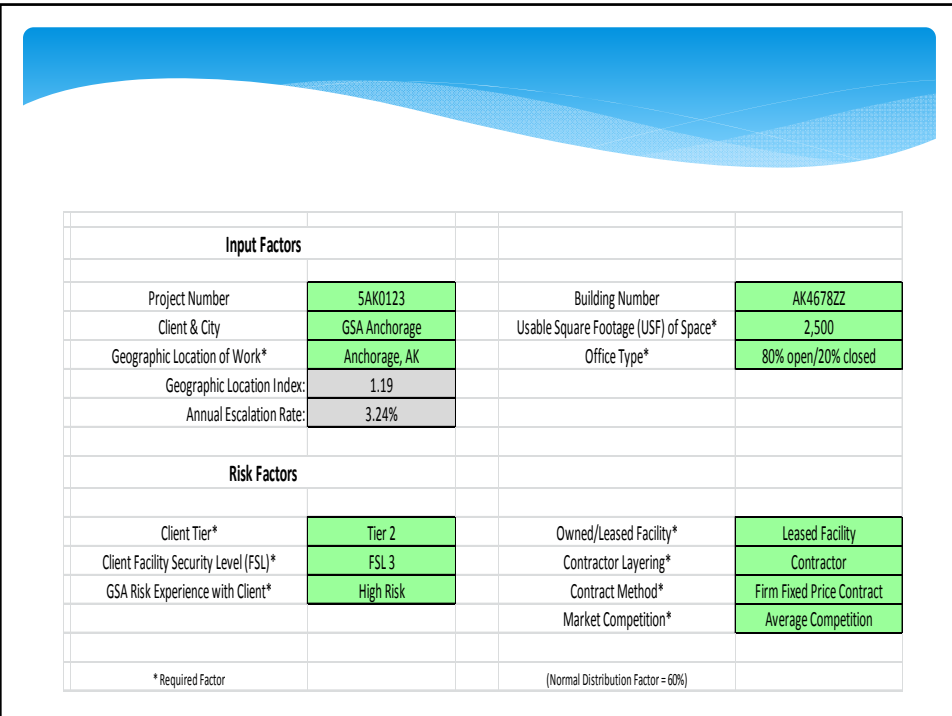

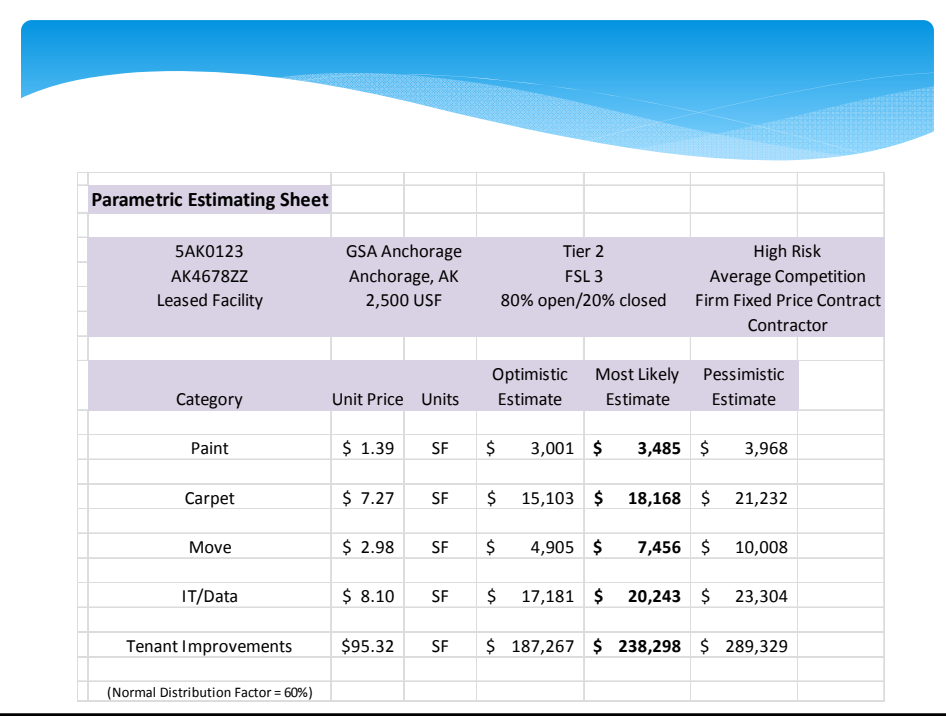

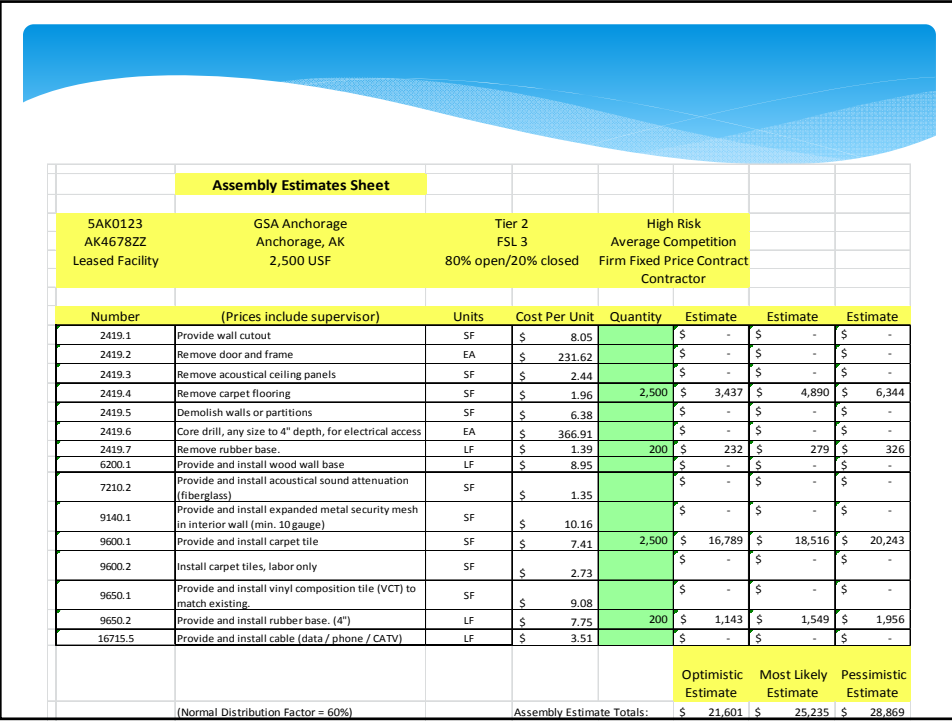

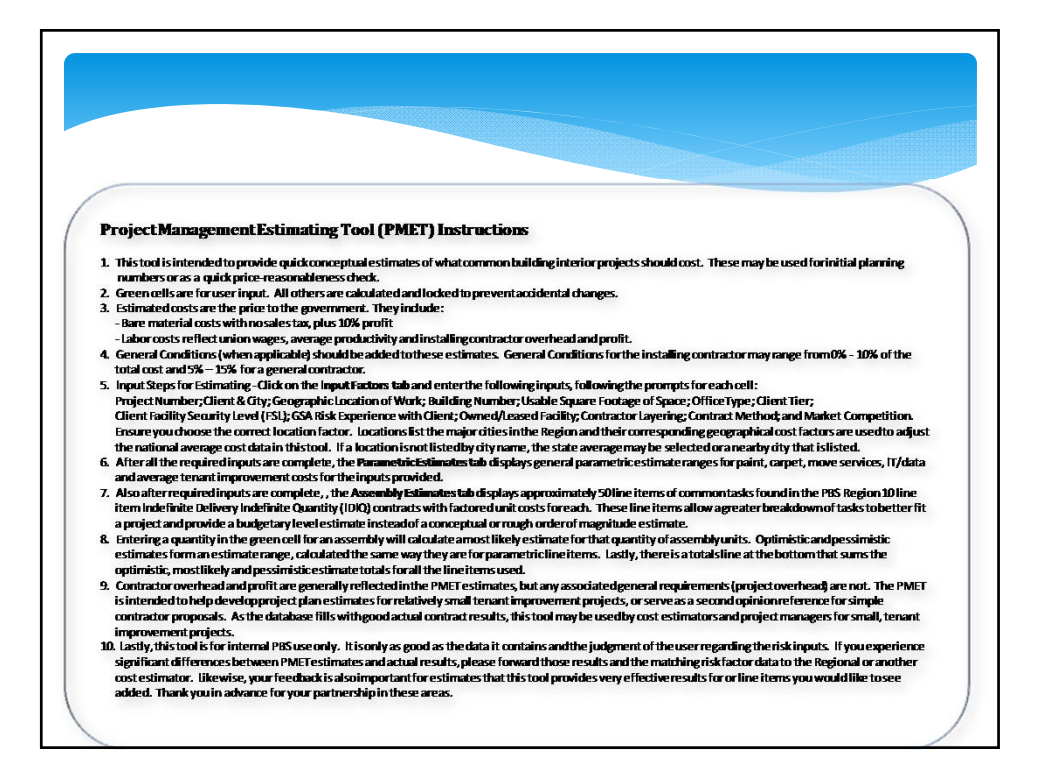

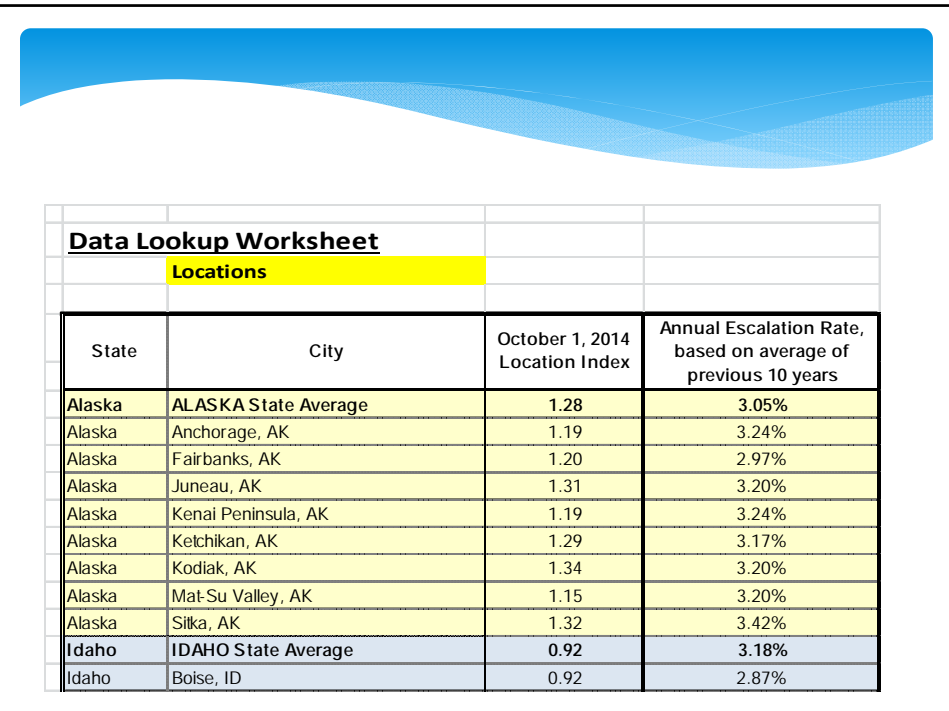

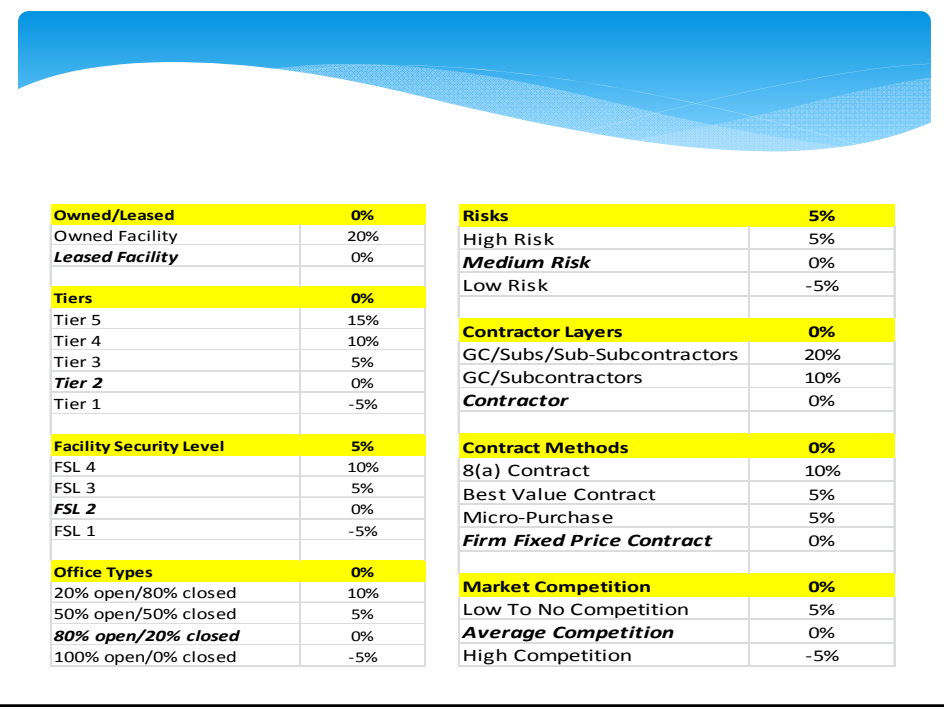

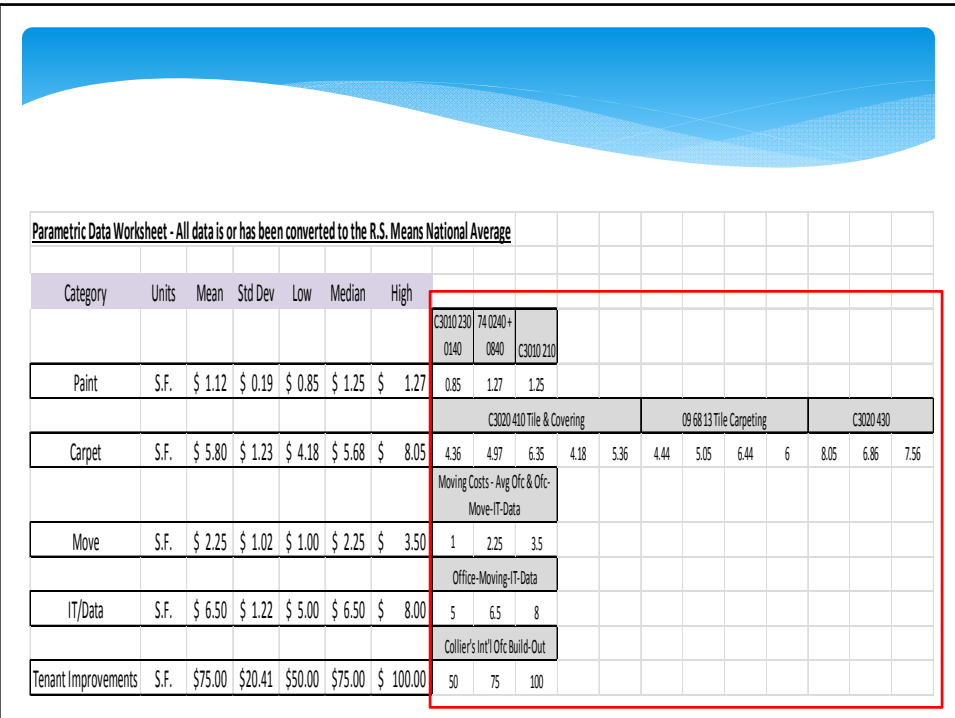

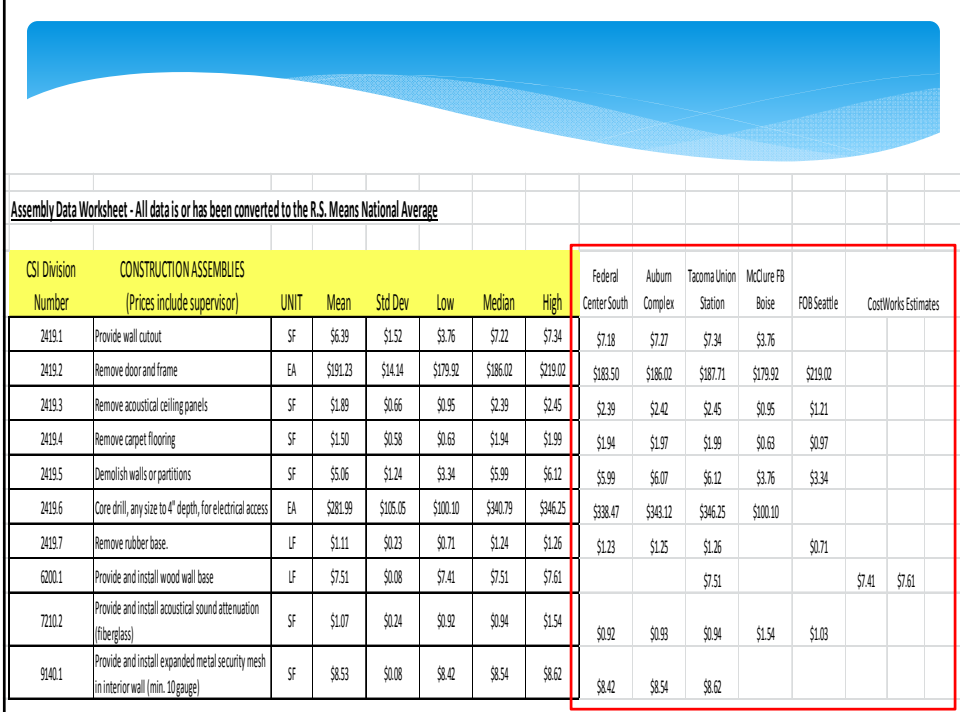

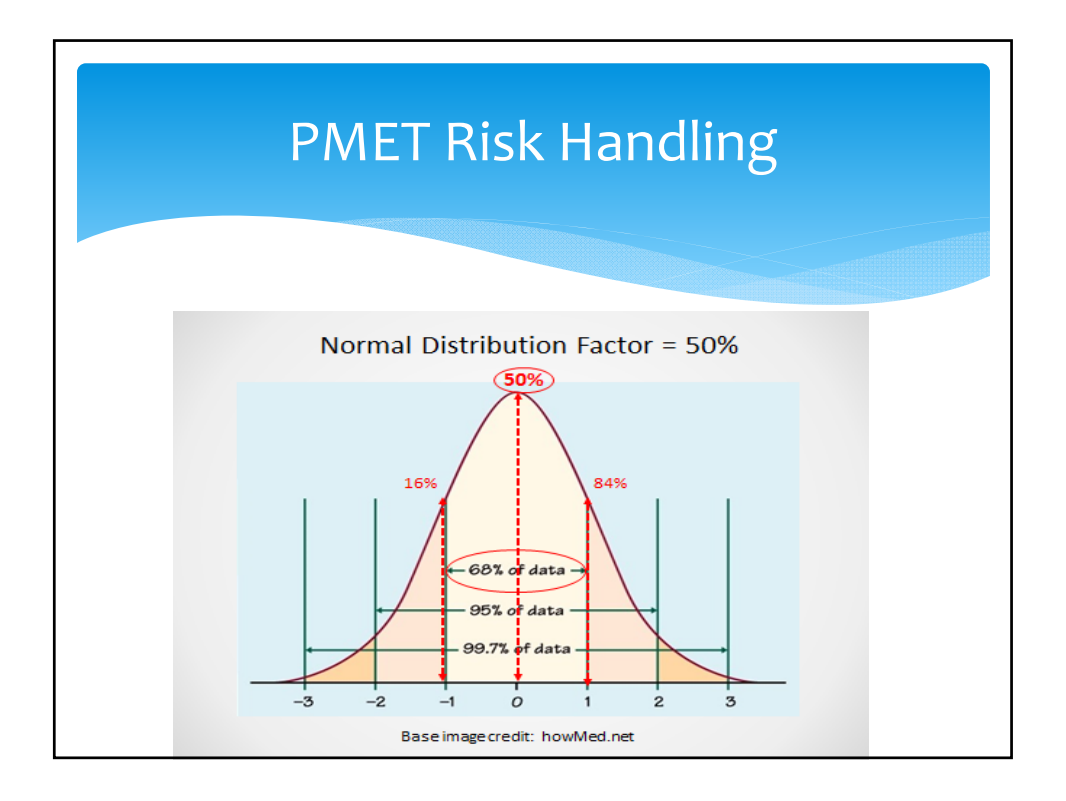

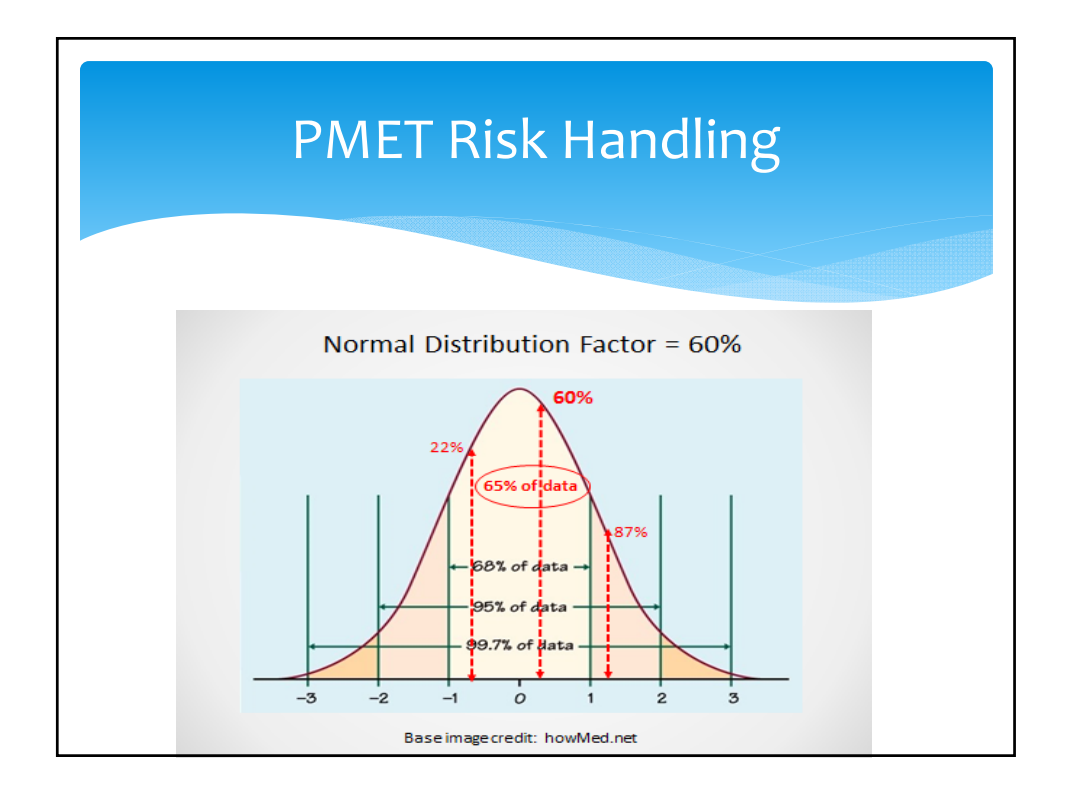

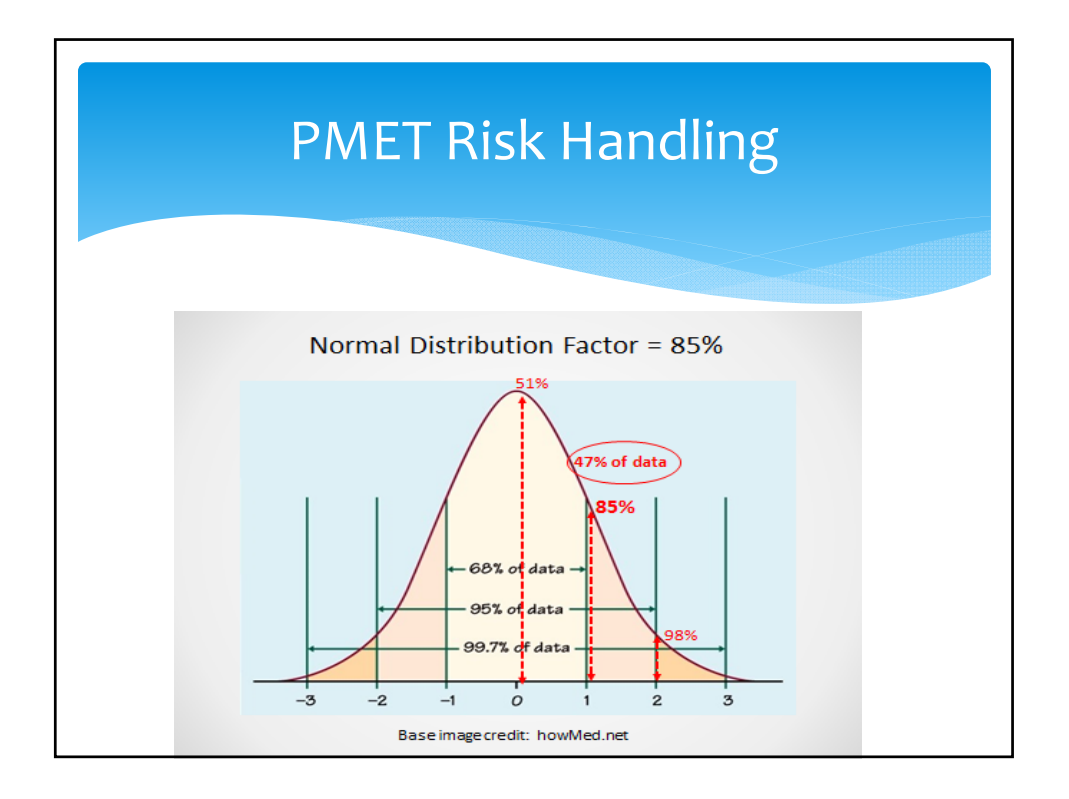

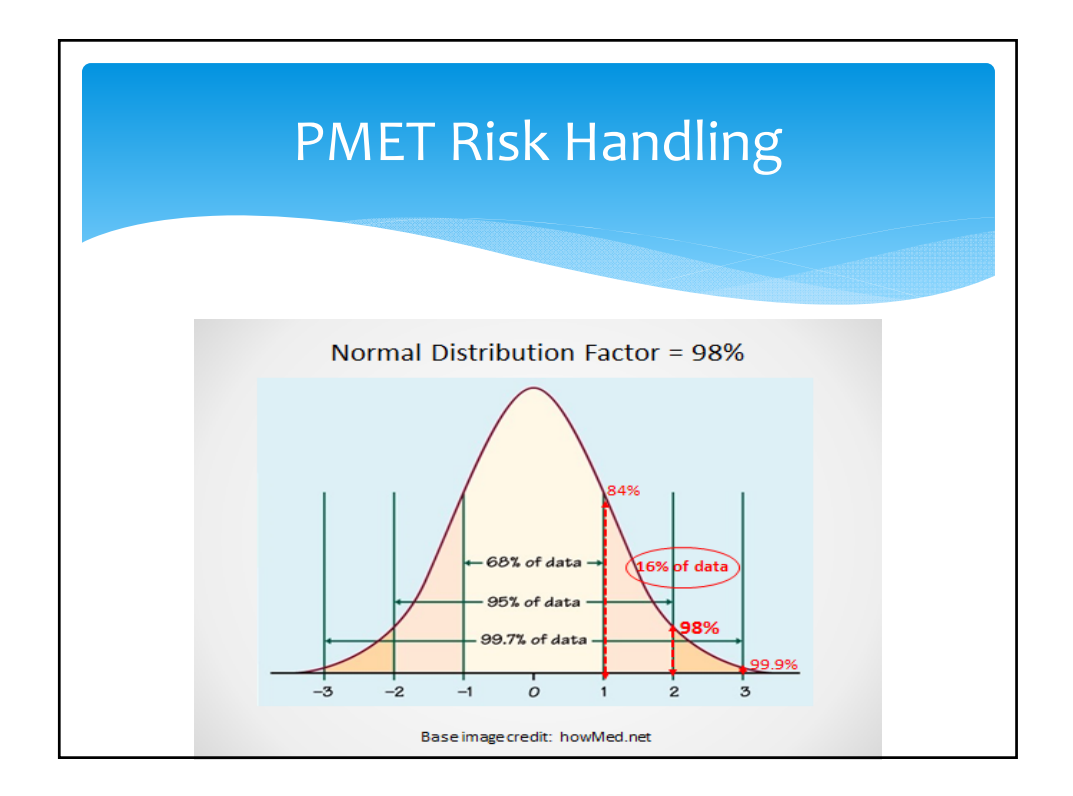

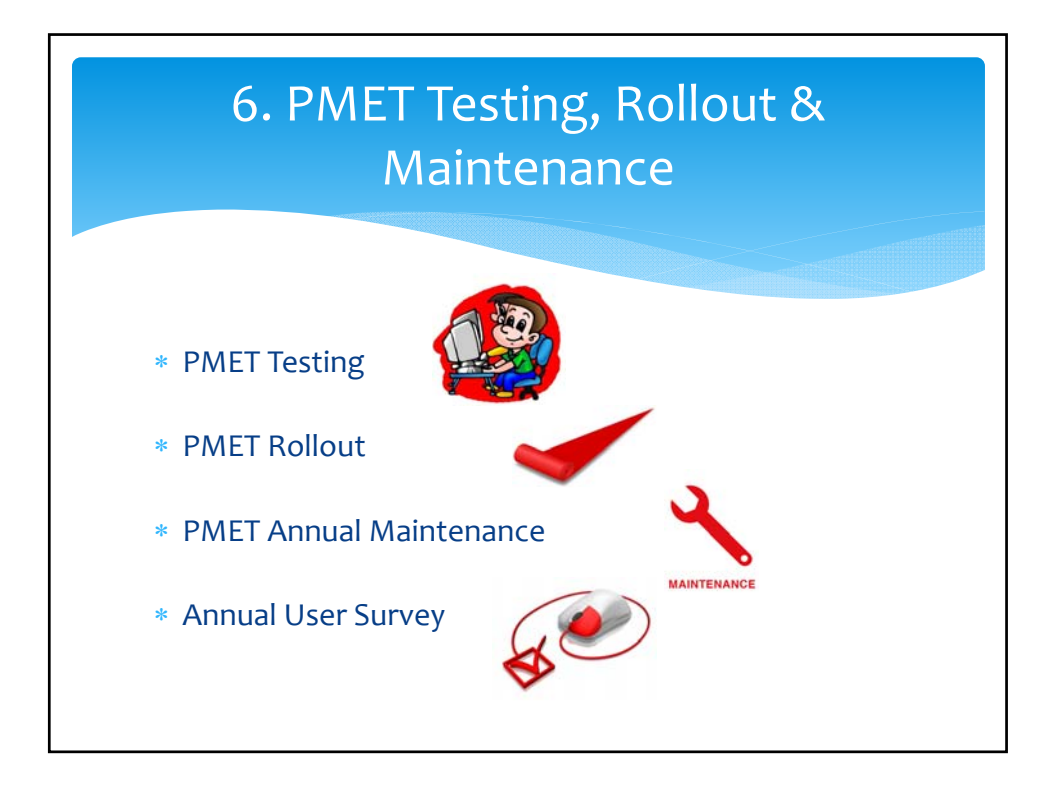

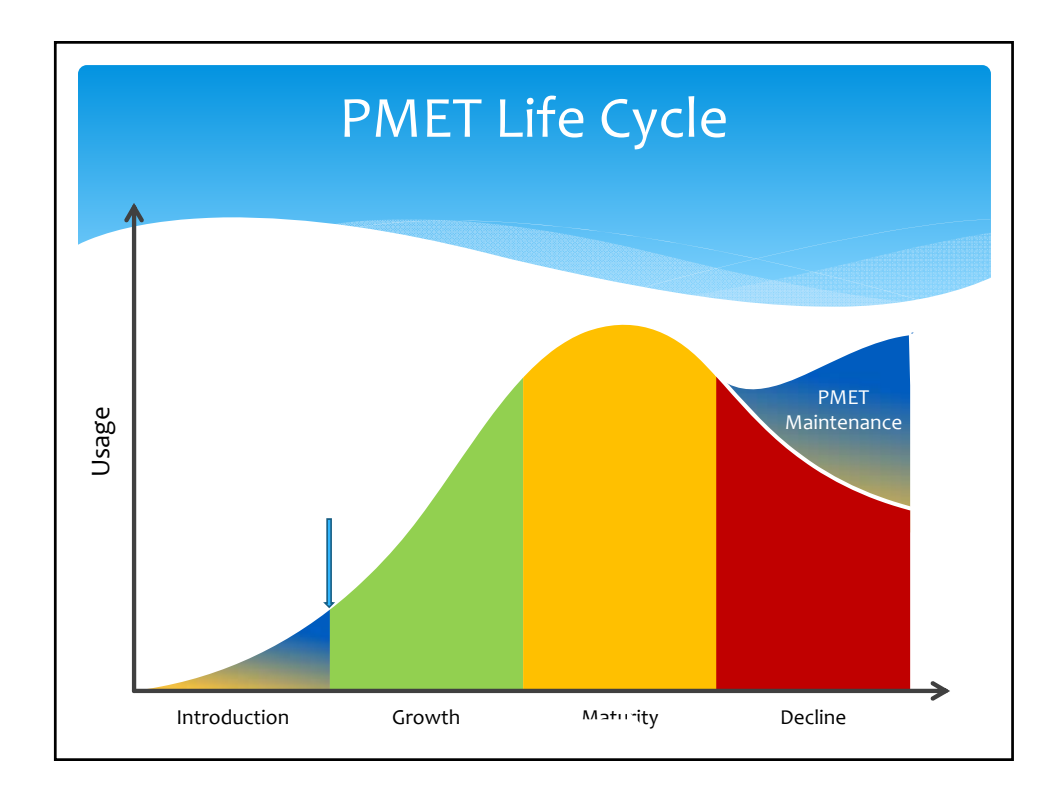

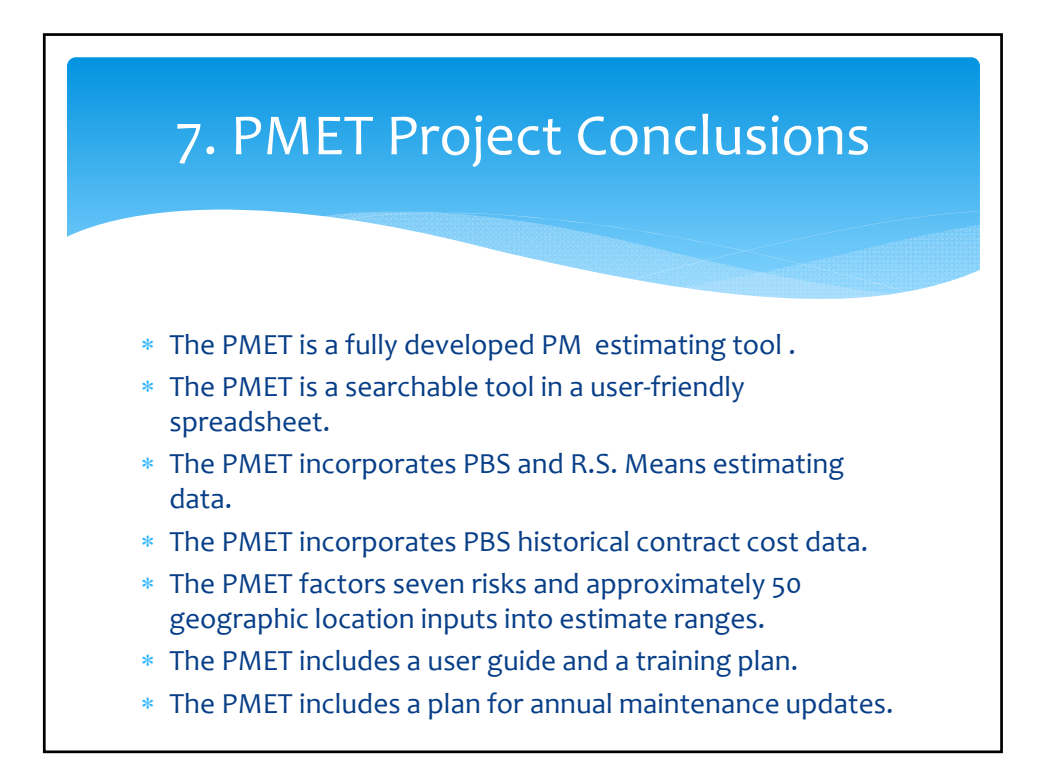

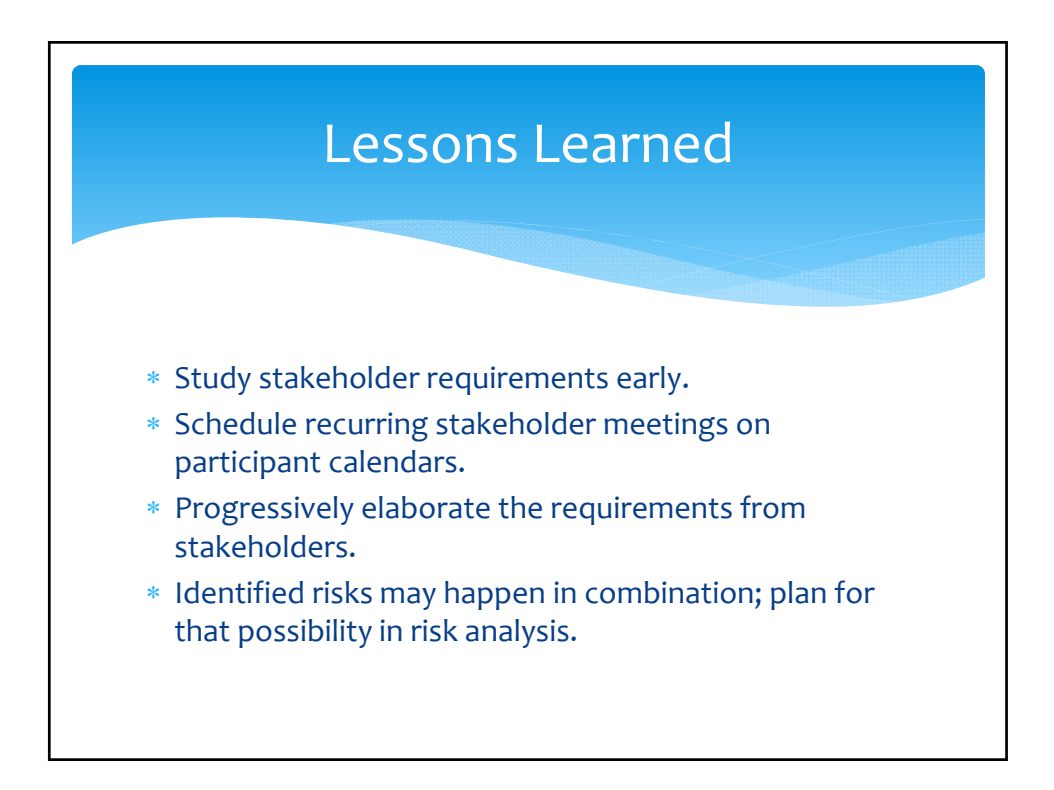

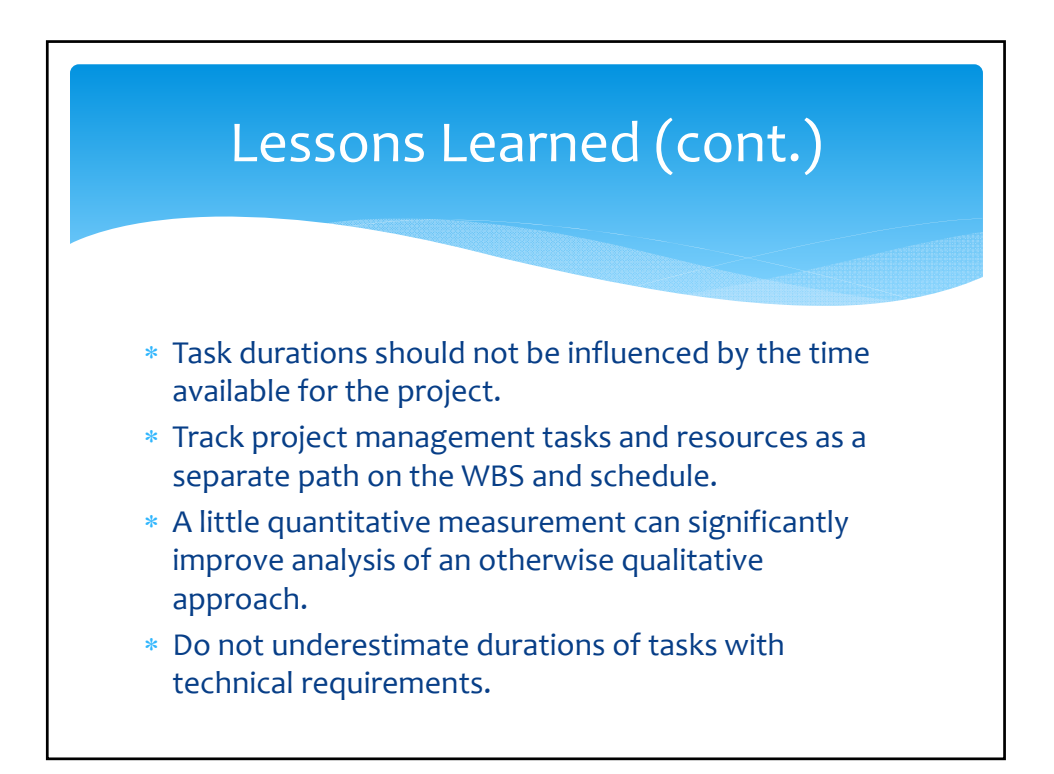

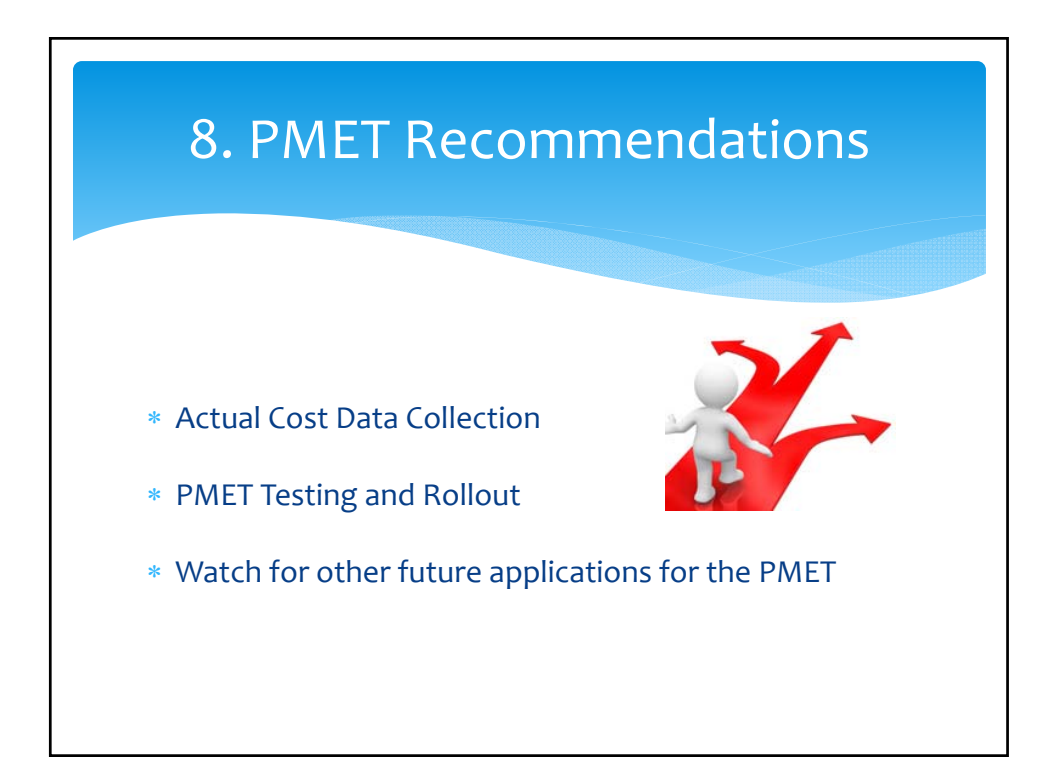

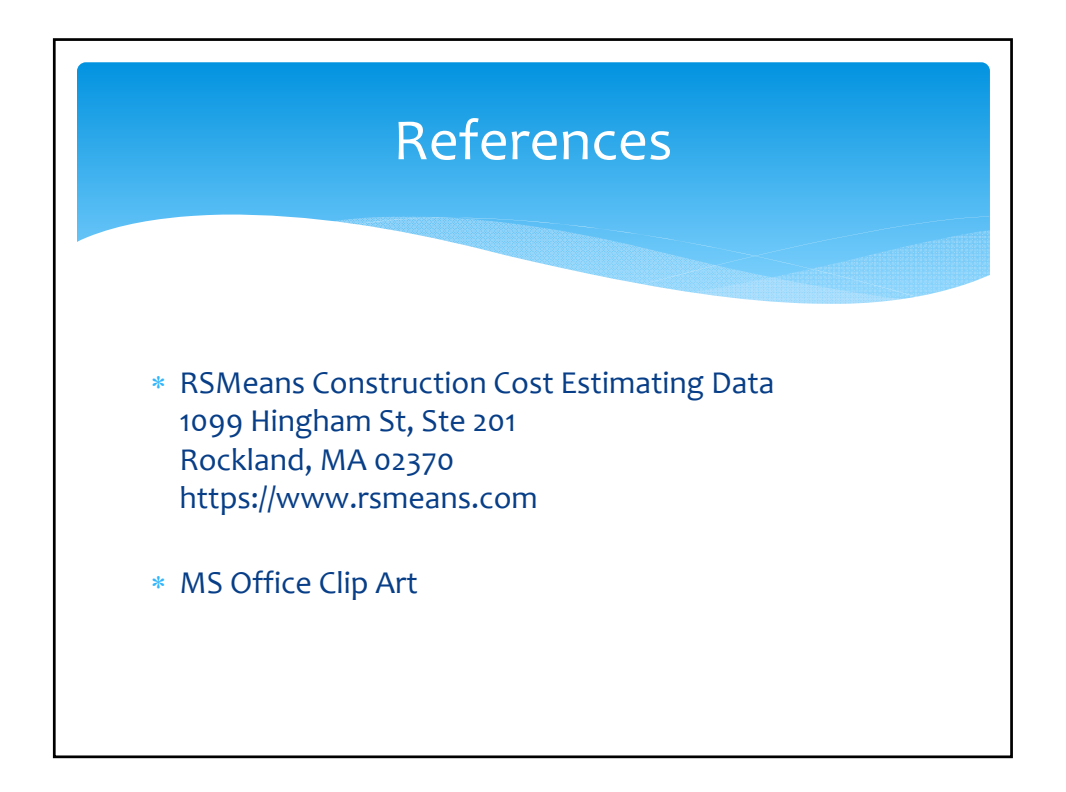

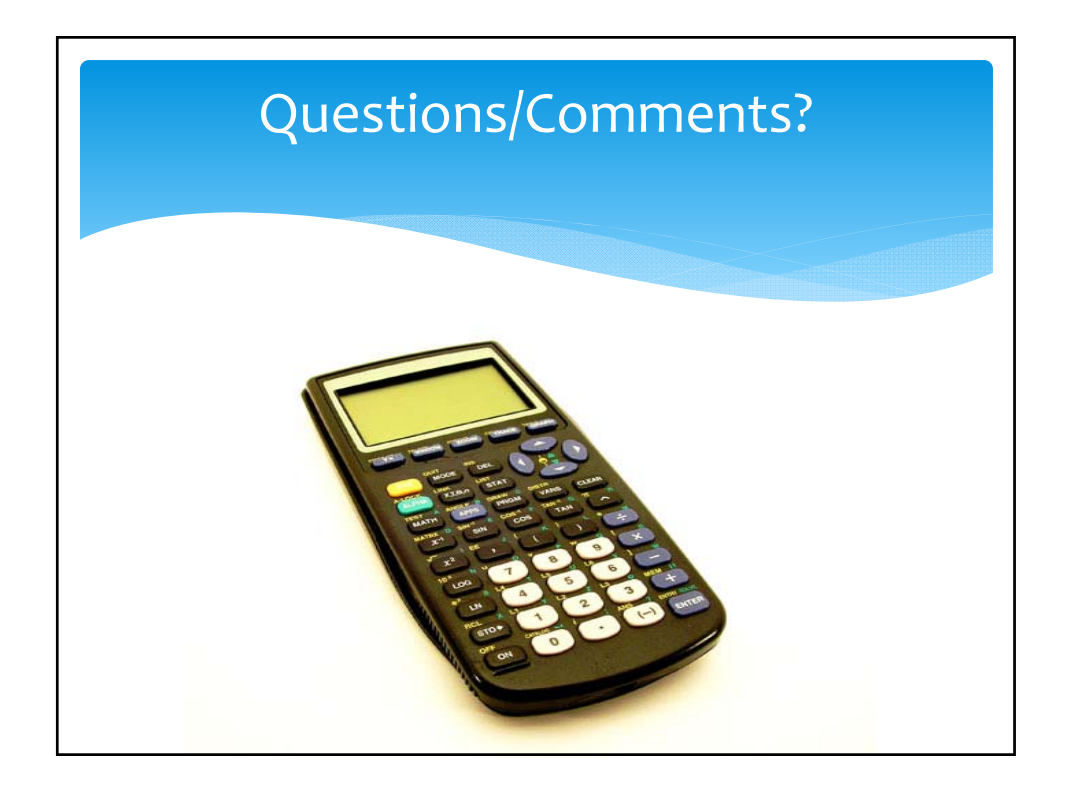